Univerza v Ljubljani

Fakulteta za elektrotehniko

Uroš Mali

# **Haptiˇcna naprava za vodenje gibanja prsta**

Magistrsko delo

Mentor: prof. dr. Marko Munih

V Ljubljani, april 2003

# **Zahvala**

Za strokovno pomoˇc se zahvaljujem mentorju prof. dr. Marku Munihu, ki me je s svojim bogatim strokovnim znanjem usmerjal v pravo smer raziskovalnega dela. Zahvaliti se moram tudi prof. dr. Tadeju Bajdu za koristne nasvete in vprašanja, ki so pripomogla h kreativnemu ustvarjanju dela.

Za posredovanje izkušenj s področja strojništva in računalniškega načrtovanja se najlepše zahvaljujem Mitji Mahniču, sodelavcem Alešu Bardorferju in Matiji Ponikvarju za koristne pripombe pri programiranju, Romanu Kamniku, Matjažu Mihlju in Janezu Segi za tehnično pomoč ter ostalim kolegom iz Laboratorija za robotiko.

Iskreno se zahvaljujem tudi staršem Bogdanu in Marjani, ki sta me v času študija vzpodbujala in podpirala, ter Martini, ki mi je ves čas stala ob strani. Zahvaljujem se  $\gamma$ se vsem ostalim, ki so kakorkoli pripomogli pri nastajanju tega dela.

# **Kazalo**

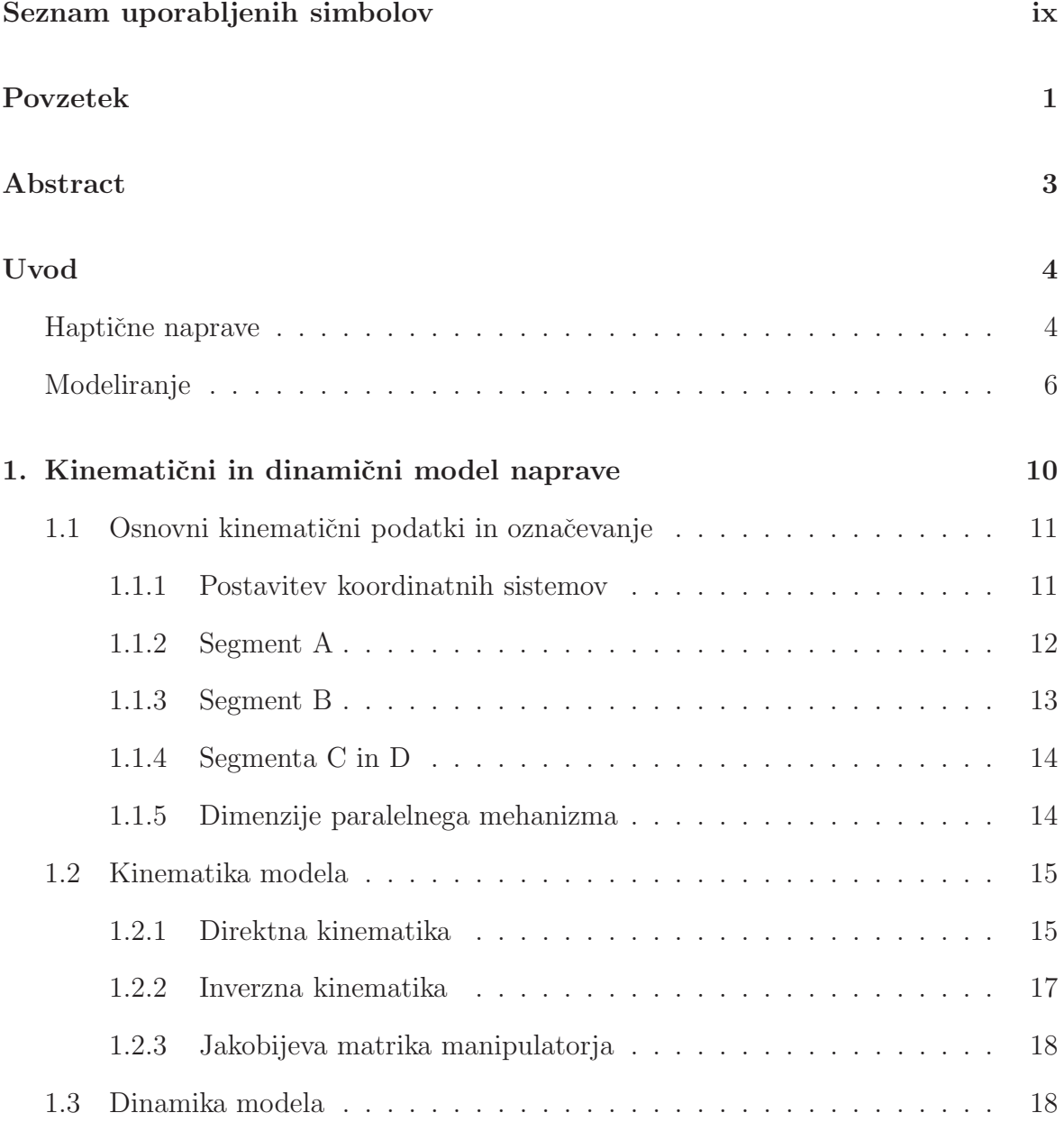

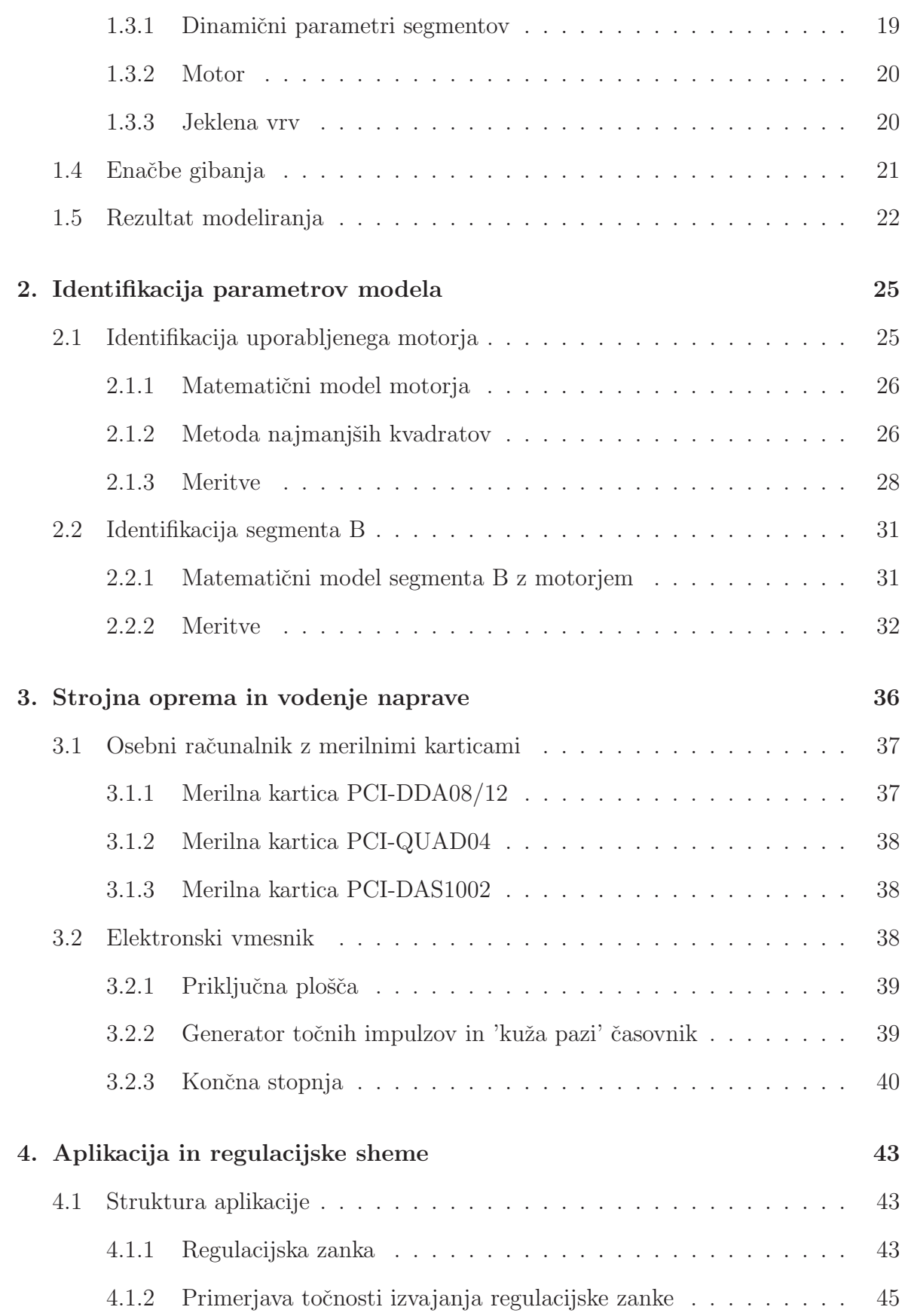

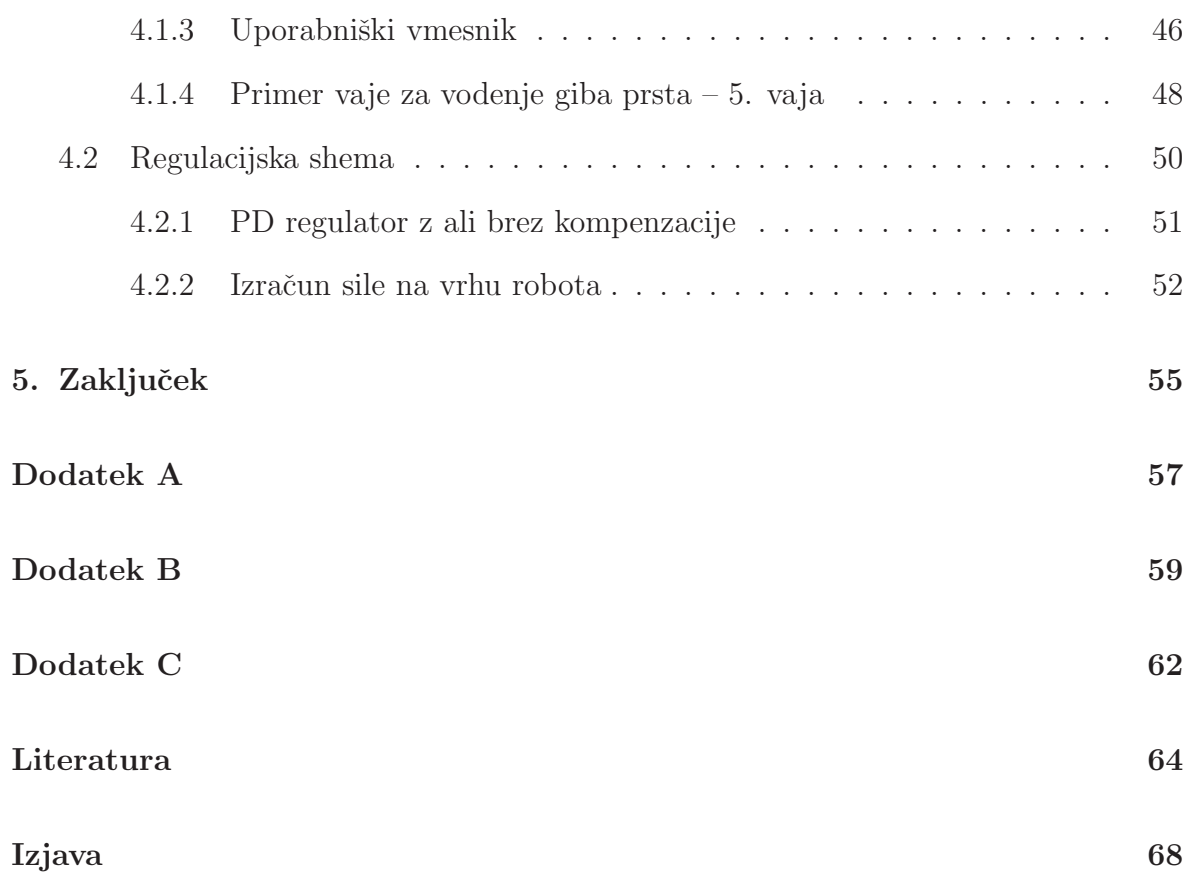

# **Slike**

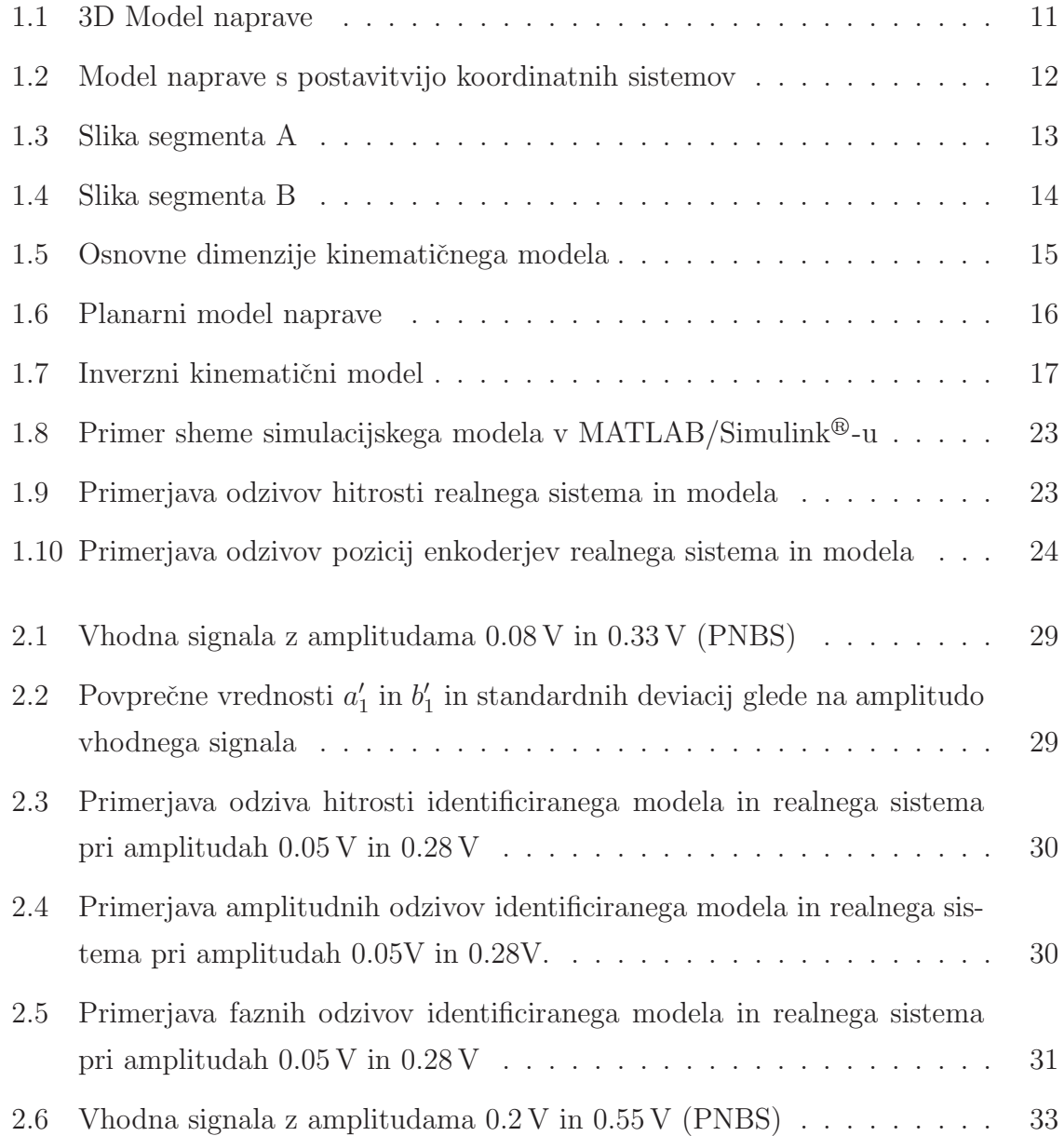

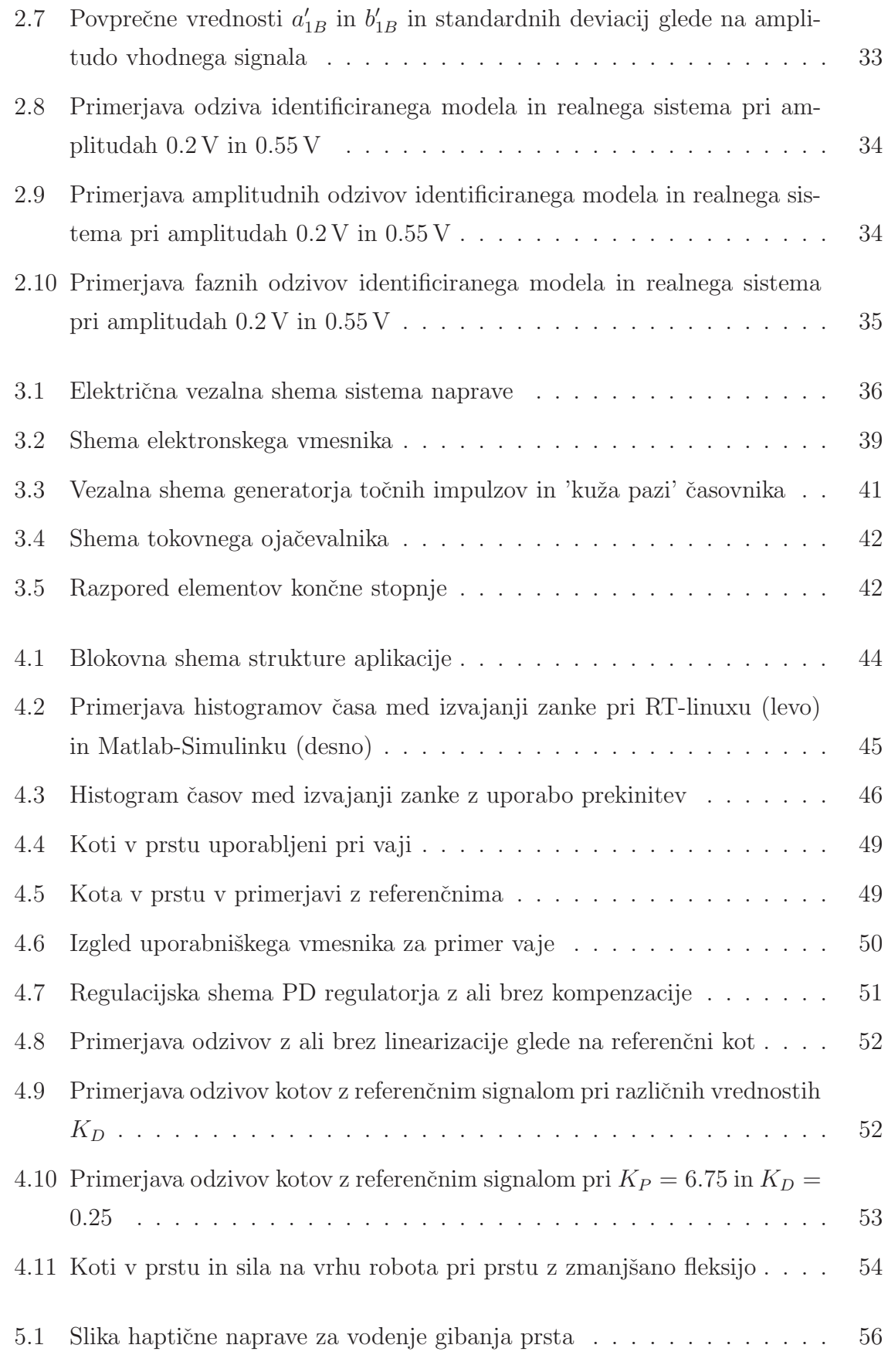

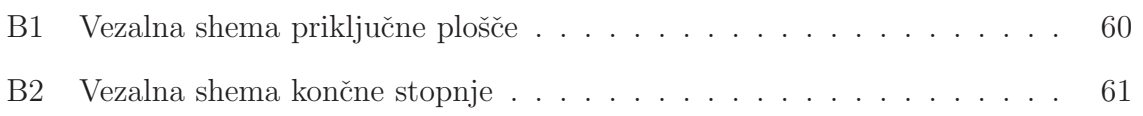

# **Seznam uporabljenih simbolov**

V delu so uporabljeni naslednji simboli:

- $\bullet$  Male črke s poševno in poudarjeno pisavo označujejo vektorje:  $\bm{h},\,\bm{q},\,\bm{e},\,\ldots$
- $\bullet$  Grške črke s poudarjeno pisavo tudi označujejo vektorje:  $\varphi,\,\tau,\,\ldots$
- $\bullet$  Velike črke s poševno in poudarjeno pisavo označujejo matrike:  $B, C, F, \ldots$
- $\bullet$ Črke s poševno pisavo označujejo skalarne spremenljivke:  $\varphi_i,$   $K,$   $f_i,$   $\ldots$
- $\bullet\,$  Črke z normalno pisavo označujejo enote: cm, Nm, rad/s,  $\ldots$

Simboli uporabljeni v enačbah modela

- $\bullet$   $\mathbf{B}$  ... vztrajnostna matrika,
- *C* . . . matrika Coriolisovih ter cetrifugalnih prispevkov,
- *F* . . . matrika parametrov viskoznega trenja,
- $\bullet$   $K$ ... matrika elastičnosti jeklene vrvi,
- *G* . . . prispevek gravitacije,
- *J* . . . Jacobijeva matrika,
- $\bullet\,$   $\boldsymbol{q}$  in  $\boldsymbol{\varphi}$   $\cdots$  vektor sklepnih spremenljivk,
- *τ* . . . vektor sklepnih momentov oziroma sil ter
- *h* . . . vektor sil manipulatorja v dotiku z okolico.

# **Povzetek**

Izdelali smo haptično napravo z dvema aktivnima prostostnima stopnjama. Nato smo določili parametre dinamičnega modela naprave in jih verificirali z identifikacijo. Nadalje smo izdelali spremljajočo strojno in programsko opremo, ki vključuje varnostne mehanizme, predlagane v evropski smernici za medicinske naprave MDD93/42.

V uvodu so na kratko predstavljeni izsledki raziskav v povezavi s prsti. Opisanih je nekaj haptičnih naprav, predvsem tistih, ki so podobne v tem delu predstavjeni napravi ali že uporabljene v rehabilitacijske namene. Prikazani so primeri modeliranj in identifikacij parametrov robotskih manipulatorjev.

V prvem poglavju sta podana celotni kinematični in dinamični model naprave. Prikazan je izračun koordinat vrha manipulatorja ob znanih kotih med segmenti in obratno. Prav tako je podan izraˇcun sil na vrhu ob znanih momentih motorja v statičnih razmerah. Na koncu je prikazana primerjava odziva realne naprave in modela.

V naslednjem poglavju smo preko meritev potrdili vrednosti znanih parametrov dinamičnega modela in določili vrednosti nekaterih neznanih parametrov. Izvedli smo parametrično identifikacijo z metodo najmanjših kvadratov. Prikazani so rezultati identifikacije motorja in segmenta.

V nadaljevanju je opisana strojna oprema, ki vključuje osebni računalnik, merilne kartice ter elektronski vmesnik. Predstavljen je inovativen pristop k reševanju težav z zagotavljanjem izvajanja regulacijske zanke v realnem času v operacijskem sistemu Windows<sup>®</sup> 2000. Opisani so tudi vgrajeni varnostni mehanizmi in rutine za preverjanje stanja sistema.

V četrtem poglavju je predstavljena aplikacija z grafičnim uporabniškim vmesnikom za prikaz kinematičnega modela naprave, nastavitvijo nekaterih parametrov regulacije in možnostjo izbire različnih vaj za gibanje prsta ter različnih parametrov regulacijske sheme. Uporabnik lahko izmerjene podatke shrani v datoteko ali pa jih naloži iz nje, ko želi ponoviti posneti gib.

V zaključku so predstavljene prednosti izgrajene naprave in tudi predlagane možne izboljšave.

Ključne besede: haptičnost, haptična naprava, modeliranje, identifikacija, regulacijske sheme, realni čas

# **Abstract**

Haptic device with two active degrees of freedom was developed. Dynamic model of the device presented was calculated in and confirmed by identification. The accompanying hardware and software were developed, which implement certain degree of safety complied with the requirements of European medical device directive MDD93/42.

In the beginning of the thesis recent research achievements regarding finger therapy are presented. Some commercially available haptic devices similar to ours and already used for rehabilitation purposes are introduced. Examples of modelling and identifications of similar mechanisms are also shown.

First chapter presents kinematic and dynamic model of the device. Calculating end effector coordinates from joint coordinates and vice versa is shown. Also calculation of the force on the end effector of the robot in static condition is presented. Time responses of the model and the manipulator are compared at the end of this chapter.

In the next chapter unknown parameters of the model are determined and the known parameters are verified. Parametric identification with least square error method is used. Identification results of the motor and segment are presented.

Description of the hardware follows next. Use of personal computer, data acquisition cards and controller is described. Innovative way of solving real time problems within Windows<sup>®</sup> 2000 operation system is introduced. Implemented safety mechanisms and system status checking are also depicted.

In the fourth chapter software application and graphical user interface for kinematic model visualization and exercise parameters setting is introduced. Different exercises and implemented control schemes are presented. Files and acquired data handling is also introduced.

In concluding chapter the advantages of the haptic device and possible improvements are enumerated.

**Key words:** haptics, haptic device, modelling, identifiction, control schemes, real time

# **Uvod**

## **Haptiˇcne naprave**

Pojem haptičnost izhaja iz grške besede haptesthai, ki pomeni sposobnost zaznavanja dotika, tipati. Haptičnost obsega informacije o fizičnih lastnostih objektov, kot so vztrajnost, trenje, podajnost, temperatura in grobost površine. V grobem lahko haptičnost občutimo kot kinestetično informacijo,  $t_j$ . premik ali silo in kot taktilno informacijo, tj. zaznavanje oblik in tekstur.

Raziskave na tem področju vključujejo razvoj, preizkušanje, izboljšave v dovršenosti taktilnih povratnih informacij in občutenja sile ter programsko podporo, ki omogoča uporabniku obˇcutiti in upravljati dvo- ali tridimenzionalne objekte znotraj navideznih okolij. Veliko dela je posveˇcenega tudi zaznavanju trkov znotraj navideznih okolij in generiranju pravilne povratne informacije o sili. Poleg osnovnih psihofizičnih lastnosti človeka in haptičnih naprav je veliko raziskav namenjenih tudi bolj aplikativnim rešitvam, kot so kirurške simulacije, vaje v medicini, znanstveni prikazi in različne podporne tehnologije za pomoč slepim in slabovidnim. Zadnje čase pa se haptične tehnologije vse veˇc uporabljajo v rehabilitacijske namene.

Ena najbolj uporabljenih haptičnih naprav je PHANToM proizvajalca SensAble Technologies. Izvedena je v obliki majhnega robota s tremi aktivnimi prostostnimi stopnjami. Vsi trije sklepi so rotacijski in so gnani z enosmernimi motorji. Vsak motor je voden samostojno s pomočjo osebnega računalnika. Na vrhu robota je pritrjeno drˇzalo, s katerim lahko uporabnik robota prosto premika po prostoru. S pravimi vrednostmi tokov skozi motorje lahko mehanizem proizvede do največ 8 N sile na vrhu v vseh smereh.

Bistvo prikaza haptične informacije je enostavno: vsako milisekundo ali prej računalnik, ki vodi haptično napravo, zajame vrednosti enkoderjev v posameznih sklepih. S tem lahko določi natančno pozicijo vrha manipulatorja. V kolikor točka v navideznem okolju, ki jo predstavlja vrh, ni v dotiku z objektom v navideznem okolju, uporabnik ne čuti sile. Če pa sistem zazna trk znotraj navideznega okolja, naprava proizvede silo v smeri normale na površino, na kateri je prišlo do trka. Tako ˇcuti dotik z navideznim objektom. Razliˇcne haptiˇcne naprave delujejo na podoben način, uporabljene so le različne mehanske rešitve za generiranje sile.

Čeprav je bistvo haptičnosti enostavno, ostaja še vedno velik izziv predvsem konstrukcija naprave, zaznavanje trkov v realnem ˇcasu, preraˇcunavanje sil na vrhu teh zapletenih mehanizmov ter regulacijo sile. V nadaljevanju je podan kratek pregled nekaterih haptičnih naprav v svetu  $[4]$ ,  $[5]$ .

Kot smo že omenili, je zelo zanimiva haptična naprava PHANToM [6], [7], [8], ki je lahko zamenjava za ali dopolnilna vhodna naprava k miški, tipkovnici ali igralni palici. Naprava je majhen namizni robot, ki omogoča navidezni dotik prek pisala ali držala za prst na vrhu manipulatorja. Robot sledi toˇcki v prostoru in bere tri orientacije vrha. Pri gibanju in trkih v navideznem okolju povzroča občutek dotika.

CyberGrasp<sup>TM</sup> [9], [10], proizvajalca Immersion Corporation, je skeletna naprava, ki se jo namesti na hrbtno stran roke. Sposobna je izvajati silo v smeri ekstenzije za vse prste roke. Novejša različica že vsebuje vgrajen sistem za pozicioniranje roke v prostoru. Sposobna je izvajati 12 N sile na posamezen prst, pomankljivosti pa so predvsem velika masa 450 g, dokaj visoko trenje zaradi tetivnega prenosa sile in smer delovanja sile le v smeri ekstenzije prsta. Zelo podobna naprava je Rutgers Master II [4], [11], ki so jo razvili na Rutgersu, Univerzi v New Jerseyu. Za generiranje sile so uporabljeni pnevmatski cilindri, ki so nameščeni v uporabnikovo dlan in so sposobni proizvesti 16 N sile na štirih prstih. Masa naprave je 130 g, slabost pa je nepopolna fleksija prstov. Na Univerzi v Tsukubi na Japonskem uporabljajo haptično napravo HapticMaster [12], [13]. Ima 6 aktivnih prostostnih stopenj in lahko proizvede do največ 21 N sile in 0.56 Nm momenta. Zgrajena je v obliki Stewartove platforme.

Poleg omenjenih naprav, ki so sposobne izvajati sile v 3D prostoru, poznamo tudi 2D haptične naprave. Na Univerzi British Columbia so razvili haptično napravo Pantograph 2D [14], [15]. Podobna je miški, le da z njo lahko čutimo oblike, teksture, robove in podobno. Poleg tega lahko danes kupimo po sprejemljivi ceni različne vrste mišk in igralnih palic, ki že omogočajo zaznavanje sile ali taktilne informacije.

Na koncu predstavitve naj omenim še nekaj naprav, ki so bile razvite za potrebe

rehabilitacije. V okviru evropskega projekta Gentle/S [16], [17] je bila razvita naprava za pomoˇc pri rehabilitaciji zgornjih ekstremitet pacientov po kapi. Podobna naprava MIT-Manus je bila razvita na Massachusetts Institute of Technology. Na Univerzi Rutgers pa so razvili Rutgers Ankle [19], tj. haptična naprava za rehabilitacijo gležnja. S pomočjo omenjenih naprav naj bi zmanjšali stroške rehabilitacije, povečali motivacijo pacientov in navsezadnje omogočili boljšo rehabilitacijo večjemu krogu pacientov. Vse te naprave pa niso bile razvite v skladu z zahtevami za medicinsko opremo, s čimer se pojavijo določene težave v širši uporabi, kar je glavna pomanjkljivost teh haptičnih sistemov [20].

# **Modeliranje**

Kar nekaj je literature, ki obravnava modeliranje kinematike in dinamike ter vodenje robotskih manipulatorjev [21], [22], [23], [24], [25], [26], [27]. V [21] je opisan celotni kinematični in dinamični model haptične naprave  $PHANTOM$  in v [23] model industrijskega robota Stäubli RX-90.

Osnovni cilj modeliranja in simulicije je izgradnja modela, s katerim lahko preuˇcujemo odzive sistema na raˇcunalniku, ne da bi uporabili dejanski sistem. S tem lahko dobimo podatke o odzivih že obstoječih ali pa hipotetičnih sistemov.

Preden nadaljujemo, moramo pojasniti pojma sistem in model. Sistem je skupek elementov, zloženih v določeno celoto, usmerjenih k nekemu cilju ali dejanju [30]. Model pa opisuje bistvene lastnosti nekega realnega ali hipotetičnega sistema v uporabni obliki. Obstaja ogromna množica sistemov, saj le-ti obstajajo na različnih področjih človekovih dejavnosti. Srečujemo jih tudi znotraj istega področja, kjer se v glavnem razlikujejo po zahtevanih ciljih. Podobno je tudi z modeli. Obstajajo različni modeli za isti sistem, odvisno kaj želimo doseči z eksperimentiranjem na modelu, obstajajo različni pristopi k modeliranju, različna sredstva, uporabjena pri modeliranju in simulaciji, različna znanja eksperta. Raznolikost modelov je potemtakem še večja, kot je raznolikost sistemov. Preden začnemo opazovati obnašanje nekega sistema, moramo najprej definirati vprašanja, na katere iščemo odgovore s simuliranjem na modelu. Pri tem je pomembno, da so v model vključujeni najmanj tisti pogledi, ki so pomembni za pridobitev iskanih odgovorov. Vse poenostavitve je treba skrbno pretehtati in argumentirati. Tako moramo poiskati vmesno pot med natanˇcnostjo in kompleksnostjo modela. Če bi nas na primer zanimala pot avto mobila na makadamski cesti, potem bi bili bistveni podatki o avtomobilu kot sistemu modeliranja pospešek, pojemek, hitrost in njegova pot. Poraba gum, vrsta motorja, udobnost sedenja in podobno pa igrajo zanemarljivo vlogo in jih zaradi tega ne vključimo v model. Če pa bi iskali odgovore na ekonomičnost vožnje ali udobnost potnikov, pa bi nas pri modeliranju zanimali popolnoma drugi podatki. Izbira parametrov sistema, ki bodo upoštevani pri modeliranju, je kljub mnogim tehnikam modeliranja še vedno odvisna od presoje, odločitev, intuicije in izkušenj modelerja, tj. tistega, ki model ustvarja.

Očitno je, da je treba preučevati sisteme in njihovo obnašanje, kadar želimo izboljšati njihovo delovanje. Mogoče je tudi eksperimentiranje na modelu, kadar je na realni napravi predrago ali pa je v fazi razvoja aplikacije eksperimetiranje z realnim modelom nevarno, prvič zaradi možnosti loma naprave ali pa obstaja visoka možnost poˇskodb tako ˇcloveka kot tudi okolja, v katerem se nahaja naprava. Model naprave nam omogoˇca tudi laˇzje uˇcenje, saj so lahko naprave predrage, da bi jih imeli veˇc, kot je le nujno. Omenimo pa naj, da modeliranje in simulacija nista edina načina za preučevanje sistemov. Uporabimo lahko še eksperimentiranje na pomanjšanem realnem sistemu, ki ga le redko uporabljamo in je neprikladno, ter matematično reševanje problemov, ki daje sploˇsne in nekoliko manj uporabne podatke o sistemu kot modeliranje in simulacija. Najvažnejše pri simuliranju sistemov je čim večje ujemanje rezultatov simulacije z odzivom realnega sistema. Navsezadnje lahko pri poenostavljanju po pomoti ali zaradi kompleksnosti zanemarimo tudi tiste elemente, ki so bistvenejši, kot smo predvideli in moramo zaradi tega postopek ponoviti. Ocena rezultatov je največkrat subjektivna. Osnovni kriterij pa je to, da so rezultati modeliranja in simulacije boljši od ostalih načinov preučevanja sistemov.

Cilj modeliranja v tem delu je dobiti čim boljši model naprave, saj lahko z njim zelo dobro ocenimo silo na vrhu mehanizma ali potrebne momente za premik po predvideni poti, čeprav sile na vrhu ali momentov v motorjih ne merimo. Zelimo čim boljše ujemanje hitrosti in pozicije modela ter realne naprave pri enakem vzbujanju na vhodu, tj. momentov motorjev. Dalje želimo uporabiti model naprave pri različnih regulacijskih shemah, naprimer regulacijski shemi s PD regulatorjem, regulacijski shemi z regulatorjem z inverzno dinamiko itd. Iz dobljenega modela zapisanega v primerni obliki lahko izluščimo posamezne prispevke modela, kot so Coriolisovi in centrifugalni prispevki, prispevek gravitacije itd. Slika 1 prikazuje realni sistem v povezavi z modeliranjem in simulacijo.

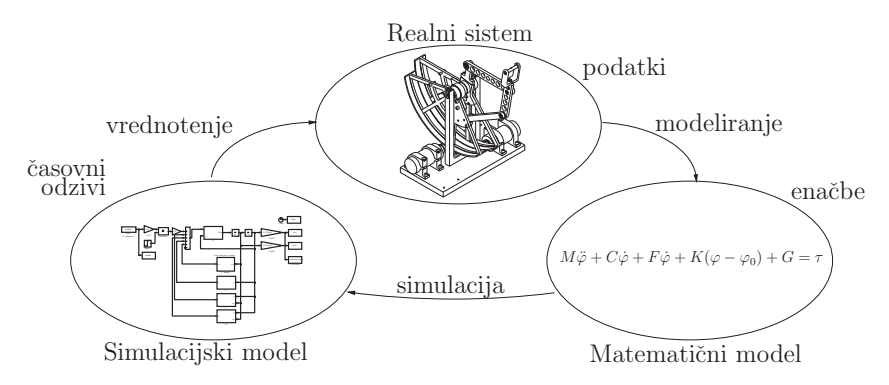

Slika 1: Odnos med sistemom, modeliranjem in simulacijo

Za določanje zahtev pri razvoju naprave smo si pomagali z izsledki predhodnih raziskav v povezavi s terapijo prstov. Iz diplomskega dela [1] so bile povzete raziskave o velikostih falang, velikosti fleksije in ekstenzije posameznih prstov ter velikost sile, ki jo lahko proizvede en prst. Na podlagi teh povzetkov je bilo določeno delovno področje prsta ter velikost delovnega področja in dolžine posameznih segmentov haptične naprave za vodenje giba prsta tako, da pokrije najmanj in celotno delovno območje gibanja.

Na podlagi velikosti sil in dolžin segmentov naprave smo ocenili momente, ki jih morajo biti sposobni proizvesti motorji. V diplomskem delu [2] so bile pokazane lastnosti enosmernega motorja in njegova uporaba pri haptični napravi. Ugotovljeno je bilo, da je izhodna karakteristika momenta na gredi motorja linerano odvisna od velikosti toka skozi rotor. Vendar pa so bile opaˇzene poglavitne pomankljivosti uporabljenega enosmernega motorja z izraˇzenimi magnetnimi poli, kot so: preveliko nihanje momenta v različnih zavrtitvah rotorja zaradi 'zaklepanja' magnetov med pole, preveliko trenje zaradi grafitnih ščetk in veliko trenje zaradi tam uporabljenega prenosnega mehanizma. V nadaljevanju je bilo v [3] pokazano, da je v haptičnih napravah primernejša uporaba enosmernih motorjev brez železa v rotorju motorja v haptičnih napravah. Iz momentnih karakteristik uporabljenega motorja in podatkov o momentih, ki jih potrebujemo pri haptični napravi za vodenje giba prsta, smo določili še prestavno razmerje uporabljenega tetivnega prenosnega mehanizma.

Tako so konstrukcijske zahteve naprave znane. Treba pa je bilo še dodati pripadajoˇco strojno in programsko opremo. Izgrajen je bil elektronski vmesnik z moˇcnostno elektroniko, z elektroniko za branje enkoderskih signalov ter elektroniko za preverjanje stanja elektronskega vmesnika in za izklop naprave, če pride do napake. Programska oprema pa obsega razvoj aplikacije z različnimi primeri vaj za vodenje giba prsta, razvoj regulacijskega algoritma v realnem času ter razvoj gonilnikov za uporabljene merilne kartice. Vodila pri razvoju strojne in programske opreme pa so bila priporočila evropske smernice medicinskih naprav MDD93/42 in evropskih standardov v povezavi z električnimi medicinskimi napravami.

# **1.** Kinematični in dinamični model **naprave**

Ker je naprava plod lastnega razvoja in izdelave, poznamo večino podatkov vključujoč mase in vztrajnostne momente segmentov ter dimenzije, vendar pa še vedno ne poznamo vseh podatkov, naprimer trenja in elastičnosti jeklene vrvi. Zelimo torej zgraditi matematični model, ki vključuje vse pomembne znane in neznane parametre. Nato želimo ovrednotiti dobljeni model s pomočjo simulacije in primerjanjem z odzivi realnega sistema. Neznane parametre bomo poskušali oceniti z eksperimentiranjem na modelu, njihove ocene pa približati realnim kasneje s pomočjo identifikacije. Za modeliranje dinamičnih odzivov bi lahko uporabili namenska orodja, ki so vgrajena v razvojna okolja, vendar so ta splošna in omogočajo modeliranje širokega obsega modelov realnih sistemov. Prav zaradi splošnosti izgubimo preglednost nad modelom, kot tudi nad načinom zapisa, ki je neprimeren za poglobljeno eksperimentiranje.

Naprava ima dve aktivni (v bazi naprave) in dve pasivni (na vrhu za vpetje prsta na napravo) prostostni stopnji. Uporablja enosmerne motorje za pogon in nesamozaporni (*angl.* backdrivable) mehanizem za prenos navora. Napravo uvrščamo med haptične, saj je mogoče dokaj enostavno oceniti silo na vrhu mehanizma zaradi omenjene lastnosti mehanizma in lastnosti uporabljenih motorjev ter to silo tudi nastavljati.

Na sliki 1.1 je prikazana skica naprave. Le-ta je sestavljena iz paralelnega mehanizma, ki vsebuje štiri glavne segmente. Od tega dva segmenta (segment B in C, ki prenašata navor) nista upoštevana v kinematični verigi. Upoštevana sta le segment A (mali kolut) in segment D (roˇcica z naprstnikom). Segmenta A in B sta gnana neodvisno prek dveh ločenih kolutov. Tako lahko reguliramo oba kota segmentov neodvisno od referenˇcnega koordinatnega sistema. Prenos je izveden s pomoˇcjo posebne jek-

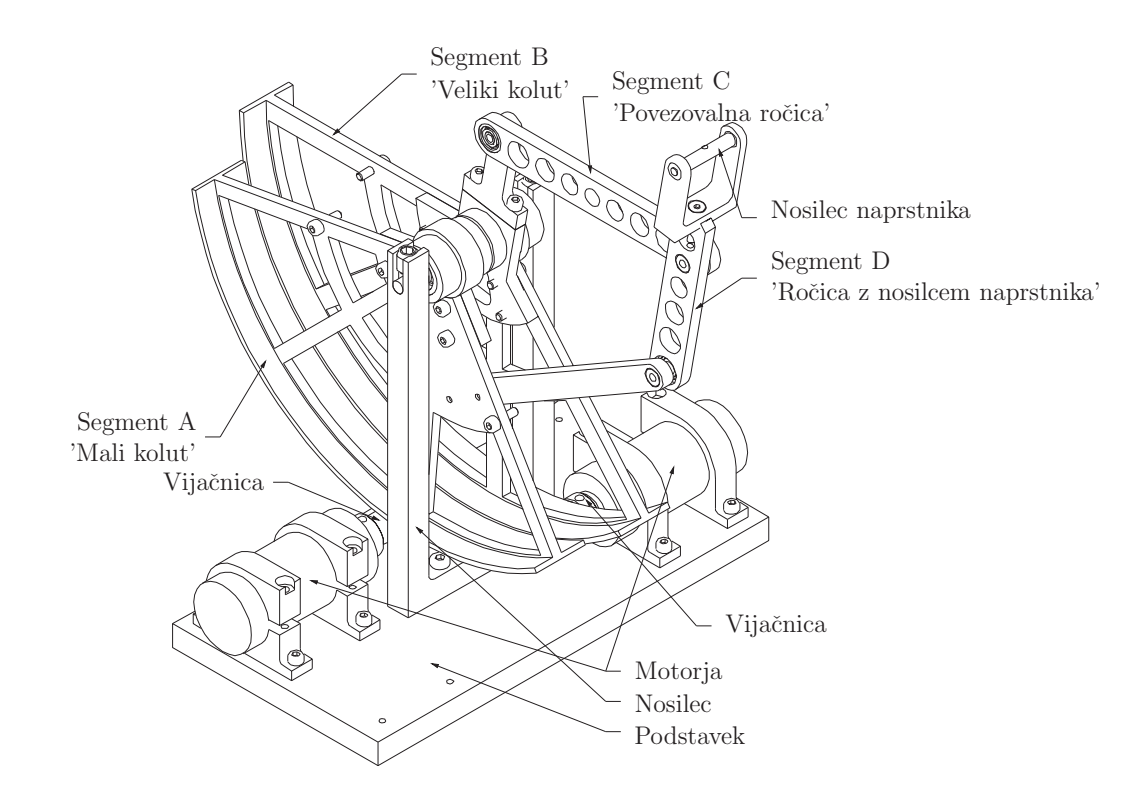

Slika 1.1: 3D Model naprave

lene vrvi, ki je napeljana prek vijačnic pritrjenih na gred motorja, in na obeh straneh pripeta na koluta. Posebnost uporabljene jeklene vrvi je njena togost po dolžini in izredna prečna voljnost, kar omogoča majhen premer ovijanja okrog gonilne vijačnice. Konstrukcija naprave je v celoti poznana, kar velja tudi za dinamične podatke segmentov. Tako smo lahko v nadaljevanju zelo enostavno določili kinematični in dinamični model naprave. Za opis transformacijskih matrik smo uporabili koncept vijačnih premikov in zapis z eksponencialnimi koordinatami. Za zapis dinamičnih enačb pa smo uporabili Lagrangeov pristop.

## 1.1 Osnovni kinematični podatki in označevanje

## **1.1.1 Postavitev koordinatnih sistemov**

Na sliki 1.2 je poudarjeno prikazana postavitev koordinatnih sistemov za kasnejšo uporabo pri doloˇcitvi direktne kinematike in dinamike modela. Nakazani so tudi položaji težišč posameznih segmentov. V nadaljevanju je uporabljen naslednji zapis posameznih koordinat točk:  $T_{Ax}$  je x koordinata točke  $T_A$ .

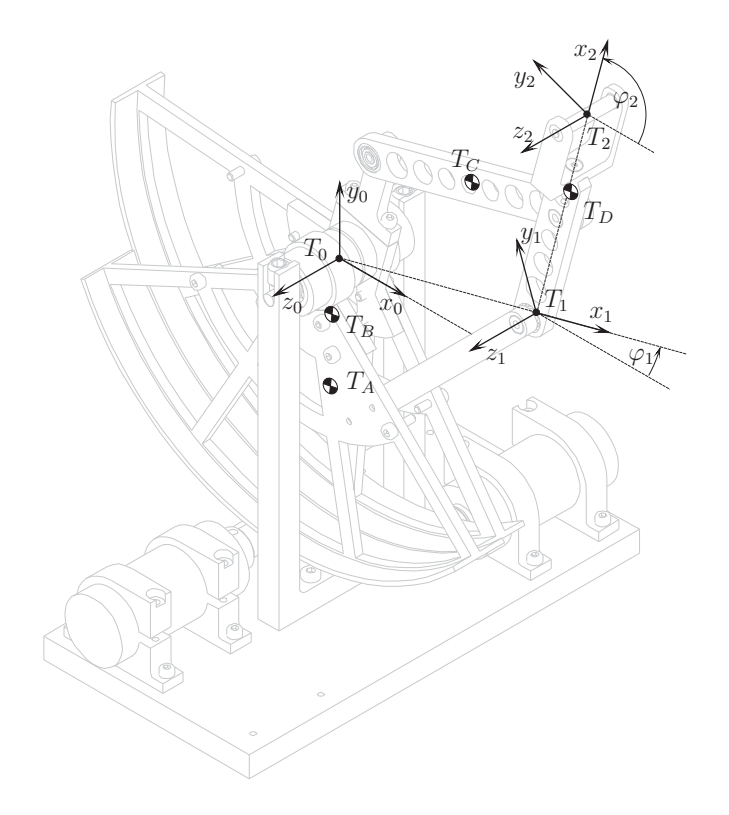

Slika 1.2: Model naprave s postavitvijo koordinatnih sistemov

## **1.1.2 Segment A**

Segment A ('mali kolut') je gnani segment paralelnega mehanizma. Zaradi enostavnejšega modeliranja je v tem segmentu upoštevan celotni sestav in ne le ročica segmenta. Na sliki 1.3 je prikazan celotni segment (nepoudarjeno) in 'navidezna' ročica, ki v nadaljevanju predstavlja celotni segment A. Narisan je položaj težišča glede na koordinatni sistem segmenta in prikazano je označevanje uporabljenih parametrov.

$$
\beta_A = 190^\circ \tag{1.1}
$$

$$
T_{Ax} = 15.11 \,\mathrm{mm} \qquad T_{Ay} = 37.74 \,\mathrm{mm} \tag{1.2}
$$

$$
R_{T_A} = \sqrt{T_{Ax}^2 + T_{Ay}^2} = 4.065 \,\text{cm} \tag{1.3}
$$

$$
\gamma_A = \arctan\left(\frac{y_{T_A}}{x_{T_A}}\right) = 68.2^\circ \tag{1.4}
$$

12

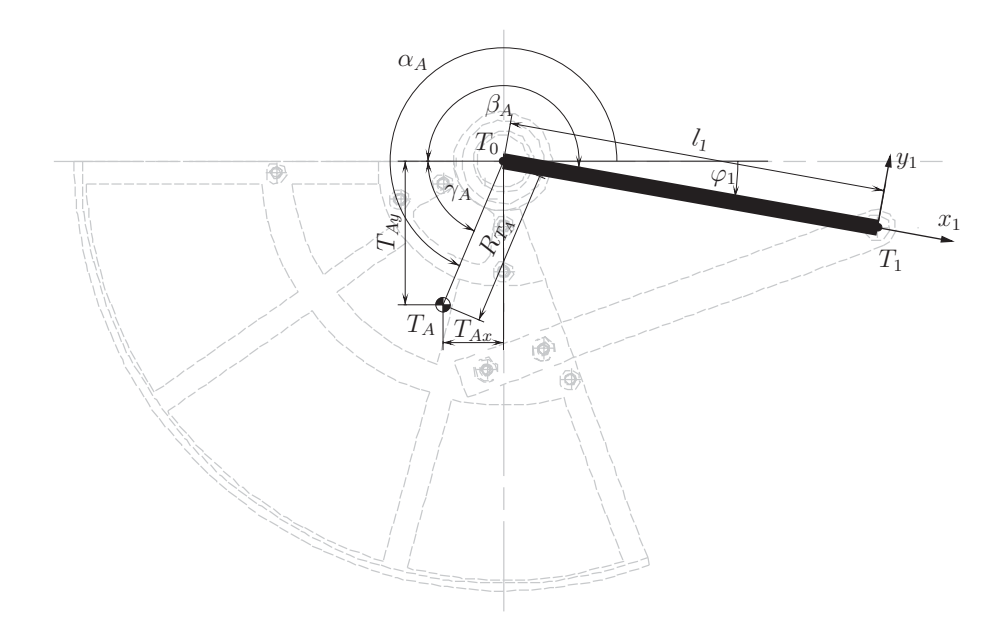

Slika 1.3: Slika segmenta A

$$
\alpha_A = \varphi_A + \beta_A + \gamma_A = \varphi_1 + 258.2^{\circ} \tag{1.5}
$$

## **1.1.3 Segment B**

Segment B ('veliki kolut') je podobno kot A tudi gnani segment paralelnega mehanizma. Tudi v tem segmentu je upoštevan celotni sestav in ne le ročica segmenta. Na sliki 1.4 je prikazan celotni segment (nepoudarjeno) in roˇcica, ki v nadaljevanju predstavlja celotni segment B. Omenjena ročica prenaša navor prek segmenta C ('povezovalna ročica') do segmenta D, ki je drugi del v kinematični verigi modela. Narisan je tudi položaj težišča prav tako glede na koordinatni sistem segmenta s podobno numenklaturo kot prej na sliki 1.3. Na koncu ročice je narisan tudi koordinatni sistem 2', ki je enak koordinatnemu sistemu na vrhu robota, le da je translacijsko premaknjen.

$$
\beta_B = 100^\circ \tag{1.6}
$$

$$
T_{Bx} = 16.71 \,\text{mm} \qquad T_{By} = 34.45 \,\text{mm} \tag{1.7}
$$

$$
R_{T_B} = \sqrt{T_{Bx}^2 + T_{By}^2} = 3.83 \,\text{cm} \tag{1.8}
$$

13

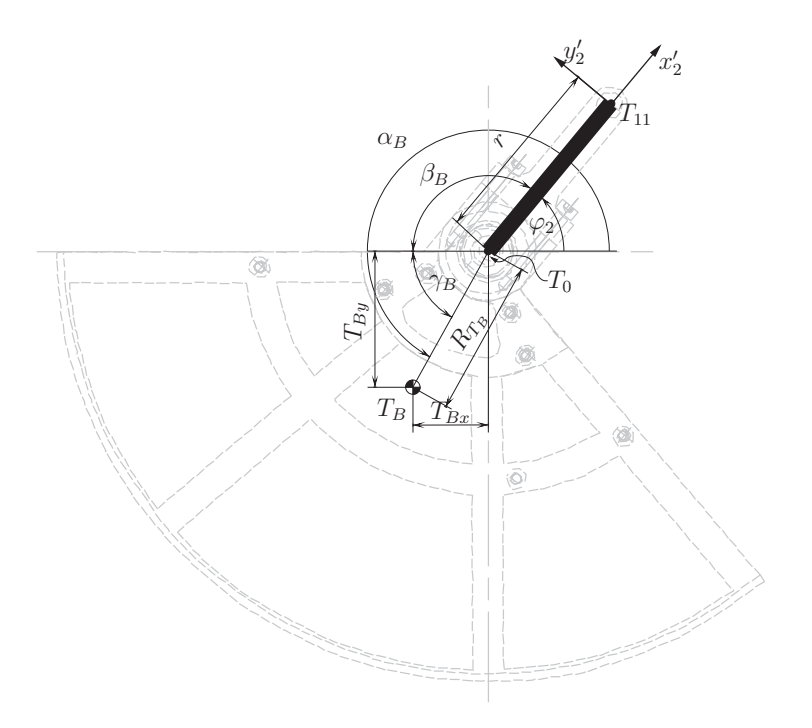

Slika 1.4: Slika segmenta B

$$
\gamma_B = \arctan\left(\frac{y_{T_B}}{x_{T_B}}\right) = 64.1^\circ \tag{1.9}
$$

$$
\alpha_B = \varphi_2 + \beta_B + \gamma_B = \varphi_2 + 164.1^{\circ} \tag{1.10}
$$

#### **1.1.4 Segmenta C in D**

Segmenta C ('povezovalna ročica') in D ('ročica z nosilcem naprstnika') zaradi enostavnosti nista posebej opisana, sta pa pokazana položaja težišč segmentov na sliki 1.5. V nadaljevanju smo segmente označevali le še s črkami A, B, C in D.

#### **1.1.5 Dimenzije paralelnega mehanizma**

Slika 1.5 prikazuje dimenzije paralelnega mehanizma. Podana sta tudi položaja težišč segmentov C in D. Iz prikazanih podatkov  $(l_1, l_2, r, l_{T_C}, l_{T_D})$  in podatkov o kotih  $\varphi_1$ in $\varphi_2$ lahko določimo položaj vseh točk $(T_1, T_2, T_{11}, T_{12}, T_C, T_D),$ ki jih potrebujemo za določitev translatornih in rotacijskih hitrosti težišč segmentov pri izračunu dinamičnega modela.

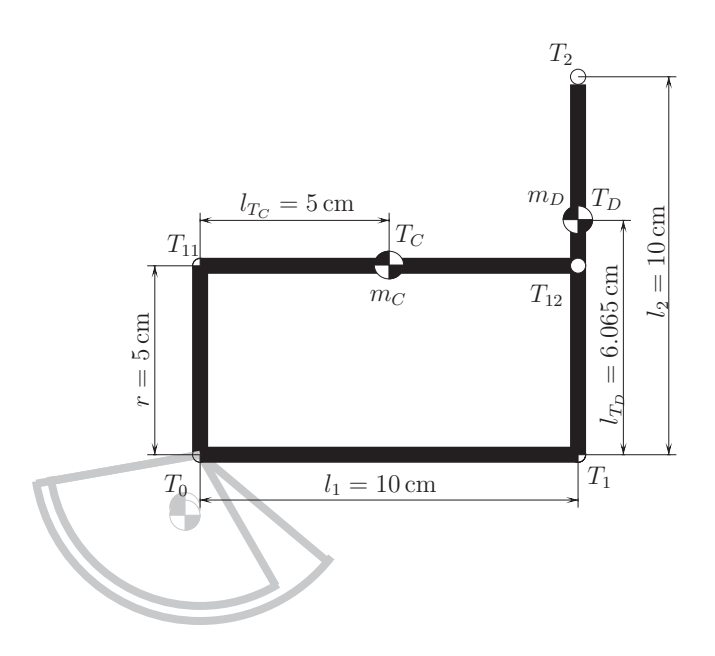

Slika 1.5: Osnovne dimenzije kinematičnega modela

# **1.2 Kinematika modela**

#### **1.2.1 Direktna kinematika**

Za opis transformacijskih matrik smo uporabili koncept vijačnih premikov in zapis z eksponencialnimi koordinatami [28], [29]. Najprej poiščemo smeri vrtenja  $\omega$  posameznih osi sklepov glede na referenčni koordinatni sistem ter položaje sklepov  $q$  v ničelni legi. Uporabljene enačbe so podane v Dodatku A. Oba sklepa se vrtita okoli z-osi referenčnega koordinatnega sistema. Prvi sklep je v ničelni legi kar v izhodišču, drugi sklep pa je za  $l_1$  premaknjen po x-osi izhodiščnega koordinatnega sistema:

$$
\boldsymbol{\omega}_1 = \begin{bmatrix} 0 & 0 & 1 \end{bmatrix}^T \tag{1.11}
$$

$$
\omega_2 = \begin{bmatrix} 0 & 0 & 1 \end{bmatrix}^T \tag{1.12}
$$

$$
\boldsymbol{q}_1 = \begin{bmatrix} 0 & 0 & 0 \end{bmatrix}^T \tag{1.13}
$$

$$
\boldsymbol{q}_2 = \begin{bmatrix} l_1 & 0 & 0 \end{bmatrix}^T. \tag{1.14}
$$

Za izbrani primer je robot v ničelni legi, ko sta oba segmenta popolnoma iztegnjena (vodoravna), iz česar dobimo:

$$
\boldsymbol{g}(0) = \begin{bmatrix} \boldsymbol{I}_{3 \times 3} & \boldsymbol{p}(0) \\ 0 & 1 \end{bmatrix} \qquad \boldsymbol{p}(0) = \begin{bmatrix} l_1 + l_2 & 0 & 0 \end{bmatrix}^T \tag{1.15}
$$

15

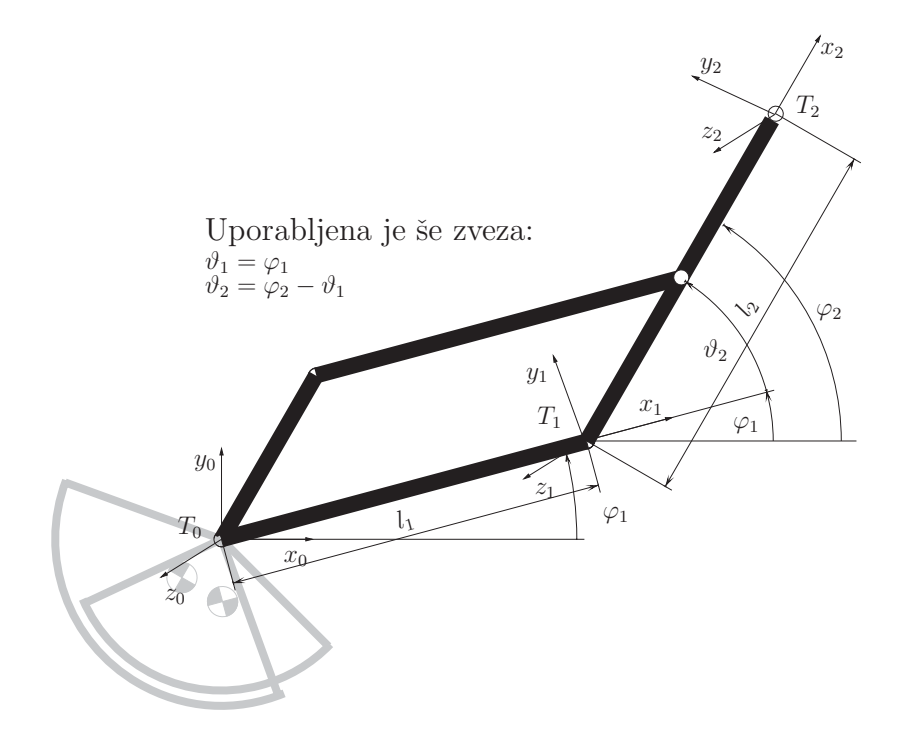

Slika 1.6: Planarni model naprave

$$
e^{\widehat{\xi}_1 \vartheta_1} = \begin{bmatrix} \cos \varphi_1 & -\sin \varphi_1 & 0 & 0 \\ \sin \varphi_1 & \cos \varphi_1 & 0 & 0 \\ 0 & 0 & 1 & 0 \\ 0 & 0 & 0 & 1 \end{bmatrix}
$$
(1.16)

$$
e^{\widehat{\xi}_2 \vartheta_2} = \begin{bmatrix} \cos(\varphi_1 - \varphi_2) & \sin(\varphi_1 - \varphi_2) & 0 & l_1(1 - \cos(\varphi_1 - \varphi_2)) \\ -\sin(\varphi_1 - \varphi_2) & \cos(\varphi_1 - \varphi_2) & 0 & l_1 \sin(\varphi_1 - \varphi_2) \\ 0 & 0 & 1 & 0 \\ 0 & 0 & 0 & 1 \end{bmatrix}
$$
(1.17)

$$
\mathbf{g}(\mathbf{\vartheta}) = e^{\hat{\xi}_1 \mathbf{\vartheta}_1} e^{\hat{\xi}_2 \mathbf{\vartheta}_2} \mathbf{g}(0) = \begin{bmatrix} \cos \varphi_2 & -\sin \varphi_2 & 0 & l_1 \cos \varphi_1 + l_2 \cos \varphi_2 \\ \sin \varphi_2 & \cos \varphi_2 & 0 & l_1 \sin \varphi_1 + l_2 \sin \varphi_2 \\ 0 & 0 & 1 & 0 \\ 0 & 0 & 0 & 1 \end{bmatrix}
$$
(1.18)

Zanima pa nas le pozicija vrha in še to le  $x$  in  $y$  koordinate:

$$
\boldsymbol{p}(\boldsymbol{\vartheta}) = \begin{bmatrix} l_1 \cos \varphi_1 + l_2 \cos \varphi_2 \\ l_1 \sin \varphi_1 + l_2 \sin \varphi_2 \\ 0 \end{bmatrix}
$$
(1.19)

16

$$
T_{2x} = l_1 \cos \varphi_1 + l_2 \cos \varphi_2
$$
  
\n
$$
T_{2y} = l_1 \sin \varphi_1 + l_2 \sin \varphi_2
$$
\n(1.20)

#### **1.2.2 Inverzna kinematika**

Za izračun notranjih koordinat tj. kotov  $\varphi_1$  in  $\varphi_2$ , iz znanega položaja vrha robota  $T_{2x}$ ter  $T_{2y}$ moramo izračunati inverzno kinematiko modela. Inverzna kinematika predstavlja v večini primerov velik problem, saj imamo v zapletenejših mehanizmih lahko več rešitev. Tudi v našem primeru imamo dve rešitvi. Ker pa je konfiguracija mehanizma taka, da mora biti vedno  $\varphi_1 < \varphi_2$ , ima predstavljeni model vedno le eno dejansko izvedljivo inverzno kinematično rešitev (slika  $1.7$  – nepoudarjene rešitve ne upoštevamo).

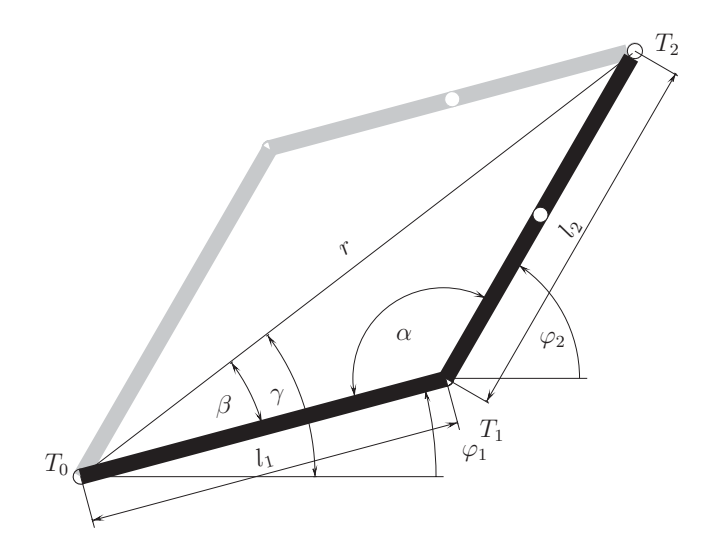

Slika 1.7: Inverzni kinematični model

Najprej izračunamo radij  $r$ , ki je tudi pokazatelj rešljivosti inverzne kinematike za podan položaj vrha:

$$
r = \sqrt{T_{2x}^2 + T_{2y}^2}.
$$
\n(1.21)

Največja vrednost radija je  $r_{max} = l_1 + l_2 = 20 \text{ cm}$ , najmanjša pa znaša približno  $r_{min} \approx 5$  cm.

V naslednjem koraku izračunamo kot  $\alpha$ , ki je za našo predvideno rešitev inverzne kosinusne funkcije vedno v mejah  $\alpha \in [0, \pi]$ . Podobno izračunamo tudi kot  $\beta$ . Pri izračunu kota  $\gamma$  pa moramo paziti, da inverzna tangens funkcija vrne rešitev glede na kvadrant, kjer se nahaja točka vrha:

$$
\alpha = \arccos\left(\frac{l_1^2 + l_2^2 - r^2}{2l_1l_2}\right) \tag{1.22}
$$

$$
\beta = \arccos\left(\frac{r^2 + l_1^2 - l_2^2}{2l_1 r}\right) \tag{1.23}
$$

$$
\gamma = \arctan(2(T_{2y}, T_{2x}). \tag{1.24}
$$

Na koncu izračunamo še vrednosti iskanih kotov.

$$
\varphi_1 = \gamma - \beta \tag{1.25}
$$

$$
\varphi_2 = 180^\circ - \alpha + \varphi_1 = 180^\circ - \alpha - \beta + \gamma. \tag{1.26}
$$

## **1.2.3 Jakobijeva matrika manipulatorja**

Za izračun Jakobijeve matrike, potrebne za določitev hitrosti vrha pri znanih hitrostih notranjih koordinat oziroma sil na vrhu robota glede na znane momente v sklepih, uporabimo znano enaˇcbo 1.27. Tu odvajamo posamezne koordinate vrha glede na posamezne notranje koordinate (odvajamo enačbi 1.20). Za naš primer je tako dobljena Jakobijeva matrika zelo enostavna:

$$
\boldsymbol{J}(\varphi) = \begin{bmatrix} \frac{\partial T_{2x}}{\partial \varphi_1} & \frac{\partial T_{2x}}{\partial \varphi_2} \\ \frac{\partial T_{2y}}{\partial \varphi_1} & \frac{\partial T_{2y}}{\partial \varphi_2} \end{bmatrix} = \begin{bmatrix} -l_1 \sin \varphi_1 & -l_2 \sin \varphi_2 \\ l_1 \cos \varphi_1 & l_2 \cos \varphi_2 \end{bmatrix} . \tag{1.27}
$$

Za izračun hitrosti vrha uporabimo naslednjo povezavo:

$$
\dot{\mathbf{p}} = \mathbf{J} \, \dot{\boldsymbol{\varphi}}.\tag{1.28}
$$

Podobno velja za momente motorjev glede na sile na vrhu manipulatorja v ustaljenem stanju:

$$
\boldsymbol{\tau} = \boldsymbol{J}^T \, \boldsymbol{h}.\tag{1.29}
$$

## **1.3 Dinamika modela**

Na začetku tega poglavja so bili že omenjeni poleg kinematičnih parametrov modela tudi dinamični parametri, kot so mase in vztrajnostni momenti segmentov ter vztrajnostni moment in viskozno trenje motorja. Neznani parametri so še viskozno in suho trenje ter elastičnost jeklene vrvi. Suho trenje je zelo nelinearno in ga zaradi tega nismo upoˇstevali v enaˇcbah, ampak kasneje dodali k simulacijskemu modelu. Pojavlja se v glavnem kot posledica navijanja jeklene vrvi na vijačnico. Pri tem se vrv deformira, za kar potrebujemo energijo, ki je nepovratna. Viskozno trenje, precej manjše v primerjavi s suhim, je v glavnem posledica vrtenja ležajev.

Za zapis dinamičnih enačb smo uporabili Lagrangeov pristop. V nadaljevanju so podani podatki posameznih segmentov in izraˇcun energij, uporabljenih v Lagrangeovi enačbi.

Zaradi označevanja točk s  $T$  je v nadaljevanju kinetična energija predstavljena s črko K, potencialna energija s črko V ter energije zaradi izgub s črko P. Z  $g = 9.81 \text{ m/s}^2$ označujemo gravitacijski pospešek.

Za izračun rotacijskih kinetičnih energij potrebujemo še naslednje povezave:

$$
\omega_1 = \frac{d\varphi_1}{dt} \qquad \qquad \omega_2 = \frac{d\varphi_2}{dt} \tag{1.30}
$$

$$
\varphi_{1m} = k_r \varphi_1 \qquad \varphi_{2m} = k_r \varphi_2, \qquad (1.31)
$$

kjer sta  $\varphi_{1m}$  in  $\varphi_{2m}$  zasuka motorjev in  $k_r$  prestavno razmerje.

Za izračun potencialnih energij so uporabljene  $y$  koordinate težišč glede na referenčni koordinatni sistem.

Zaradi nazornosti opuščamo prikaz odvisnosti spremenljivk od časa  $\varphi_1(t) \to \varphi_1$ . Za lažje razumevanje so segmenti označeni z A do D, kot kaže slika 1.1.

#### 1.3.1 Dinamični parametri segmentov

V tabeli 1.1 so podane mase in vztrajnostni momenti posameznih segmentov, ki smo jih določili s pomočjo orodja za načrtovanje mehanskih sklopov. Vztrajnostni momenti so podani glede na težišče segmenta.

| masa $m/g$                                                      | $135 \mid 14$ |  |
|-----------------------------------------------------------------|---------------|--|
| vztrajnostni moment $J/\text{g cm}^2$   6422   6673   137   207 |               |  |

Tabela 1.1: Mase in vztrajnostni momenti segmentov

Prispevki energij segmentov so podani v tabeli 1.2. Poleg znanih veličin iz tabele 1.1 nastopajo v enačbah še neznani parametri  $f_A$  in  $f_B$ , ki karakterizirajo viskozno trenje v ležajih na oseh segmentov A in B ter pokrivajo ostale izgube na teh oseh  $npr$ .: izgube zaradi navijanja jeklene vrvi okoli vijačnice. Neznani parameter  $f_C$  vključuje izgube v ležajih, ki se vrtijo z razliko hitrosti  $\omega_1 - \omega_2$ .

| kinetična energija $K$   |                              |                              | $\frac{1}{2} J_A \omega_1{}^2$ $\Big $ $\frac{1}{2} J_B \omega_2{}^2$ $\Big $ $\frac{1}{2} \Big( m_C v_{T_C}{}^2 + J_C \omega_1{}^2 \Big)$ | $\frac{1}{2} (m_D v_{T_D}{}^2 + J_D \omega_2{}^2)$ |
|--------------------------|------------------------------|------------------------------|----------------------------------------------------------------------------------------------------|----------------------------------------------------|
| potencialna energija $V$ | $m_A g T_{Ay}$               | $m_B g T_{By}$               | $m_C g T_{Cy}$                                                                                                    | $m_D g T_{Dy}$                                     |
| izgube zaradi trenja P   | $\frac{1}{2} f_A \omega_1^2$ | $\frac{1}{2} f_B \omega_2^2$ | $\frac{1}{2}f_C(\omega_1-\omega_2)$                                                                                                    |                                                    |

Tabela 1.2: Prispevki energij segmentov

## **1.3.2 Motor**

Pri energiji sistema moramo upoštevati tudi kinetično energijo rotorja motorja z vijačnico na gredi ter energijo trošenja zaradi viskoznega trenja. Vztrajnostni moment rotorja motorja znaša $J_m = 18 \, \text{g} \, \text{cm}^2$ , vijačnice na gredi motorja  $J_{vij} = 2 \, \text{g} \, \text{cm}^2$ , koeficient viskoznega trenja pa $f_m = 1\,\mathrm{g\,cm^2/s}.$  Upoštevati moramo, da je hitrost motorja za prestavno razmerje  $k_R$  višja od hitrosti posameznega segmenta. Za vsak motor namreč velja:

$$
\omega_{mi} = k_R \omega_i, \qquad i = 1, 2. \tag{1.32}
$$

Tako znaša kinetična energija motorja z vijačnico in energija trošenja za posamezni motor:

$$
K_{mi} = \frac{1}{2} J_m \omega_{mi}^2, \tag{1.33}
$$

$$
K_{vij\,i} = \frac{1}{2} J_{vij} \,\omega_{mi}^2, \qquad i = 1,2 \tag{1.34}
$$

$$
P_{mi} = \frac{1}{2} f_m \omega_{mi}^2. \tag{1.35}
$$

Potencialna energija motorjev je nič, saj se višina motorjev ne spreminja.

#### **1.3.3 Jeklena vrv**

Zaradi elastičnosti jeklene vrvi in zaradi ovijanja le-te okrog vijačnic se pojavlja sila, ki premika segmenta A in B proti neki ravnovesni legi, kar lahko modeliramo kot vzmet s konstanto $k_{jv},$ ki pa ni znana. Prav tako nista znani ničelni poziciji $\varphi_{0\,i}$ vzmeti na posameznih segmentih. Energijo shranjeno v vzmeteh prištejemo k potencialni energiji celotnega sistema in znaša:

$$
V_{jvi} = \frac{1}{2} k_{jvi} (\varphi_i - \varphi_{0i})^2.
$$
   
  $i = 1, 2$  (1.36)

# **1.4 Enaˇcbe gibanja**

Po določitvi vseh energij izračunamo celotno kinetično  $K$ , potencialno  $V$  in energijo izgub P:

$$
K = K_{m_1} + K_{m_2} + K_{vij1} + K_{vij2} + K_A + K_B + K_C + K_D, \qquad (1.37)
$$

$$
V = V_A + V_B + V_C + V_D + V_{j\n(1.38)
$$

$$
P = P_{m1} + P_{m2} + P_A + P_B + P_C.
$$
\n(1.39)

V naslednjem koraku izračunamo Lagrangeovo funkcijo L:

$$
L = K - V =
$$
  
\n
$$
= (K_{m_1} + K_{m_2} + K_{vij1} + K_{vij2} + K_A + K_B + K_C + K_D) -
$$
  
\n
$$
(V_A + V_B + V_C + V_D + V_{jv1} + V_{jv2})
$$
\n(1.40)

Nato izračunamo dinamične enačbe z Lagrangeovo enačbo:

$$
\frac{d}{dt}\frac{\partial L}{\partial \dot{\varphi}_i} - \frac{\partial L}{\partial \varphi_i} + \frac{\partial P}{\partial \dot{\varphi}_i} = \tau_i, \qquad i = 1, 2 \tag{1.41}
$$

kjer je

$$
\tau_i = k_{I2M} I_{mi}, \qquad i = 1, 2. \tag{1.42}
$$

 $\tau_i$ je navor na gredi posameznega motorja,  $I_{m\,i}$ tok skozi rotor posameznega motorja in  $k_{I2M}$ momentna konstanta motorja, ki znaša $2\,\mathrm{Ncm}/\mathrm{A}.$ 

Na koncu zapišemo dinamično enačbo še v znani obliki:

$$
\boldsymbol{B}(\varphi)\ddot{\varphi} + \boldsymbol{C}(\varphi,\dot{\varphi})\dot{\varphi} + \boldsymbol{F}\dot{\varphi} + \boldsymbol{K}\left(\varphi - \varphi_0\right) + \boldsymbol{G}(\varphi) = \boldsymbol{\tau}
$$
\n(1.43)

ali razširjeno v obliki

$$
\begin{bmatrix} B_{11} & B_{12} \\ B_{21} & B_{22} \end{bmatrix} \begin{bmatrix} \ddot{\varphi}_1 \\ \ddot{\varphi}_2 \end{bmatrix} + \begin{bmatrix} C_{11} & C_{12} \\ C_{21} & C_{22} \end{bmatrix} \begin{bmatrix} \dot{\varphi}_1 \\ \dot{\varphi}_2 \end{bmatrix} + \begin{bmatrix} F_{11} & F_{12} \\ F_{21} & F_{22} \end{bmatrix} \begin{bmatrix} \dot{\varphi}_1 \\ \dot{\varphi}_2 \end{bmatrix} + \begin{bmatrix} K_{11} & K_{12} \\ K_{21} & K_{22} \end{bmatrix} \begin{bmatrix} \varphi_1 - \varphi_{10} \\ \varphi_2 - \varphi_{20} \end{bmatrix} + \begin{bmatrix} G_1 \\ G_2 \end{bmatrix} = \begin{bmatrix} \tau_1 \\ \tau_2 \end{bmatrix},
$$
\n(1.44)

kjer je  $B$  matrika vztrajnosti,  $C$  matrika Coriolisovih in centrifugalnih prispevkov,  $F$  matrika viskoznih trenj, K matrika elastičnih in  $G$  vektor gravitacijskih prispevkov, pri čemer so:

$$
B_{11} = J_A + J_C + (J_m + J_{vij})k_R^2 + l_{T_C}^2m_C + l_1^2m_D \tag{1.45}
$$

$$
B_{12} = (l_{T_C}^2 m_C + l_1 l_{T_D} m_D) \cos(\varphi_1 - \varphi_2)
$$
\n(1.46)

$$
B_{21} = M_{12} \tag{1.47}
$$

$$
B_{22} = J_B + J_D + (J_m + J_{vij})k_B^2 + l_{T_C}^2m_C + l_{T_D}^2m_D \tag{1.48}
$$

$$
C_{11} = 0 \t\t(1.49)
$$

$$
C_{12} = (l_{T_C}^{2} m_C + l_1 l_{T_D} m_D) \sin(\varphi_1 - \varphi_2) \dot{\varphi}_2
$$
\n(1.50)

$$
C_{21} = -(l_{T_C}^2 m_C + l_1 l_{T_D} m_D) \sin(\varphi_1 - \varphi_2) \dot{\varphi}_1 \tag{1.51}
$$

$$
C_{22} = 0 \t\t(1.52)
$$

$$
F_{11} = f_A + f_C + f_m k_R^2 \tag{1.53}
$$

$$
F_{12} = -f_C \tag{1.54}
$$

$$
F_{21} = -f_C \tag{1.55}
$$

$$
F_{22} = f_B + f_C + f_m k_R^2 \tag{1.56}
$$

$$
K_{11} = k_{jv1} \tag{1.57}
$$

$$
K_{12} = 0 \t\t(1.58)
$$

$$
K_{21} = 0 \t\t(1.59)
$$

$$
K_{22} = k_{jv1} \tag{1.60}
$$

$$
G_1 = g((l_{T_C} m_C + l_1 m_D) \cos \varphi_1 + m_A R_{T_A} \cos(\alpha_1 + \varphi_1))
$$
 (1.61)

$$
G_2 = g((l_{T_C} m_C + l_1 m_D) \cos \varphi_2 + m_B R_{T_B} \cos(\alpha_2 + \varphi_2)). \tag{1.62}
$$

## **1.5 Rezultat modeliranja**

Na sliki 1.8 je prikazana shema simulacijskega modela, zgrajenega v MATLAB/Simulink®-u, ki ustreza enačbi 1.43. Na shemi je z *B* označen blok, kjer se računa inverzno matrika  $B^{-1}$ . V spodnjih vejah pa so bloki za izraˇcun Coriolisovih in centrifugalnih prispevkov, viskoznih trenj, elastičnih ter gravitacijskih prispevkov. Na desni strani sheme so prikazane izhodne veličine (pozicija in hitrost enkoderja, *tj.* obrati motorja). Zaradi lažjega razumevanja so vrednosti podane v korakih (impulzih), saj je zapis v radianih (rad) težje predstavljiv.

Na slikah 1.9 in 1.10 sta primerjana odziva modela in realne naprave na posameznih oseh. Prikazani sta poziciji in hitrosti enkoderjev. Opazimo lahko, da se odziva hitrosti zelo dobro ujemata. Pri pozicijah pa je razlika nekoliko večja in je posledica integralnih lastnosti sistema.

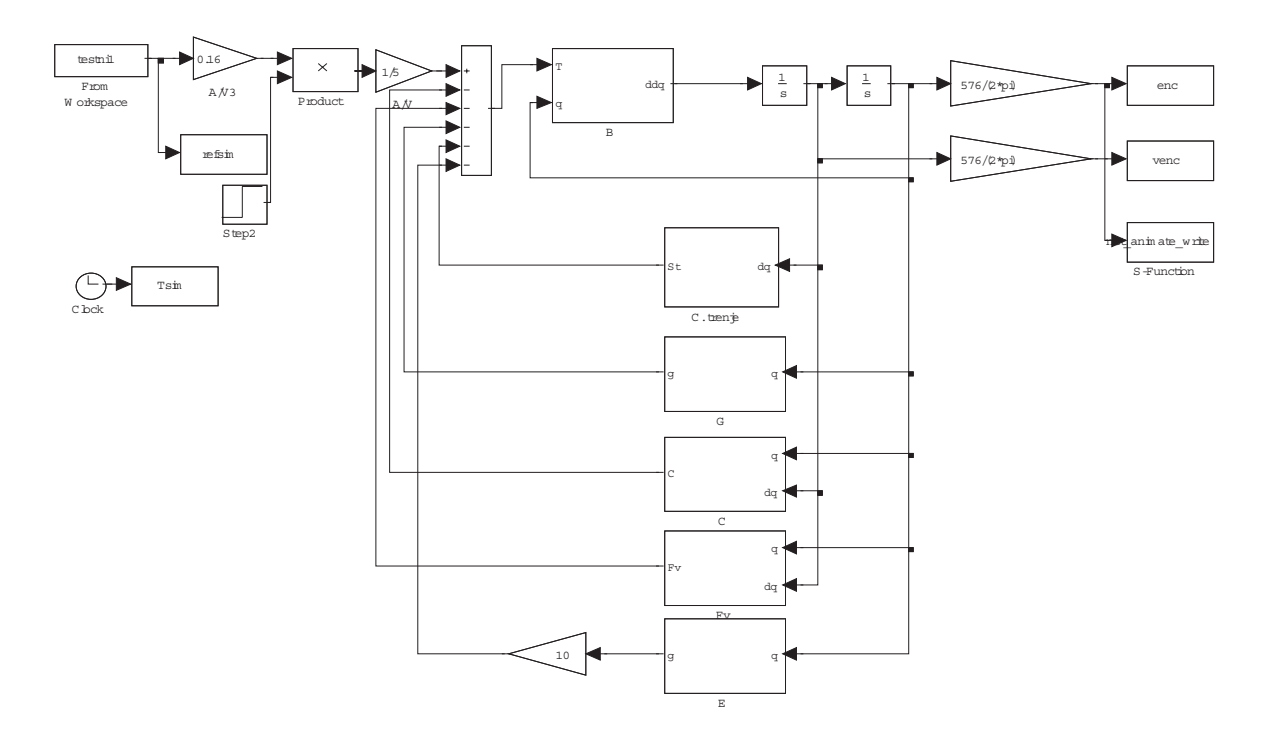

Slika 1.8: Primer sheme simulacijskega modela v MATLAB/Simulink®-u

Vhodna veličina je moment motorja, izhodna pa je hitrost. Pozicija je le integral hitrosti po času, pri čemer se vsaka napaka v ujemanju hitrosti sešteva in povečuje s časom.

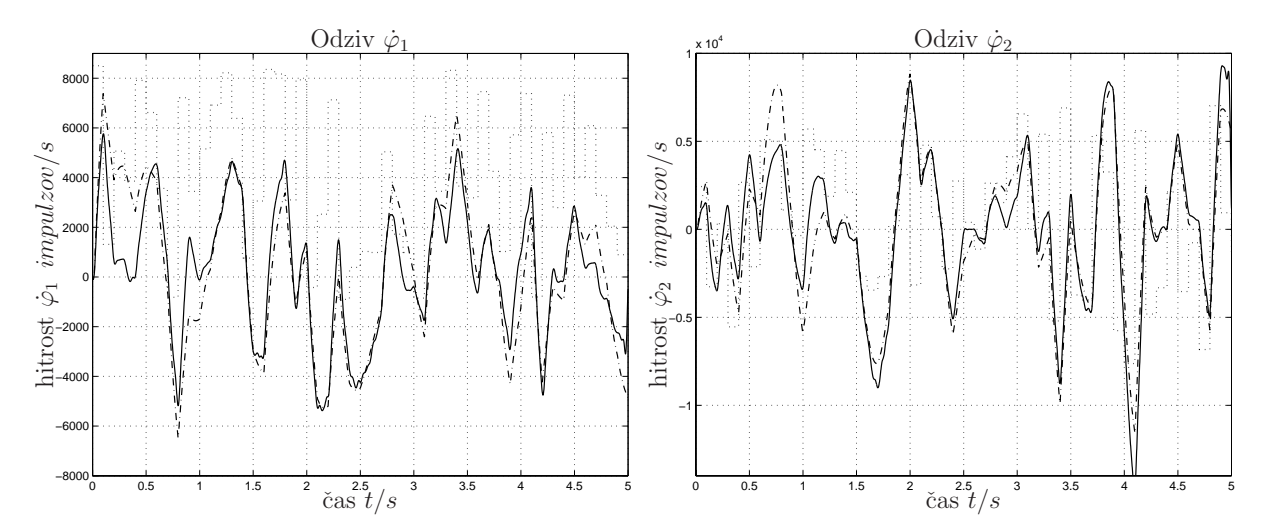

Slika 1.9: Primerjava odzivov hitrosti realnega sistema (−) in modela (−·), pri vhodnem signalu  $(\cdot)$ 

Na koncu naj poudarimo, da z enačbami predstavljeni matematični model na strani 22 ni nastal v enem koraku. Najprej smo modelirali samo motor in primerjali model motorja z

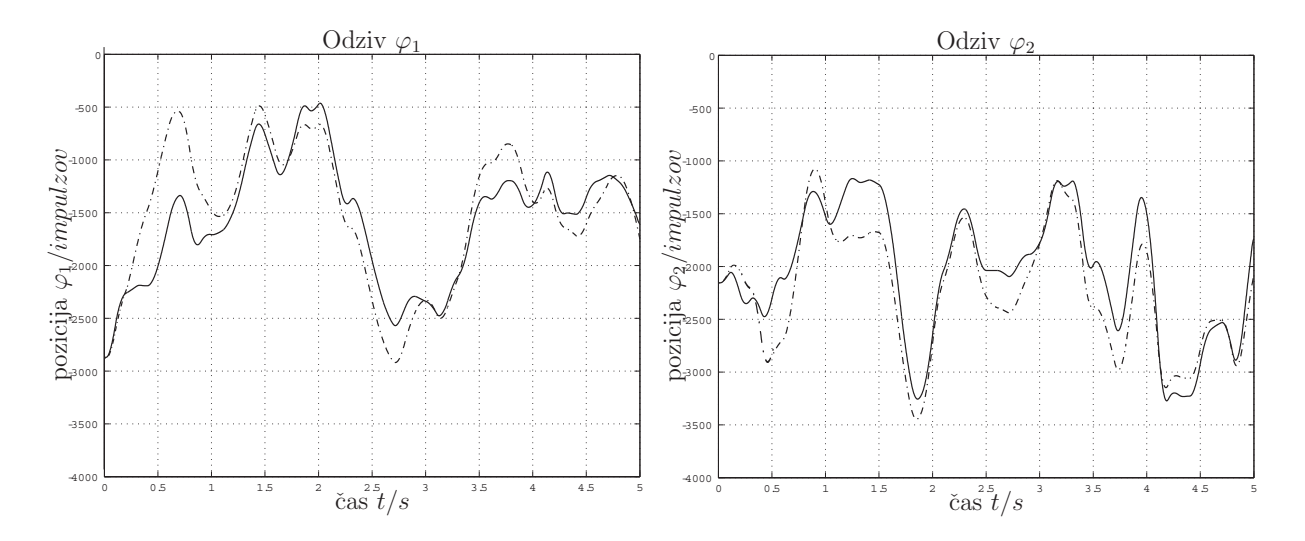

Slika 1.10: Primerjava odzivov pozicij enkoderjev realnega sistema (−) in modela (−·).

realnim. Opazili smo, da se model precej razlikuje od realnega sistema. Razlog je bilo znatno statično trenje, ki je zelo nelinearno, zaradi česar ga nismo upoštevali v prvem modelu. Poleg tega tudi vrednost trenja ni poznana. Z eksperimentiranjem na modelu motorja smo spreminjali vrednost trenja, dokler nismo dobili zadovoljivega odziva modela motorja.

V naslednjem koraku smo modelirali celotno napravo, vendar brez poznavanja trenja v oseh segmentov. Tudi v tem primeru je bilo neupoˇstevanje trenja prehuda poenostavitev, zato smo na modelu eksperimentalno določili suho in viskozno trenje. Kljub upoštevanju ocenjenih vrednosti trenj nam ni uspelo dobiti zadovoljivega odziva. Po daljšem opazovanju obnašanja realnega sistema smo opazili, da so prisotne še ne upoštevane elastičnosti zaradi navite jeklene vrvi. Domnevo smo potrdili s postavitvijo naprave v horizontalno lego tako, da smo se izognili vplivu gravitacije. Ob premikanju segmentov A in B smo opazili, da oba težita proti neki ravnovesni legi. Razlog za to lahko najdemo v jekleni vrvi, ki se je prilagodila v neko obliko in vsak premik od te oblike sili segmenta nazaj. Za lažje razumevanje te situacije si predstavljamo vzmet, ki jo želimo odviti. Ravnovesni legi (brez gravitacije) smo ocenili z branjem enkoderjev. Koeficient vzmeti pa smo določili z eksperimentiranjem na modelu. Postopek ocene parametrov je bil daljši kot prej pri motorju, saj je bilo treba oceniti tako trenje, kot tudi elastičnost.

# **2. Identifikacija parametrov modela**

V tem poglavju je predstavljeno, kako smo potrdili vrednosti znanih parametrov in določili vrednosti neznanih parametrov. Konstrukcija naprave je v celoti znana. Poznamo tudi vrednosti mas in vztrajnostnih momentov segmentov. Poskušali pa smo ugotoviti viskozno trenje motorja  $f_m$ , ki je sicer podano v tehničnih podatkih motorja, vendar smo želeli to vrednost potrditi. Ugotovili smo približno vrednost viskoznega trenja na ležajih segmenta A  $f_A$  in segmenta B  $f_B$ . Suhega trenja zaradi nelinearnosti nismo upoštevali v matematičnem modelu. Zaradi tega smo izvedli meritve pri različnih amplitudah vhodnega signala, s čimer smo lahko posneli odzive z različnimi hitrostmi segmentov. Ker sta pričakovani vrednosti  $f_A$ in  $f_B$  mnogo večji, meritev za ocenitev parametra  $f_C$ , ki so omenjene v prejšnjem poglavju, nismo izvedli. Cilj tega poglavja je čim boljša ocena omenjenih neznanih parametrov, s čimer bi izboljšali obstoječi model naprave.

# **2.1 Identifikacija uporabljenega motorja**

Identifikacija parametrov celotnega modela naprave je potekala po korakih. Najprej smo zapisali model motorja z znanimi parametri. Ostali koraki bodo opisani kasneje. Znani parametri motorja so momentna konstanta motorja ( $k_u = 4 \cdot 10^{-3} \text{Nm/V}$ ) (motor skupaj s tokovnim pretvornikom), vztrajnostni moment motorja in vijačnice  $(J_m = 18 \cdot$  $10^{-7}$  kg m<sup>2</sup>,  $J_{vij} = 2 \cdot 10^{-7}$  kg m<sup>2</sup>), v tehničnih podatkih je podano tudi viskozno trenje motorja ( $f_m = 10^{-7}$  kg m<sup>2</sup>/s). Tu je treba opozoriti, da je vrednost viskoznega trenja relativno majhna v primerjavi s suhim (Coloumbovim) trenjem, ki ga tukaj zaradi nelinearnosti nismo upoˇstevali. To se pozna pri identificiranih vrednostih koeficienta trenja, ki se precej razlikujejo med seboj. Vse podane vrednosti so zapisane v osnovnih enotah SI sistema, zato enot v nadaljevanju ne bomo več pisali.

## 2.1.1 Matematični model motorja

Linearno diferencialno enačbo motorja lahko zapišemo kot

$$
(J_m + J_{vij})\dot{\omega}_m(t) + f_m \omega_m(t) = \tau(t) = k_i i(t) = k_u u(t),
$$
\n(2.1)

kjer je  $\omega_m$  kotna hitrost motorja. Po uporabi Laplaceove transformacije zapišemo zgornjo enačbo v frekvenčnem prostoru

$$
(J_m + J_{vij})\Omega_m(s)s + f_m\Omega_m(s) = \tau(s) = k_i I(s) = k_u U(s)
$$
\n(2.2)

in še naprej v obliki prenosne funkcije

$$
G(s) = \frac{\Omega_m(s)}{U(s)} = \frac{k_u}{(J_m + J_{vij})s + f_m} = \frac{\frac{k_u}{(J_m + J_{vij})}}{s + \frac{f_m}{(J_m + J_{vij})}} = \frac{b'_1}{s + a'_1}.
$$
 (2.3)

Če vnesemo znane parametre v zgornjo enačbo, dobi prenosna funkcija vrednosti

$$
G(s) = \frac{4 \cdot 10^{-3}}{20 \cdot 10^{-7} s + 10^{-7}} = \frac{2000}{s + 0.05}.
$$
 (2.4)

Prenosno funkcijo zveznega modela nato pretvorimo v diskretni sistem z uporabo zadrževalnika ničtega reda in vzorčnim časom 10 ms [31]:

$$
G(z) = \frac{20z^{-1}}{1 - 0.9995z^{-1}} = \frac{b_1 z^{-1}}{1 + a_1 z^{-1}}.
$$
\n(2.5)

Iz diskretne prenosne funkcije smo dobili število parametrov, ki jih moramo določiti s pomočjo parametrične identifikacije, torej parametra  $a_1$  in  $b_1$ .

#### 2.1.2 Metoda najmanjših kvadratov

Izvedli smo parametrično identifikacijo z metodo najmanjših kvadratov [31].

#### **2.1.2.1 Opis postopka**

Najprej zapišemo prenosno funkcijo iz enačbe 2.5 v diskretnem časovnem prostoru:

$$
y(k) + a_1y(k-1) = b_1u(k-1),
$$
  
\n
$$
y(k) = -a_1y(k-1) + b_1u(k-1).
$$
\n(2.6)

Naprej zapišemo enačbo 2.6 v vektorski obliki:

$$
y(k) = \boldsymbol{\psi}^T(k)\boldsymbol{\theta},\tag{2.7}
$$

26

kjer sta

$$
\psi^{T}(k) = [-y(k-1), u(k-1)]
$$
\n
$$
\theta^{T} = [a_1, b_1].
$$
\n(2.8)

Za naš model lahko napišemo

$$
\hat{\boldsymbol{y}}(k) = \boldsymbol{\psi}^T(k)\hat{\boldsymbol{\theta}},\tag{2.9}
$$

kjer je

$$
\hat{\boldsymbol{\theta}}^T = [\hat{a}_1, \hat{b}_1] \tag{2.10}
$$

ocena parametrov. Od tod lahko izračunamo pogrešek modela

$$
e(k) = y(k) - \hat{y}(k)
$$
 (2.11)

in napišemo enačbo, ki tvori osnovo za reševanje po metodi najmanjših kvadratov:

$$
e(k) = y(k) - \psi^T(k)\hat{\theta}.
$$
\n(2.12)

Iz te enačbe lahko zapišemo sistem enačb:

$$
e(k - N + 1) = y(k - N + 1) - \psi^{T}(k - N + 1)\hat{\theta},
$$
  
\n
$$
e(k - N + 2) = y(k - N + 2) - \psi^{T}(k - N + 2)\hat{\theta},
$$
  
\n
$$
\vdots
$$
  
\n
$$
e(k) = y(k) - \psi^{T}(k)\hat{\theta},
$$
\n(2.13)

kjer je N število opazovanj in mora biti večje od števila ocenjevanih parametrov. V prikazanem primeru je N veliko večji.

Če definiramo vektorje

$$
\mathbf{y} = \begin{bmatrix} y(k-N+1) \\ y(k-N+2) \\ \vdots \\ y(k) \end{bmatrix} \quad in \quad \mathbf{e} = \begin{bmatrix} e(k-N+1) \\ e(k-N+2) \\ \vdots \\ e(k) \end{bmatrix}
$$
 (2.14)

in matriko

$$
\Psi = \begin{bmatrix} \psi^T(k - N + 1) \\ \psi^T(k - N + 2) \\ \vdots \\ \psi^T(k) \end{bmatrix} = [\Psi_1, \Psi_2], \qquad (2.15)
$$

27
kjer sta

$$
\Psi_1 = \begin{bmatrix} -y(k-N) \\ -y(k-N+1) \\ \vdots \\ -y(k-1) \end{bmatrix} \quad in \quad \Psi_2 = \begin{bmatrix} u(k-N) \\ u(k-N+1) \\ \vdots \\ u(k-1) \end{bmatrix}, \quad (2.16)
$$

lahko enačbo 2.13 zapišemo v matrični obliki

$$
e = y - \Psi \hat{\theta}.
$$
 (2.17)

Naprej napišimo kriterijsko funkcijo  $V$ , to je vsoto kvadratov pogreškov, kot

$$
V = e^T e = [y - \Psi \hat{\theta}]^T [y - \Psi \hat{\theta}] = [y^T - \hat{\theta}^T \Psi^T][y - \Psi \hat{\theta}] =
$$
  

$$
= y^T y - \hat{\theta}^T \Psi^T y - y^T \Psi \hat{\theta} + \hat{\theta}^T \Psi^T \Psi \hat{\theta}
$$
 (2.18)

in upoštevamo  $A=A^T,$ ker so vsi členi skalarji,

$$
V = \mathbf{y}^T \mathbf{y} - 2\mathbf{y}^T \mathbf{\Psi} \hat{\boldsymbol{\theta}} + \hat{\boldsymbol{\theta}}^T \mathbf{\Psi}^T \mathbf{\Psi} \hat{\boldsymbol{\theta}}.
$$
 (2.19)

Nato odvajamo kriterijsko funkcijo *V* po spremenljivki θ

$$
\frac{\partial V}{\partial \hat{\boldsymbol{\theta}}} = -2\mathbf{y}^T \mathbf{\Psi} + 2\mathbf{\Psi}^T \mathbf{\Psi} \hat{\boldsymbol{\theta}} = -2(\mathbf{y}\mathbf{\Psi}^T - \mathbf{\Psi}^T \mathbf{\Psi} \hat{\boldsymbol{\theta}}) = 0, \qquad (2.20)
$$

na koncu pa dobimo oceno parametrov *θ*<sup>ˆ</sup> izraˇzeno kot

$$
\hat{\boldsymbol{\theta}} = [\mathbf{\Psi}^T \mathbf{\Psi}]^{-1} \mathbf{\Psi}^T \mathbf{y}.
$$
\n(2.21)

#### **2.1.3 Meritve**

Vhodni in izhodni signal sta bila vzorčena s frekvenco 1000 Hz. Vsaka meritev je trajala 3 s. Za vhodni signal smo uporabili psevdo naključni binarni signal (PNBS), kateremu smo spreminjali amplitudo, kot tudi začetek iz sekvence PNBS (slika 2.1). Spreminjali smo tudi spekter vzbujanih frekevenc, ki je znašal  $f_v = 0 \div 30 \pm 10$  Hz  $\dot{I}$ zvedli smo 50 meritev za vsako amplitudo vhodne napetosti. Začeli smo pri 0.08 V in po korakih 0.05 V nadaljevali do 0.53 V. Amplitude so razmeroma nizke, saj je sistem zelo malo dušen in je pri večjih amplitudah hitrost prevelika za uspešno branje le-te. Pri identifikaciji smo vzorčena signala decimirali na vzorčno frekvenco 100 Hz (uporabili smo le vsak deseti vzorec).

Iz identifikacijskega postopka dobimo koeficiente diskretne prenosne funkcije. Nato lahko nazaj pretvorimo diskretno prenosno funkcijo v zvezno z uporabo bilinearne transformacije [32]. Izraˇcunane vrednosti v novi prenosni funkciji so zelo podobne priˇcakovanim. Ker je

koeficient  $b'_0$  v zvezni prenosni funkciji zanemarjivo majhen v primerjavi z vrednostjo  $b'_1$ , ga lahko zanemarimo.

Izkaže se, da je pri meritvah, kjer je vrednost  $b'_0$  manjša od 1700, prišlo do napake pri branju enkoderja in s tem napake izhodnega merjenega signala. Zaradi tega smo te meritve ovrgli. Od tu naprej smo izračunali povprečno vrednost  $b'_1$  iz posameznih meritev pri različnih amplitudah. Na sliki 2.2 sta prikazana grafa povprečnih vrednosti  $a'_1$  in  $b'_1$  in standardnih deviacij glede na amplitudo vhodnega signala (sliki 2.1).

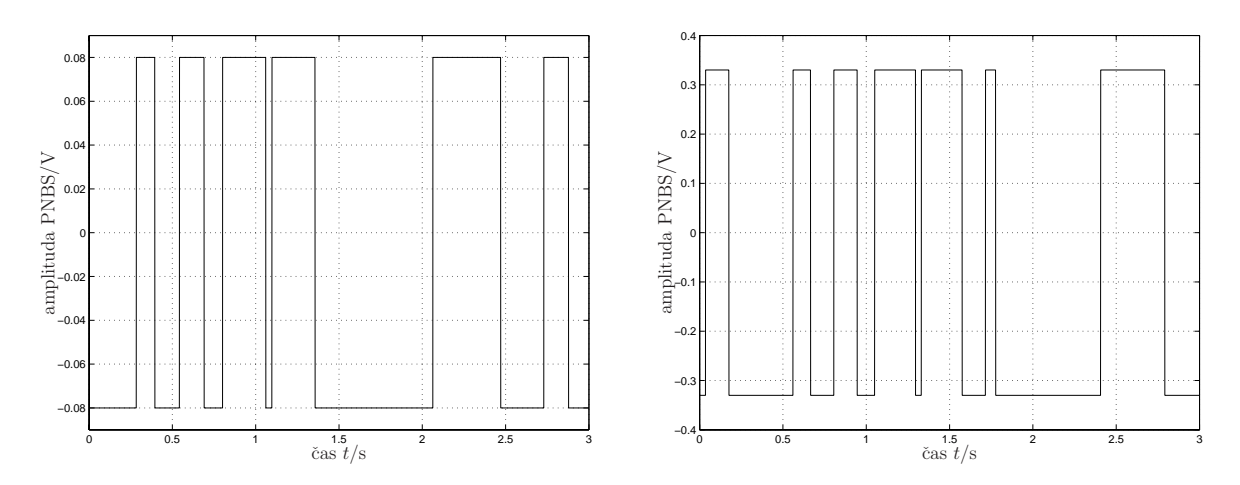

Slika 2.1: Vhodna signala z amplitudama 0.08 V in 0.33 V (PNBS)

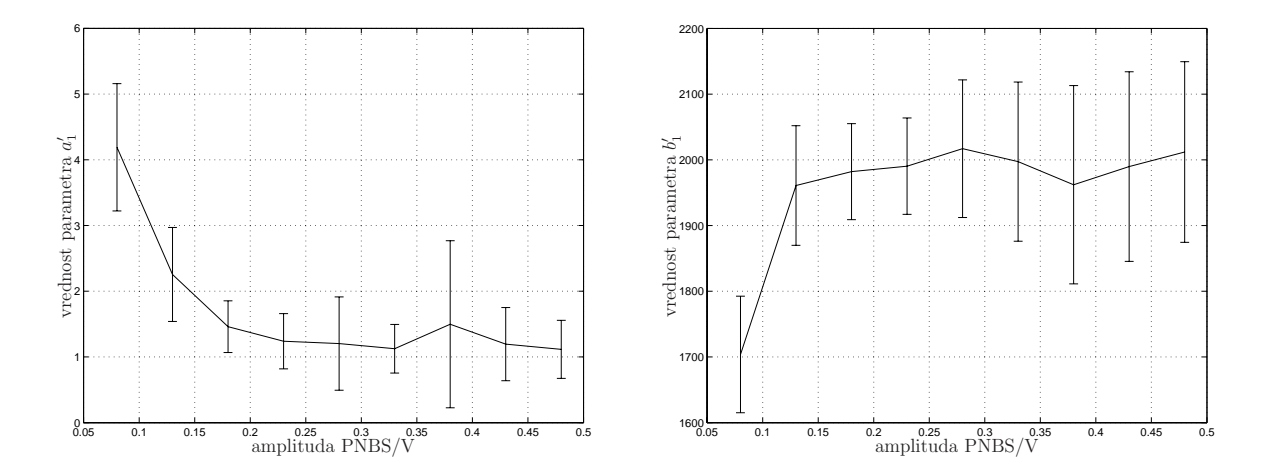

Slika 2.2: Povprečne vrednosti  $a'_1$  in  $b'_1$  in standardnih deviacij glede na amplitudo vhodnega signala

Vsekakor bi bila uporabnejša meritev v različnih delovnih točkah, to je pri različnih hitrostih in z dodanim naključnim vzbujanjem. Sistem nam tega ne dopušča, ker imamo omejeno dolžino besede enkoderskega dekodirnika na samo 16 bitov in lahko hitro prekoračimo obseg že pri manjših hitrostih. Poleg tega je regulacija hitrosti težko izvedljiva predvsem zaradi operacijskega sistema, ki ne deluje čisto striktno v realnem času. Lahko pa najdemo povezavo med amplitudo vhodnega signala in pa izhodno hitrostjo. Iz te povezave lahko ocenimo hitrost v delovni točki glede na amplitudo vzbujanja.

Na sliki 2.3 sta prikazani primerjavi odzivov identificiranega modela (polna črta) in realnega sistema (črta pika). Opazimo lahko, da model dobro predstavlja realni sistem v okolici delovne točke. Napaka se z odaljevanjem od delovne točke veča in je posledica predvsem nelinearnosti realnega sistema zaradi suhega trenja, ki ga v modelu nismo upoštevali.

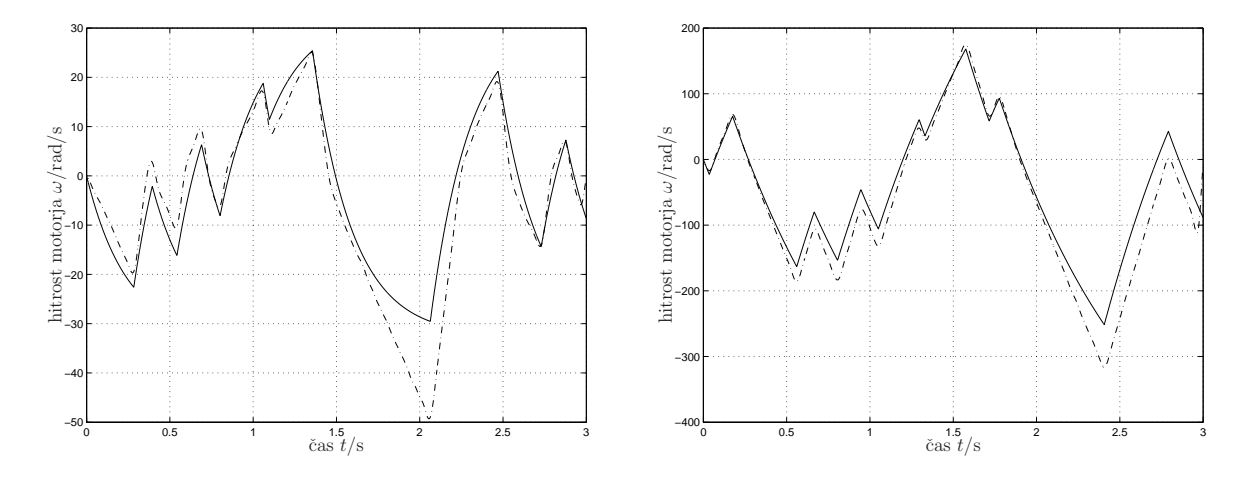

Slika 2.3: Primerjava odziva hitrosti identificiranega modela (−·) in realnega sistema (−) pri amplitudah 0.05 V in 0.28 V

Na slikah 2.4 in 2.5 so prikazane primerjave amplitudnih in faznih odzivov modela (črta pika) in realnega sistema (črta).

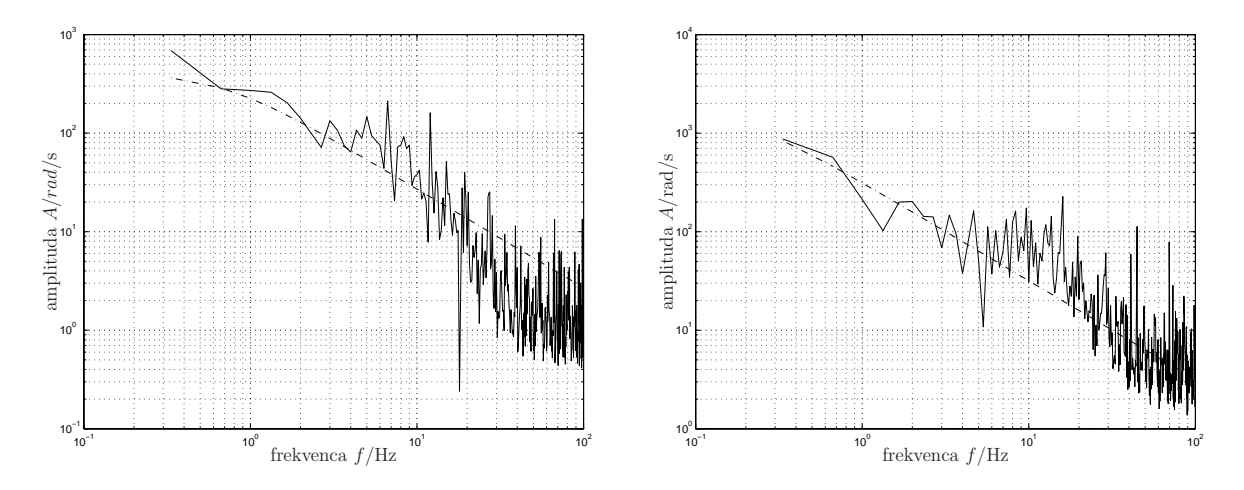

Slika 2.4: Primerjava amplitudnih odzivov identificiranega modela (−·) in realnega sistema (−) pri amplitudah 0.05V in 0.28V.

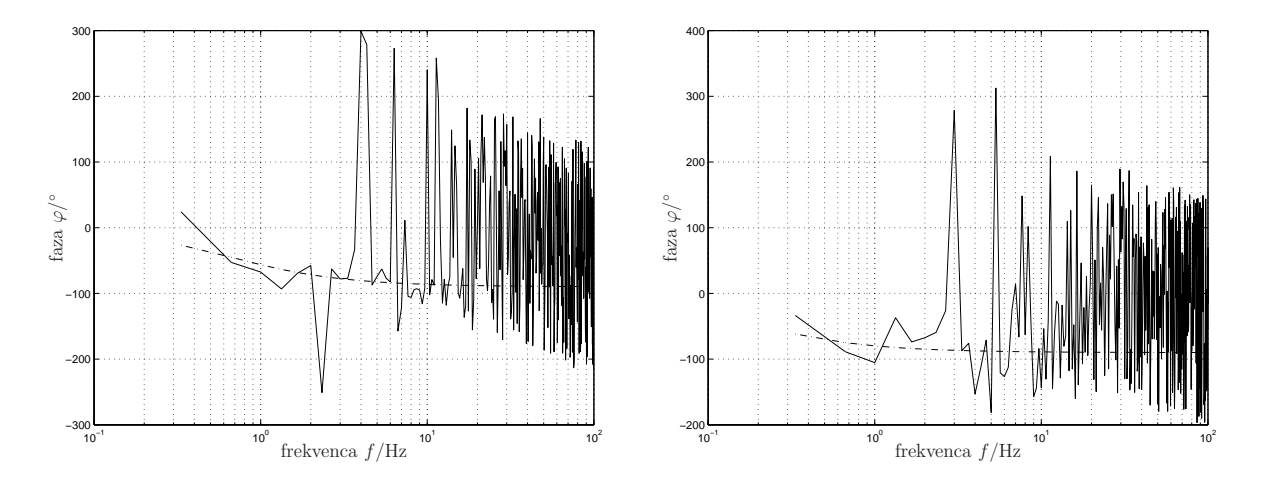

Slika 2.5: Primerjava faznih odzivov identificiranega modela (−·) in realnega sistema (−) pri amplitudah 0.05 V in 0.28 V

Če podamo oceno parametrov zveznega modela  $a'_1$ , lahko iz grafa na sliki 2.2 levo odčitamo vrednost ≈ 1.1, kar je pri višjih hitrostih, kjer je delež viskoznega trenja proti suhemu večji, približno 20-krat večja od pričakovane. Iz tega lahko zaključimo, da je koeficient viskoznega trenja na motorju enak $f_m \approx 20 \cdot 10^{-7} \text{kg m}^2/\text{s}$ , podana vrednost s strani proizvajalca pa je  $f_m = 10^{-7}$ kg m<sup>2</sup>/s. Večja vrednost viskoznega trenja je najverjetneje posledica vgrajenega optičnega enkoderja na motorju, za katerega pa nimamo podatkov. Ocena vrednosti  $b'_1$  (graf na sliki 2.2 desno) je pri višjih hitrostih zelo podobna predvideni in znaša cca. 2000, kar je tudi pričakovana vrednost.

# **2.2 Identifikacija segmenta B**

V drugem koraku smo zapisali model segmenta B z znanimi parametri. Novi znani parametri modela so prestavno razmerje  $(k_r = 20)$ , vztrajnostni moment segmenta B  $(J_B = 6.673 \cdot$  $10^{-4}$  kg m<sup>2</sup>), kjer pa se mora zaradi uporabljene prestave le-to upoštevati na osi motorja. Tudi tu je treba opozoriti, da je vrednost viskoznega trenja v ležajih in motorju relativno majhna, suhega (Coloumbovega) trenja pa v modelu nismo upoˇstevali. Zaradi tega smo sistem identificirali v različnih delovnih točkah, torej pri različnih amplitudah vhodnega signala.

## 2.2.1 Matematični model segmenta B z motorjem

Linearno diferencialno enaˇcbo segmenta B z motorjem lahko podobno kot v prvem koraku zapišemo v obliki

$$
(J_m + J_{vij} + \frac{1}{k_r^2} J_B)\dot{\omega}_m(t) + (f_m + \frac{1}{k_r^2} f_B)\omega_m(t) = \tau(t) = k_i i(t) = k_u u(t). \tag{2.22}
$$

31

Ostalih enačb ne bomo ponavljali. Zapišimo le končno prenosno funkcijo:

$$
G(s) = \frac{k_u}{(J_m + J_{vij} + \frac{1}{k_r^2}J_B)s + (f_m + \frac{1}{k_r^2}f_B)} = \frac{\frac{k_u}{(J_m + J_{vij} + \frac{1}{k_r^2}J_B)}}{s + \frac{f_m + \frac{1}{k_r^2}f_B}{(J_m + J_{vij} + \frac{1}{k_r^2}J_B)}} = \frac{b'_{1B}}{s + a'_{1B}}.
$$
 (2.23)

Če vnesemo znane parametre v zgornjo enačbo, se prenosna funkcija glasi

$$
G(s) = \frac{1090}{s + a'_{1B}}.\t(2.24)
$$

Koeficienta  $a'_{1B}$  ne moremo oceniti, zaradi tega lahko tudi prenosno funkcijo zveznega modela zapišemo v diskretni model le v obliki diskretne prenosne funkcije

$$
G(Z) = \frac{b_{1B}z^{-1}}{1 + a_{1B}z^{-1}}.\tag{2.25}
$$

Enako kot prej smo tudi tu iz diskretne prenosne funkcije določili število parametrov, ki jih moramo oceniti s pomočjo parametrične identifikacije, v tem primeru parametra $a_{1B}$  in  $b_{1B}.$ 

Tudi v tem primeru smo izvedli parametrično identifikacijo z metodo najmanjših kvadratov.

## **2.2.2 Meritve**

Meritve so potekale pod enakimi pogoji kot pri meritvah modela motorja samega. Vhodni in izhodni signal sta bila vzorčena s frekvenco 1000 Hz. Vsaka meritev je trajala 3 s. Za vhodni signal smo uporabili psevdo naključni binarni signal (PNBS), kateremu smo spreminjali amplitudo, kot tudi zaˇcetek iz sekvence PNBS. Spreminjali smo tudi spekter vzbujanih frekevenc, ki je znašal  $f_v = 0 \div 30 \pm 10$  Hz. Izvedli smo 20 meritev za vsako amplitudo vhodne napetosti. Začeli smo pri  $0.2V$  in po korakih  $0.05V$  nadaljevali do  $0.55V$  (slika 2.6). Pri večjih amplitudah je prišlo do zaletavanja segmenta v skrajnih legah. Teh meritev nismo upoštevali in smo jih ponovili. Pri identifikaciji smo vzorčena signala decimirali na vzorčno frekvenco 100 Hz (uporabili smo le vsak desti vzorec).

Iz identifikacijskega postopka dobimo koeficiente diskretne prenosne funkcije. Nato lahko nazaj pretvorimo diskretno prenosno funkcijo v zvezno z uporabo bilinearne transformacije. V tem primeru se je izraˇcunana zvezna prenosna funkcija modela zelo razlikovala od pričakovane. Razlog najdemo v neupoštevanju suhega trenja, saj je to občutno večje pri celotnem mehanizmu kot pri motorju. Trenje je v največji meri posledica navijanja jeklene vrvi okrog vijačnice. Ker je koeficient  $b'_{0B}$  v zvezni prenosni funkciji zanemarjivo majhen v primerjavi z vrednostjo  $b'_{1B}$ , smo ga tudi tokrat zanemarili.

Na sliki 2.7 sta prikazana grafa povprečnih vrednosti  $a'_{1B}$  in  $b'_{1B}$  in standardnih deviacij glede na amplitudo vhodnega signala.

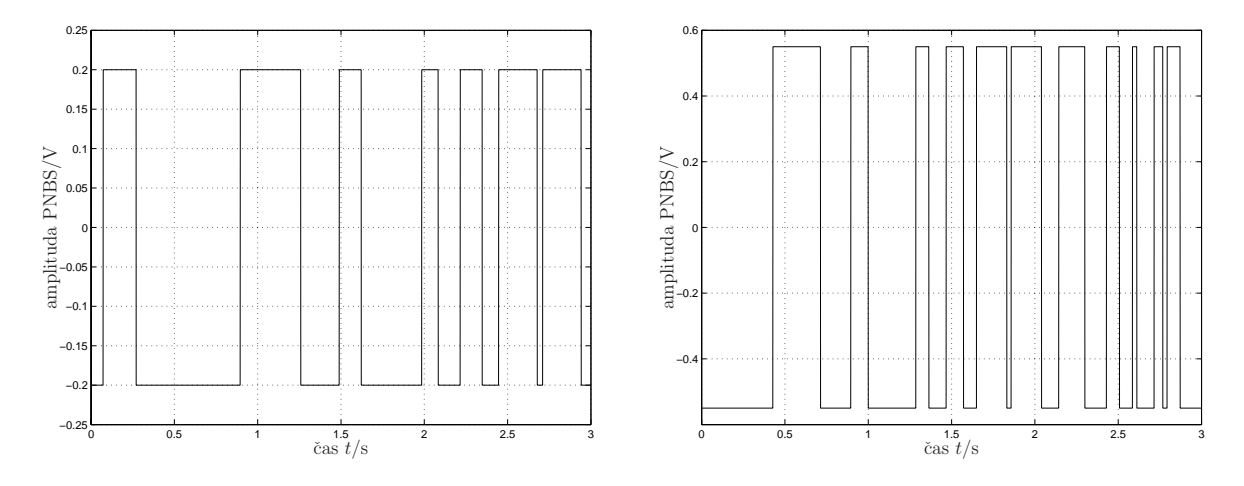

Slika 2.6: Vhodna signala z amplitudama 0.2 V in 0.55 V (PNBS)

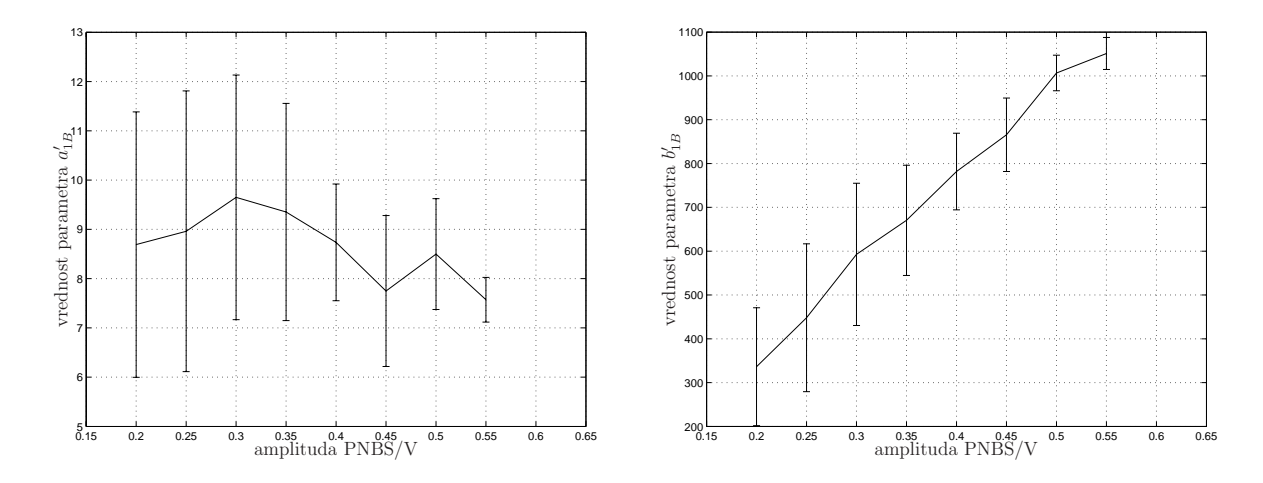

Slika 2.7: Povprečne vrednosti  $a'_{1B}$  in  $b'_{1B}$  in standardnih deviacij glede na amplitudo vhodnega signala

Tudi v tem primeru bi bilo bolje izvesti meritve pri različnih hitrostih in z dodanim naključnim vzbujanjem, vendar zaradi že omenjenih težav tega nismo mogli izvesti.

Pri nižjih amplitudah so hitrosti segmenta nižje, zaradi česar je vpliv suhega trenja večji. Posledica tega je večja vrednost koeficienta  $a'_{1B}$  (slika 2.7 levo) pri nižjih amplitudah, saj se vrednost suhega trenja navidezno prišteva k viskoznemu. Zato lahko pri višjih hitrostih, ko se vpliv suhega trenja manjša, upoštevamo vrednost  $a'_{1B}$  kot pravo vrednost. Podobno ima suho trenje vpliv tudi na vrednost koeficienta  $b'_{1B}$  (slika 2.7 desno). Zaradi trenja pospešuje segment pri nižjih amplitudah vhodnega signala počasneje (navidezna vztrajnost je večja), kar je razlog za naraščanja vrednosti  $b'_{1B}$ , ki predstavlja obratno vrednost vztrajnosti segmenta.

Pri višjih amplitudah, ko je vpliv suhega trenja, ki ga nismo upoštevali v modelu, najmanjši, je vrednost $b'_{1B}$ najbližje pravi vrednosti.

Na sliki 2.8 sta prikazani primerjavi odzivov identificiranega modela (polna ˇcrta) in pa realnega sistema (črta pika). Pri vhodnem signalu z nizko amplitudo je ujemanje zelo slabo, pri večjih amplitudah pa model že bolje opisuje realni sistem.

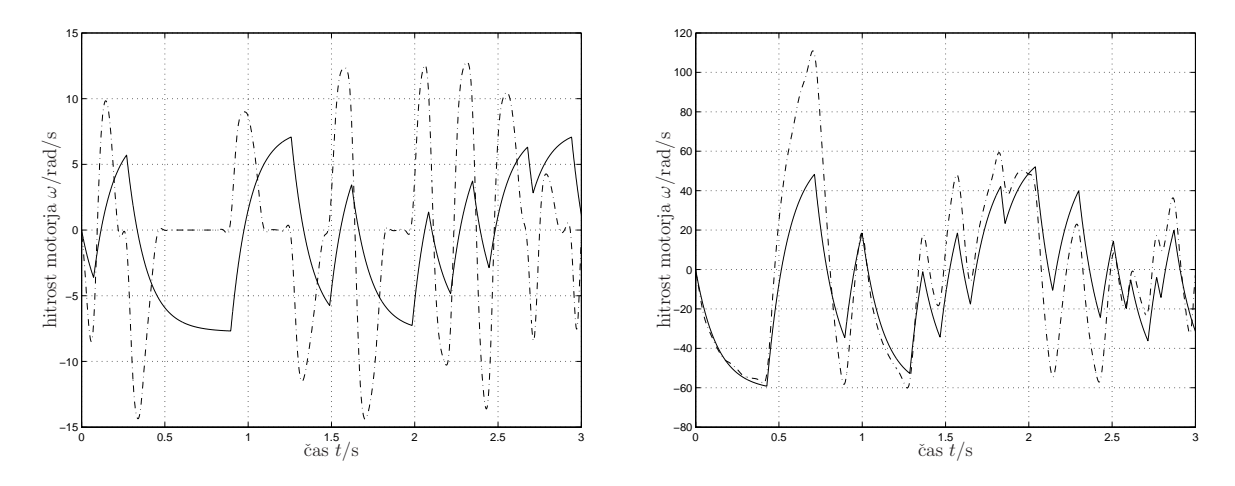

Slika 2.8: Primerjava odziva identificiranega modela (−·) in realnega sistema (−) pri amplitudah 0.2 V in 0.55 V

Na slikah 2.9 in 2.10 so prikazane primerjave amplitudnih in faznih odzivov modela in realnega sistema.

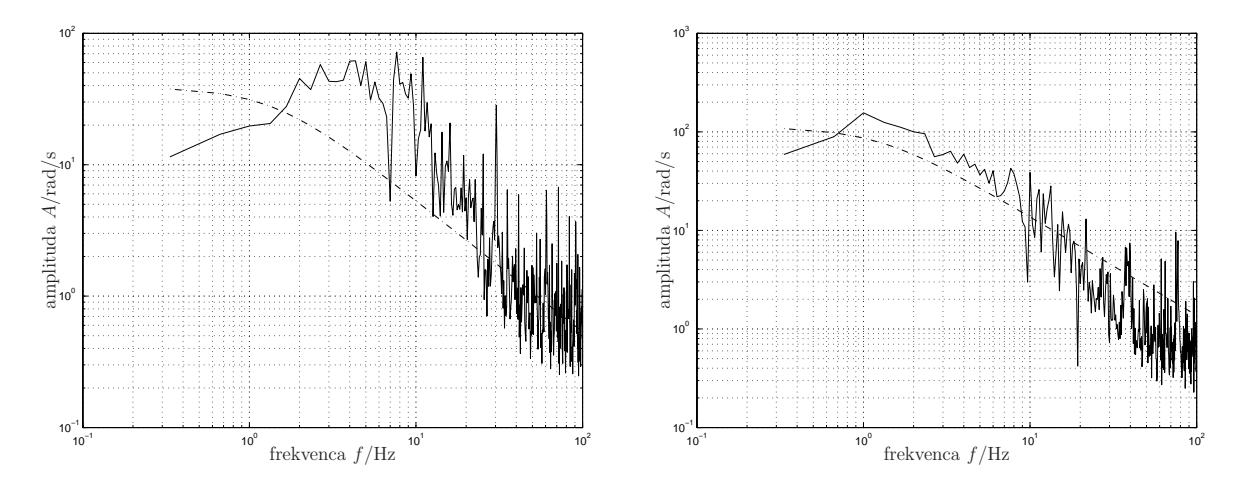

Slika 2.9: Primerjava amplitudnih odzivov identificiranega modela (−·) in realnega sistema (−) pri amplitudah 0.2 V in 0.55 V

Ocena vrednosti  $b'_{1B}$  je pri višjih hitrostih zelo podobna predvideni, zato lahko vzamemo kar pričakovano vrednost. Zaključimo lahko, da so vrednosti znanih dinamičnih parametrov

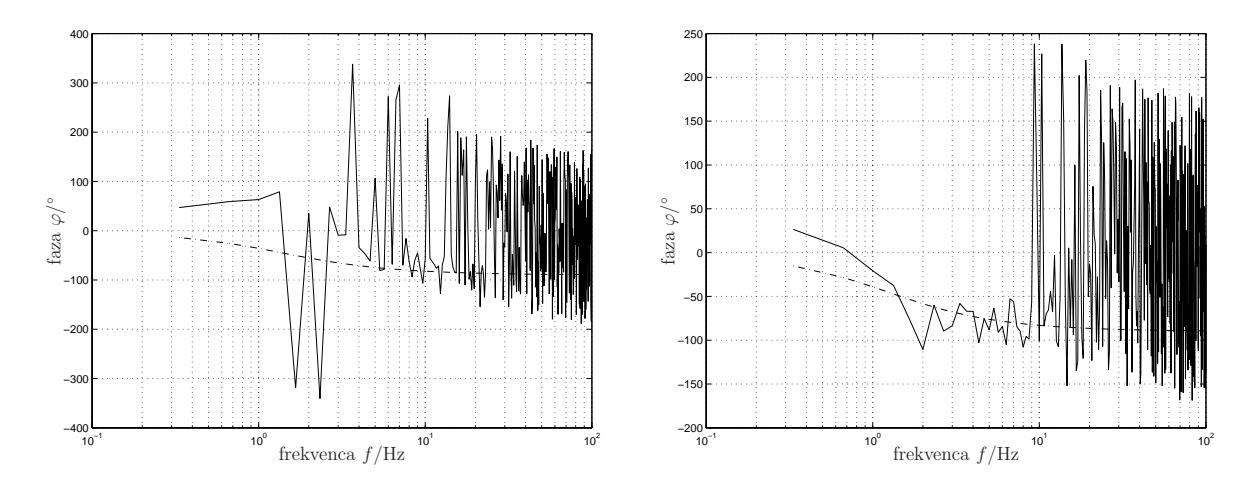

Slika 2.10: Primerjava faznih odzivov identificiranega modela (−·) in realnega sistema (−) pri amplitudah 0.2 V in 0.55 V

naprave zelo dobre, zato upoštevamo za vrednost  $b'_{1B} \approx 1100$ . Za vrednost  $J_B$  vzamemo že znano vrednost  $6.673 \cdot 10^{-4} \text{ kg m}^2$ . Če podamo oceno parametra zveznega modela  $a'_{1B}$ , ki jo odčitamo pri največji amplitudi, ker je tam vpliv suhega trenja najmanjši, lahko odčitamo vrednost  $\approx 7.5$ .

$$
\frac{k_u}{(J_m + J_{vij} + \frac{1}{k_r^2}J_B)} = b'_{1B}
$$
\n(2.26)

Iz enačb 2.23 in 2.26 lahko izrazimo  $f_B$ :

$$
f_B = k_r^2 (k_u \frac{a'_{1B}}{b'_{1B}} - f_m) \approx 10^{-2} \text{kg m}^2/\text{s}.
$$
 (2.27)

Izračunana vrednost $f_B$ se izkaže kot mnogo večja od ostalih trenj v sistemu.

# **3. Strojna oprema in vodenje naprave**

V tem poglavju so predstavljeni posamezni sklopi naprave. Ker je model naprave kot mehanizma že predstavljen v prvem poglavju, ga tukaj ne predstavljamo ponovno. Električno vezalno shemo sistema naprave prikazuje slika 3.1. Osebni računalnik z vgrajenimi merilnimi karticami je najpomembnejši sklop v sistemu. Računalnik je povezan z elektronskim vmesnikom, ki vključuje varnostni del, generator točnih impulzov in močnostni del za pogon motorjev.

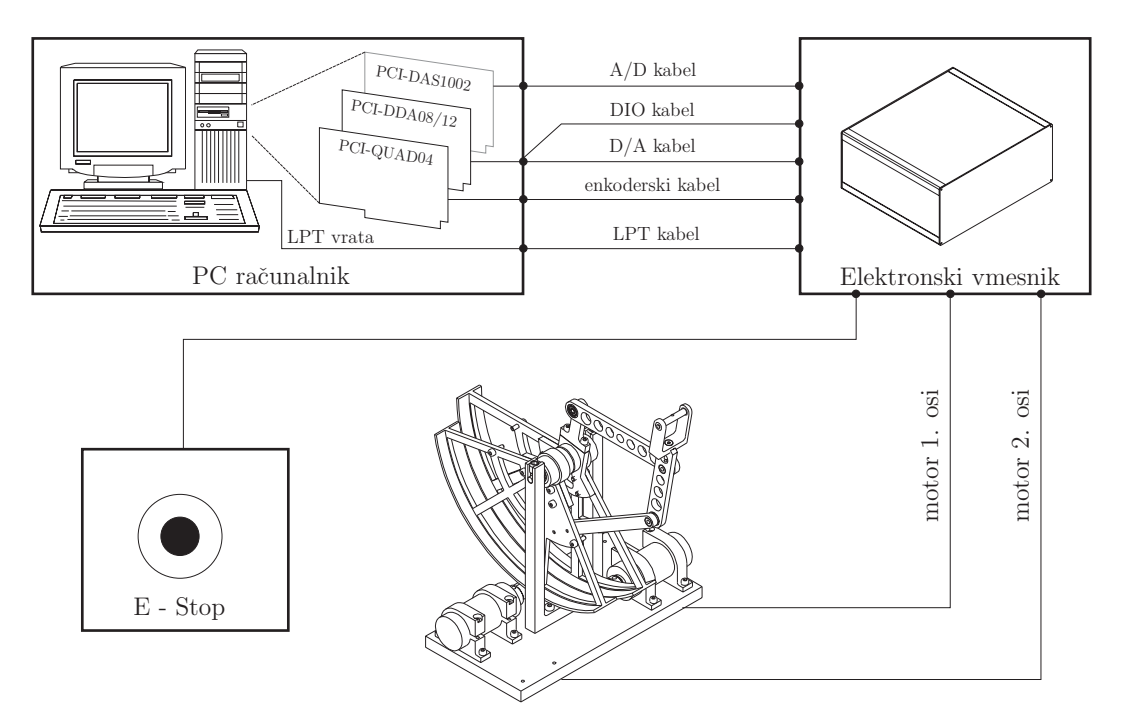

Slika 3.1: Električna vezalna shema sistema naprave

# **3.1 Osebni raˇcunalnik z merilnimi karticami**

Zahteve po procesorski moči osebnega računalnika, kjer poteka izračunavanje regulacijskih shem, niso visoke. V začetni fazi preizkušanja je bil uporabljen osebni računalnik s procesorjem Pentium<sup>®</sup> MMX 166 MHz. Regulacijska zanka se je brez težav izvajala s frekvenco  $1 \text{ kHz}$ . Preizkusili smo tako DOS, Windows $\textcircled{c}$  kot tudi RT Linux okolje.

V fazi preizkuˇsanja je bila za vodenje naprave uporabljena *Burr-Brownova* merilna kartica za generiranje referenˇcne napetosti za vrednost toka skozi rotor motorjev. Za branje enkoderskih signalov, *tj.* položaj rotorja motorja, je bilo izdelano merilno vezje s 16-bitnimi ˇstevci HCTL2016 proizvajalca Agilent Technologies. Vrednosti ˇstevcev smo brali prek 'LPT' vrat osebnega računalnika.

Trenutno je za vodenje uporabljen osebni računalnik s procesorjem AMD Athlon<sup>®</sup> XP 1800+ in s 512 MB delovnega spomina. Predvidene so tri merilne kartice: PCI-DDA08/12, PCI-QUAD04 in PCI-DAS1002, vendar sta samo prvi dve nujno potrebni za delovanje naprave. Vse merilne kartice uporabljajo PCI podatkovno vodilo osebnega računalnika in so izdelek istega proizvajalca,  $t_i$ . Measurement Computing<sup>®</sup>.

## **3.1.1 Merilna kartica PCI-DDA08/12**

Merilna kartica PCI-DDA08/12 vsebuje osem 12-bitnih analognih izhodov. Od tega trenutno uporabljamo le dva analogna izhoda za doloˇcanje vrednosti tokov motorjev. Vsakemu izmed izhodov lahko loˇceno nastavimo obmoˇcje bodisi bipolarno ali unipolarno vrednost 2.5 V, 5 V ali 10 V. Čas umiritve izhodne vrednosti je tipičo  $6 \mu s$  in največ  $10 \mu s$ , kar je dovolj hitro za uporabljene vzorčne čase v regulacijski zanki.

Poleg analognih izhodov vsebuje merilna kartica še 48 digitalnih vhodno-izhodnih linij, ki jim lahko ločeno določamo smer (digitalni vhod ali izhod) v šestih skupinah po 8 bitov. Uporabljenih je 24 digitalnih vhodnih linij za preverjanje stanja elektronskega vmesnika in posameznih osi v njem. Pri kakršni koli napaki so vsi digitalni vhodi prek upora vezani na maso, tako da dobimo logično stanje ena le v primeru pravilnega delovanja.

Priključitveni kabel ima na strani kartice 100-pinski priključek, ki se razcepi v dva kabla s 50-pinskima IDC priključkoma. Kabel s pini od 1 do 50 se priključi na zadnjo stran elektronskega vmesnika skrajno desno, kabel s pini od 51 do 100 pa se priključi na drugo prazno mesto z desne strani. Zaradi enakih prikljuˇckov na kablih ju lahko medsebojno po pomoti zamenjamo. V kolikor sta oba priključka pravilno vstavljena v elektronski vmesnik in je računalnik vklopljen, ob priključkih svetita zeleni LED diodi.

# **3.1.2 Merilna kartica PCI-QUAD04**

Merilna kartica PCI-QUAD04 omogoča branje štirih kvadraturnih enkoderskih signalov v enopolnem ali diferencialnem načinu. Uporablja dva dvoosna 24-bitna kvadraturna števca LS7266. Največja dovoljena hitrost branja enkoderskih signalov v kvadraturnem načinu je <sup>4</sup>.3 MHz.

Na merilni kartici se nahaja 37-pinski moški priključek. Priključitveni kabel ima na eni strani moški ter na drugi ženski 37-pinski priključek. Na zadnji strani elektronskega vmesnika je ženski tip 37 pinskega priključka. Zamenjava priključkov enkoderskega kabla ni mogoča. Ob pravilni priključitvi in vklopljenem računalniku sveti ob priključku zelena LED dioda.

#### **3.1.3 Merilna kartica PCI-DAS1002**

Merilna kartica PCI-DAS1002 vsebuje osem 12-bitnih analognih vhodov, dva 12-bitna analogna izhoda in 24 digitalnih vhodno-izhodnih linij, ki jim lahko ločeno določamo smer (digitalni vhod ali izhod) v treh skupinah po 8 bitov.

Za delovanje naše haptične naprave ta merilna kartica ni nujno potrebna. Z njo je mogoče preverjati vrednosti tokov, saj njihove dejanske vrednosti sicer ne poznamo.

Priključitveni kabel je enak kablu s kartice PCI-DDA08/12. V kolikor uporabimo merilno kartico z analognimi vhodi, priključimo kabel s pini od 1 do 50 na zadnjo stran elektronskega vmesnika na tretje prazno mesto z desne strani. Zaradi enakih priključkov na kablih lahko tega po pomoti zamenjamo. V kolikor je priključek pravilno vstavljen in je računalnik vklopljen, ob priključku sveti zelena LED dioda.

# **3.2 Elektronski vmesnik**

Elektronski vmesnik vodi signale iz oziroma do raˇcunalnika. Na eni strani pretvori analogni napetostni signal v tok - tokovna referenca, na drugi strani pa pretvori signale iz optičnih dajalnikov na motorjih v signale, primerne za branje s kvadraturnim enkoderjem. Poleg tega preverja stanja vseh napajalnih napetosti in posameznih osi ter pravilno priključitev posameznih priključkov. Vgrajena sta tudi točna ura za proženje prekinitev na osebnem računalniku in 'kuža pazi' časovnik v primeru napake v aplikaciji. Elektronski vmesnik je opremljen tudi z gumbom za izklop v sili. Shemo elektronskega vmesnika prikazuje slika 3.2.

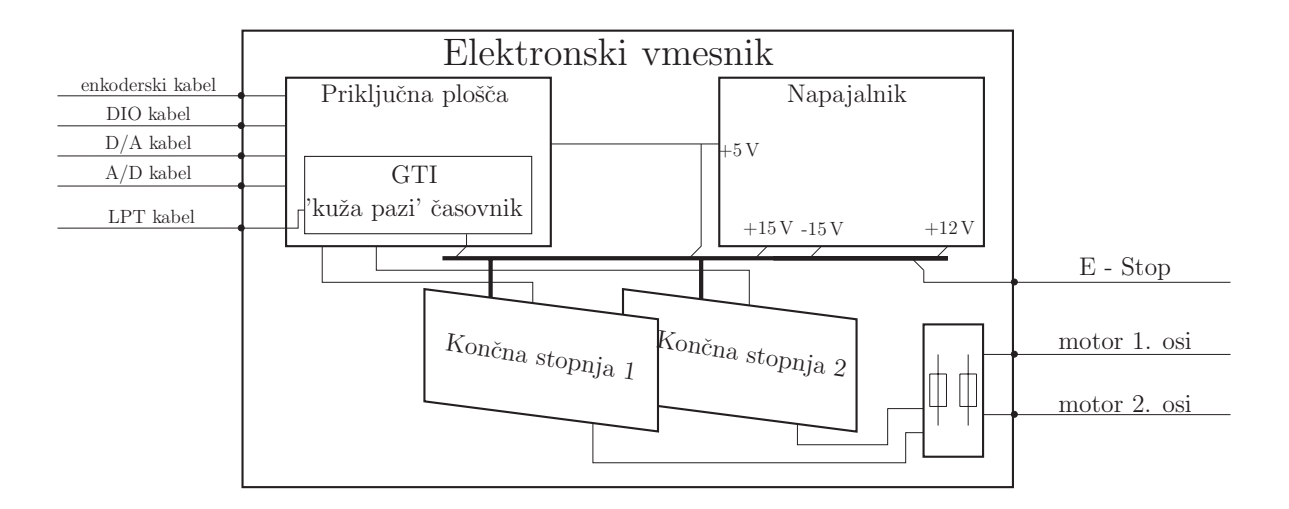

Slika 3.2: Shema elektronskega vmesnika

### **3.2.1 Prikljuˇcna ploˇsˇca**

Pri tolikšnem številu merilnih kartic in kablov z različnimi priključki je bila zelo učinkovita rešitev težav s priključitvami izdelava tiskanega vezja, ki na eni strani povezuje signale iz oz. do merilnih kartic in na drugi strani do posameznih osi. Predvidena je priključitev do štirih osi. Poleg tega je bilo tiskano vezje načrtovano tako, da ga je mogoče pritrditi na ohišje elektronskega vmesnika. Na tiskanem vezju je še generator točnih impulzov in 'kuža pazi' časovnik.

Vse neuporabljene vhodno-izhodne linije merilnih kartic so pripeljane na dodatne priključke, ki tako omogočajo razširitev možnosti elektronskega vmesnika. Prav tako so vsi signali stanja sistema pripeljani na ločen priključek, ki ga lahko uporabimo za priklop kazalcev stanja na sprednji plošči elektronskega vmesnika.

# **3.2.2 Generator toˇcnih impulzov in 'kuˇza pazi' ˇcasovnik**

Kot smo že omenili, je za realistično zaznavanje sile ustrezna frekvenca izvajanja regulacijske zanke vsaj 1 kHz. Da bi dosegli vedno enake časovne intervale v tem območju, smo poskušali z različnimi metodami in v različnih razvojnih okoljih. Frekvenca in točnost izvajanja zanke v operacijskem sistemu RT-Linux je izredno dobra, vendar sem v tedaj začetnem obdobju imel težave pri administriranju sistema in programiranju uporabniškega vmesnika, saj mi je bil operacijski sistem Linux precej tuj.

Prav to je bil povod za preizkus novega pristopa. V osnovi smo uporabili vzporedna vrata osebnega računalnika. Uporaba le-teh nam je dobro znana, saj smo jih uporabljali že prej za branje kvadraturnih števcev. Šli smo še korak dlje. Ena izmed linij vrat ima možnost proženja prekinitve – IRQ. Številko prekinitve je mogoče nastaviti v BIOS-u osebnega računalnika in je ponavadi enak vrednosti 7 (IRQ7). Naša naloga je bila samo še zaznati prekinitev, *tj.* napisati programsko kodo, ki omogoči vklop in prepoznavanje te prekinitve, ter kodo za prekinitveno rutino.

Za generiranje točnih impulzov smo uporabili mikrokrmilnik tipa AT90S2313 proizvajalca Atmel. Prednost uporabljenega mikrokrmilnika je simulacijsko okolje, enostavno programiranje programske kode in zelo enostavno nalaganje programske kode v prepisljiv pomnilnik mikrokrmilnika prek vzporednih vrat osebnega računalnika.

Postopek generiranja točne vzorčne frekvence, ki poteka med elektronskim vmesnikom in osebnim računalnikom je sledeč. Preden začnemo regulacijsko zanko, omogočimo prekinitev paralelnih vrat (IRQ7). Nato pošljemo mikrokrmilniku iz osebnega računalnika ukaz za začetek generiranja impulzov. Mikrokrmilnik resetira vse svoje spremenljivke napak, pošlje impulz na prekinitveno linijo in vklopi napetostno referenco za tok motorjev. Takoj, ko se začne izvajati na osebnem računalniku prekinitvena rutina, pošljemo vsakokrat mikrokrmilniku signal, da se je prekinitev izvedla. V kolikor se prekinitev na strani osebnega računalnika ne izvede v roku 2 ms, sporoči mikrokrmilnik napako prve stopnje. Če se prekinitev ne izvede v roku 5 ms, mikrokrmilnik izklopi napetostno referenco in sporoči napako, ki jo preverjamo izven prekinitvene rutine – 'kuža pazi' časovnik. Program sporoči napako in če želimo ponovno pognati regulacijsko zanko, moramo najprej resetirati vse napake. Razlog za preverjanje izvajanja zanke je, da se lahko zaradi obremenjenosti operacijskega sistema zanka ne izvede v predvidenem času in v takšnem primeru zaradi varnosti izklopimo tokovno referenco, *tj.* tok skozi motorje. Vezalno shemo generatorja točnih impulzov in 'kuža pazi' časovnika prikazuje slika 3.3.

## **3.2.3 Konˇcna stopnja**

Vsaka aktivna os mehanizma ima ločeno končno stopnjo. Glavni del končne stopnje so linearni močnostni operacijski ojačevalnik, prilagodilnik enkoderskih signalov, medtem ko je ostala elektronika namenjena preverjanju stanja posamezne osi in s tem prepreˇcevanju nevarnosti pri kakršnih koli nepravilnostih. Vezalna shema je prikazana v prilogi na sliki B2 na strani 61.

### **3.2.3.1 Tokovni ojaˇcevalnik**

Veličina, s katero krmilimo motorje, je v našem primeru tok, saj je momentna karakteristika motorja, *tj.* moment na gredi motorja zelo linearen glede na tok skozi motor [3]. Na vhodu tokovnega ojačevalnika je priključena napetost z merilne kartice, ki je referenčna vrednost za

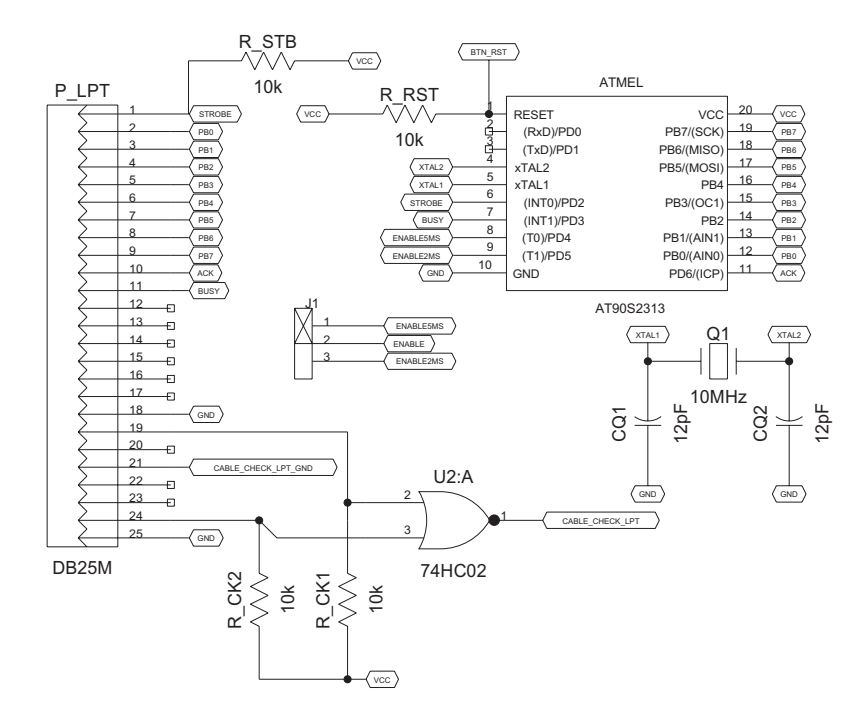

Slika 3.3: Vezalna shema generatorja točnih impulzov in 'kuža pazi' časovnika

tok. Glede na tokovno ojačanje ojačevalnika se na izhodu le-tega pojavi tok, če je upornost bremena dovolj majhna. Vhodna referenčna napetost se nahaja med  $\pm 5$  V, kar je ekvivalentno  $\pm 1$  A izhodnega toka. Tako je vrednost tokovnega ojačanja enaka  $k_i = 0.2$  A/V.

Tokovni ojačevalnik je izveden s pomočjo močnostnega operacijskega ojačevalnika L465A, ki na izhodu dovoli tokove do  $4\text{ A}$ , ali pa s šibkejšo izvedbo L165A z le do  $3\text{ A}$  toka na izhodu. Operacijski ojaˇcevalnik je vezan v povratni zanki, kar pomeni, da primerjamo napetostno referenco s padcem napetosti na nizko omskem uporu 0.33 Ω, vezanim zaporedno z rotorjem motorja. Vezalna shema tokovnega ojačevalnika je prikazana na sliki 3.4.

#### **3.2.3.2 Nastavitve konˇcne stopnje**

Na sliki 3.5 vidimo razpored elementov končne stopnje na tiskanini s posebej označenimi tistimi elementi, ki jih lahko nastavljamo. S položajnimi stikalci (A) nastavimo identifikacijsko številko kabla, ki mora biti za vsako os *oz.* motor drugačna. Ob pravilni povezavi posamezne osi in motorja se številki ujemata, sicer program sporoči napako. S trimer potenciometroma TP\_A (B) in TP\_B (C) nastavimo nivo enkoderskih signalov. Z mostičema JA (D) in JB (E) lahko izbiramo med smerjo štetja kvadraturnega števca. Mostiča ne smeta biti hkrati v zgornjem ali spodnjem položaju. S trimer potenciometrom TP\_IREF (F) nastavljamo tokovno ojačanje. Položaj potenciometra skrajno desno pomeni ojačanje nič. Vse nastavitve

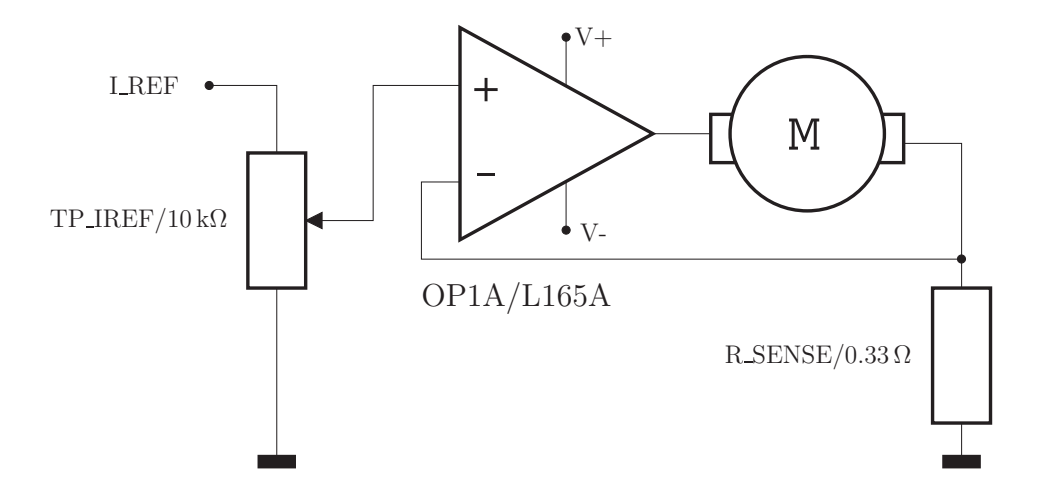

Slika 3.4: Shema tokovnega ojačevalnika

končne stopnje se praviloma nastavijo enkrat ob priključitvi istega motorja in jih ni treba kasneje več spreminjati.

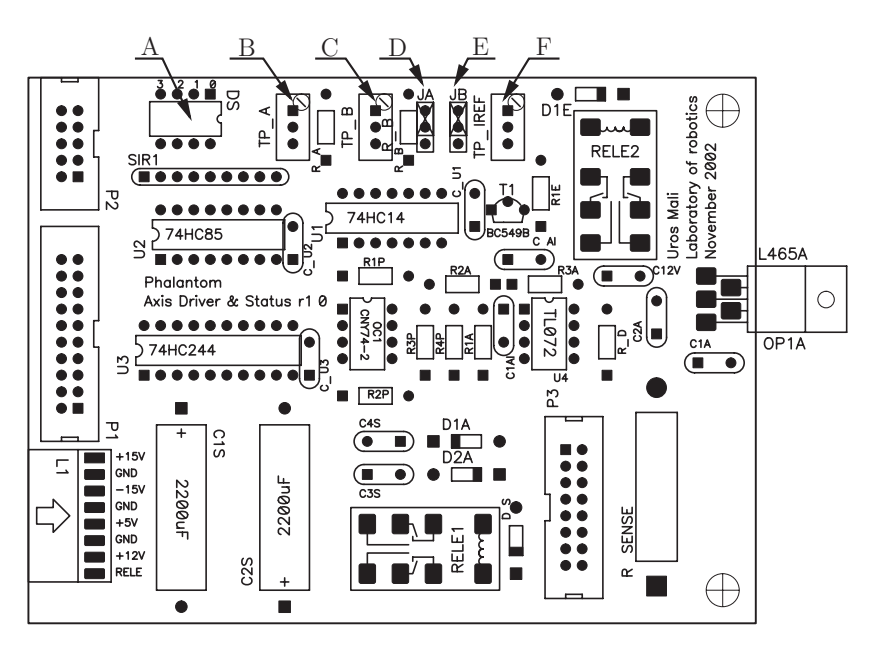

Slika 3.5: Razpored elementov končne stopnje

# **4. Aplikacija in regulacijske sheme**

V nadaljevanju bomo predstavili programsko plat celotne aplikacije, *tj.* programske rešitve točnosti izvajanja regulacijske zanke s pomočjo prekinitev, vgrajene varnostne mehanizme in uporabniški vmesnik ter posamezne regulacijske sheme, ki so uporabljene za različne načine vodenja. Pred uporabo prekinitev v okolju Windows  $\mathcal{L}$  2000 je potrebno najprej namestiti gonilnike za podporo dostopa do strojne opreme osebnega raˇcunalnika na stopnji registrov [33], vendar se v nadaljevanju ne bomo spuščali v podrobnosti gonilnikov.

# **4.1 Struktura aplikacije**

Struktura aplikacije je sestavljena iz dveh neodvisnih zank. Prva zanka skrbi za grafični uporabniški vmesnik in delo z uporabnikom, grafični prikaz kinematične verige mehanizma ter za delo z datotekami. Casovna točnost izvajanja prve zanke ni pomembna, medtem ko je časovna točnost izvajanja druge zanke pomembnejša in se izvaja s hitrostjo 1 kHz. Druga, *tj.* regulacijska, zanka je dejansko prekinitvena rutina, katere izvajanje sproži zunanji signal, v našem primeru zunanja ura. Začetek izvajanja druge zanke določimo znotraj prve zanke. Konec izvajanja regulacijske zanke lahko zahteva uporabnik, pri napaki v elektronskem vmesniku ali po poteku časovno omejene vaje, pa se regulacijska zanka prekine sama. Vse potrebne podatke si obe zanki izmenjujeta s pomoˇcjo ogromnega polja skupnih spremenljivk. Celotno strukturo aplikacije prikazuje slika 4.1.

# **4.1.1 Regulacijska zanka**

Rešitvam povezanim z izvajanjem regulacijske zanke smo v našem delu posvetilu zelo veliko pozornost. Predstavljena je učinkovita rešitev izvajanja v realnem času pod Windows<sup>®</sup> 2000 okoljem.

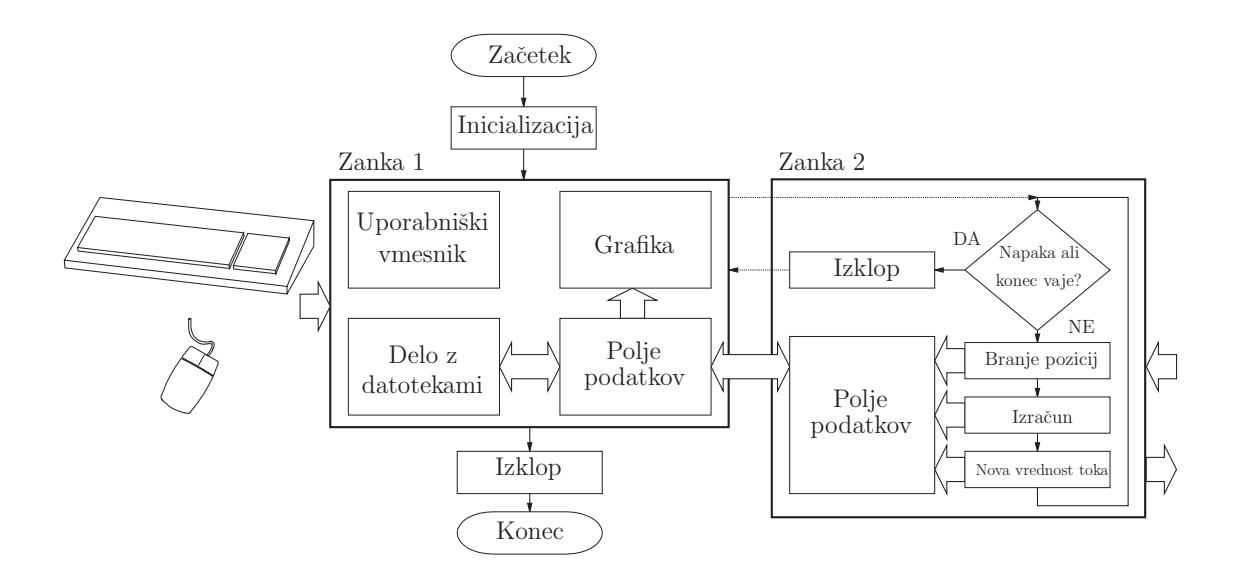

Slika 4.1: Blokovna shema strukture aplikacije

Začetek izvajanja regulacijske zanke določi uporabnik. Zanka 1 pošlje mikrokrmilniku na LPT vratih ukaz za začetek generiranja točnih impulzov in ob tem tudi omogoči prekinitev. Inicializira se tudi čas začetka regulacijske zanke. Takoj ko mikrokrmilnik sprejme ukaz za začetek proženja impulzov, vklopi časovnik in rele referenčne napetosti. Ob vsakem nastavljenem prelivu časovnika se v mikrokrmilniku izvede prekinitev, ki pošlje impulz na prekinitveno linijo LPT-vrat.

Ragulacijska zanka (prekinitveni program) se na osebnem računalniku začne vsakič, ko je zaznan signal prekinitve. V tem programu preverimo stanje elektronskega vmesnika in pri napaki le-to sporočimo in hkrati končamo regulacijsko zanko. Nadalje preverjamo pravilnost priključitve vseh kablov, prisotnost logične napajalne napetosti in napetosti na motorjih na posamezni osi. Preverjamo tudi stanje izklopa v sili in preklopa releja referenčne napetosti, vendar v primeru morebitne napake ne ustavimo regulacijske zanke, ampak le opozorimo uporabnika. V naslednjem koraku sporočimo mikrokrmilniku, da se je prekinitveni program začel. Zato moramo poslati pravo vrednost, saj lahko v primeru napake mikrokrmilnik vseeno dobi signal. Pri preobremenjenem sistemu, ko se prekinitev ne uspe izvesti v roku 5 ms, pa mikrokrmilnik izklopi tokovno referenco. Le-to lahko ponovno vklopimo pri inicializaciji.

Nato v prekinitvenem programu preberemo točen čas in vrednosti enkoderjev. Le-te najprej filtriramo z Butter-Worth diskretnim filtrom tretjega reda z mejno frekvenco 70 Hz in za tem pretvorimo v vrednosti kotov med segmenti. Če je vklopljena možnost snemanja (*angl.* recording), se v polje podatkov na mesto meritve in referenčnih vrednosti shranjujejo tudi vrednosti pozicij, hitrosti in pospeškov kotov, sicer se vrednosti shranjujejo le na mesto meritve. Tak zapis je kasneje uporabljen pri ponovitvi (*angl.* play) vaje, kjer se na mestu referenčnih vrednosti le-te ne prepišejo, na mestu meritev pa shranjujemo vzorce trenutne vaje. Tako lahko kasneje primerjamo referenčne vrednosti z vrednostmi zadnje vaje.

V naslednjem koraku izračunamo posamezne dinamične prispevke: gravitacijske, Coriolisove in prispevke viskoznega trenja. Glede na izbrano regulacijsko shemo nato izraˇcunamo referenčno vrednost toka. Za tem omejimo izračunane vrednosti tokov tako, da sila na vrhu robota ne presega največje dovoljene vrednosti.

### **4.1.2 Primerjava toˇcnosti izvajanja regulacijske zanke**

Omenili smo že operacijski sistem RT-linux, ki je sposoben izvajati regulacijsko zanko v zelo točnih časovnih presledkih. Čas med izvajanjem dveh zaporednih korakov regulacijske zanke za primer RT-linuxa kaže slika 4.2 levo<sup>1</sup>. Hitrost izvajanja je 1 ms $\pm 3 \mu s$  in v nobenem primeru ne presega te meje. Administracija tega operacijskega sistema pa zahteva preveč znanja, zato

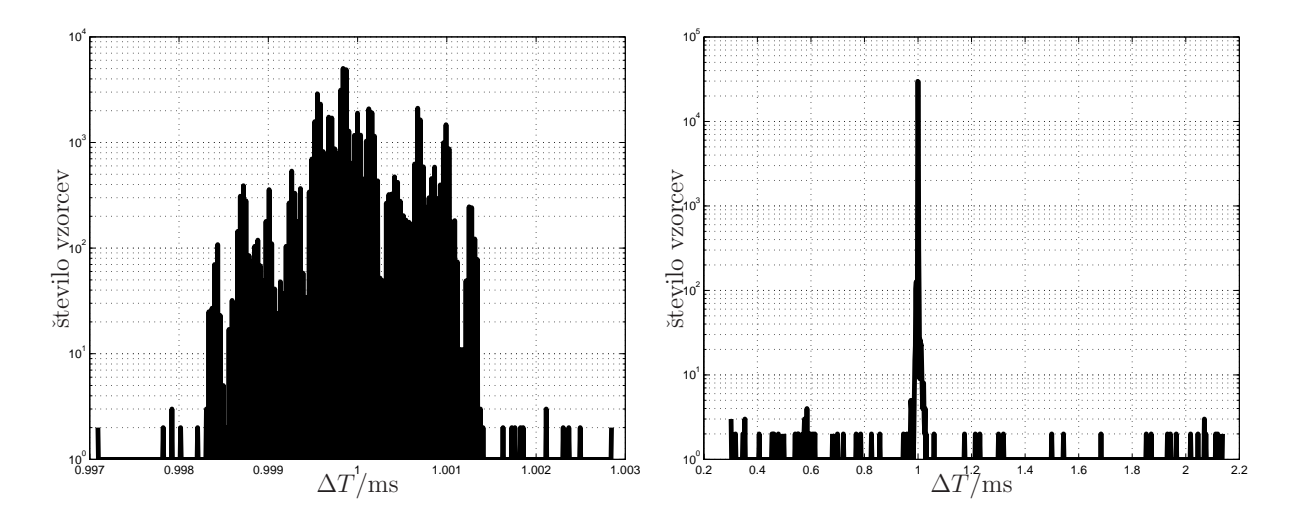

Slika 4.2: Primerjava histogramov časa med izvajanji zanke pri RT-linuxu (levo) in Matlab-Simulinku (desno)

smo izbrali drugo pot.

Prav na začetku gradnje sistema smo poskusili izvajati zanko v realnem času znotraj Matlab-Simulink<sup> $\circledast$ </sup> razvojnega okolja. Razultat točnosti je sicer dober, vendar mora imeti proces najvišjo možno prioriteto izvajanja (realtime). Zaradi tega je operacijski sistem med tekom regulacijske zanke popolnoma ohromljen. Pri tem načinu se v zanki preverja trenutni ˇcas, ko je le-ta veˇcji od ˇzelenega, se zanka izvede. Toˇcnost izvajanja zanke pri normalni prioriteti izvajanja je slabša kot sicer. Odstopanja v tem primeru so veliko večja in znašajo

 $1$ Območja na x-oseh se med primeri razlikujejo

tudi do 5 ms. Primer točnosti izvajanja zanke s pomočjo Matlab-Simulink okolja prikazuje slika 4.2 desno.

Korak naprej pa je že prej omenjena uporaba prekinitev vzporednih vrat. Točnost v tem primeru je sicer slabša od RT-linux ali Matlab-Simulink z najvišjo prioriteto, vendar je sistem veliko manj obremenjen kot v primeru Matlab-Simulinka. Časi izvajanja so sicer v območju  $1 \text{ ms } \pm 100 \mu s$ , vendar se lahko še vedno zgodi, da se zanka ne izvede v času 5ms. Tudi pri polni obremenitvi operacijkega sistema se je zanka izvajala v mejah 5ms. Daljši časi izvajanja so bili popolnoma nepredvidljivi. Točnost izvajanja zanke kaže slika 4.3. Prepoznamo lahko, da je časovno ta rešitev boljša od Matlab-Simulinkove možnosti in slabša od RT-linuxa.

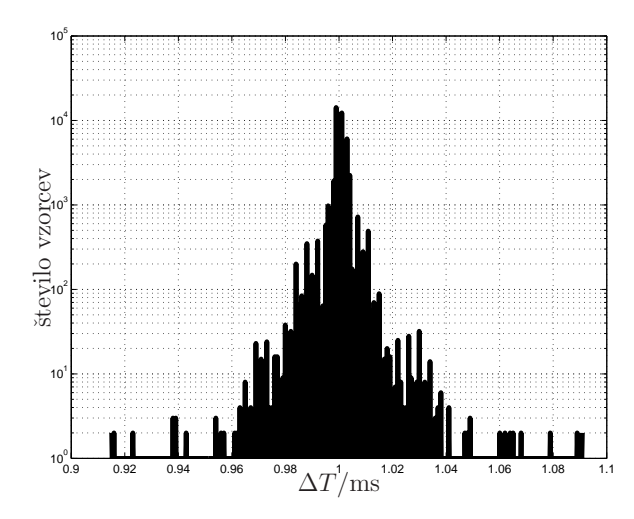

Slika 4.3: Histogram časov med izvajanji zanke z uporabo prekinitev

### **4.1.3 Uporabniˇski vmesnik**

Izgrajena aplikacija ponuja preprost grafični uporabniški vmesnik – GUV (slika 4.6). Glavni del GUV-a vključuje prikaz planarnega kinematičnega modela naprave. Uporabnik lahko v orodni vrstici izbira med delom z datotekami, zagonom in zaustavitvijo regulacijske zanke, med različnimi regulacijskimi shemami ter nastavitvami in med pregledom stanja sistema.

Izbrati je mogoče med različnimi načini gibanja robota ali prsta. V vseh primerih lahko omejimo velikost sile na vrhu robota:

1. Najenostavnejši je primer, kjer lahko uporabnik določi navidezni koeficient dušenja, ki ga čuti pri premikanju vrha robota skozi prostor.

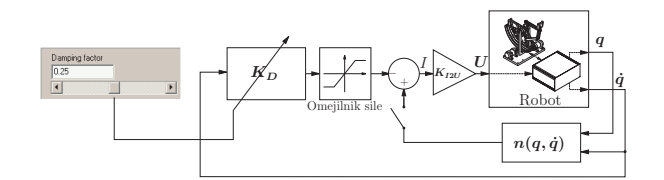

2. Naslednji primer gibanja je enostaven zapis želenih vrednosti enkoderja. Tu lahko uporabnik določi poleg dušenja še navidezni koeficient vzmeti.

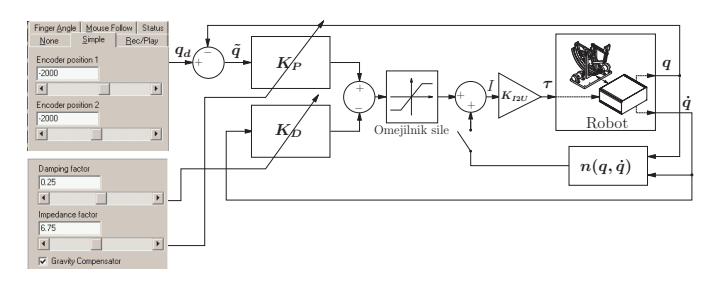

3. V naslednjem primeru lahko uporabnik premika vrh robota s pomočjo miške. Tudi tu se lahko določita navidezna koeficienta, vendar je treba opozoriti, da lahko pri določenih vrednostih koeficientov postane gibanje robota nestabilno. Vrednosti koeficientov so sicer navzgor omejene, vendar je omogočeno omejeno eksperimentiranje z vrednostmi.

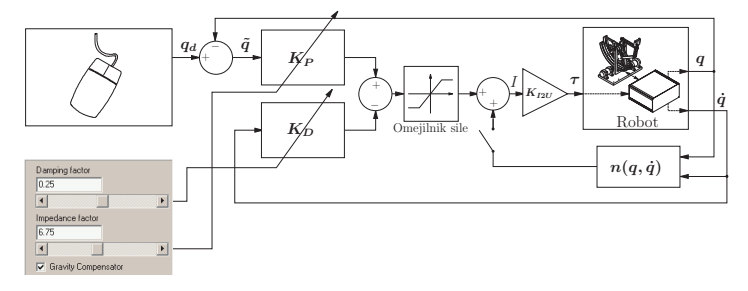

4. V naslednji vaji lahko uporabnik posname želeno pot gibanja prsta in jo v naslednjem koraku ponovi. Kasneje lahko primerja odzive posnetega in ponovljenega giba. Pri predvajanju posnetega giba lahko uporabnik izbira med tremi razliˇcnimi regulacijskimi shemami.

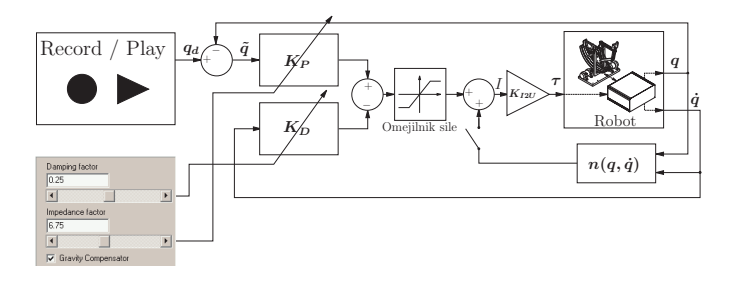

5. Pri zadnji vaji pa lahko uporabnik, ob znanih dimenzijah prsta in določenih predpostavkah, premika vrh robota tako, da se spreminjajo koti v prstih po vnaprej znanih krivuljah.

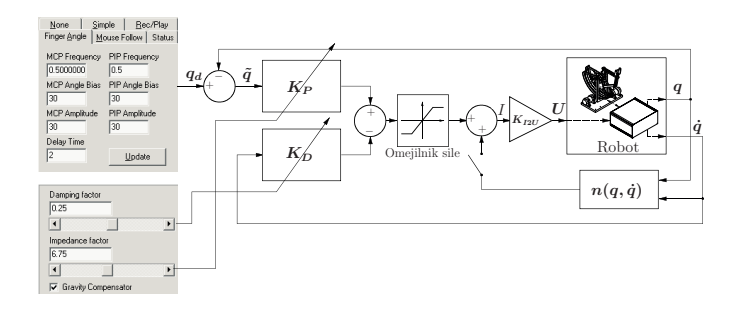

Za uporabnika sta zanimivi predvsem zadnji dve vaji. Peta vaja pa je obširneje razložena v nadaljevanju.

Pri delu z datotekami lahko uporabnik izbira med shranjevanjem podatkov v datoteko ali prenosom podatkov iz datoteke v polje podatkov. Pri shranjevanju se v tekstovno datoteko shrani številko vzorca, čas izvedbe regulacijske zanke za vsak vzorec, referenčne vrednosti spremenljivk v notranjih in zunanjih koordinatah, vrednosti notranjih spremenljivk zadnje vaje ter silo na vrhu robota. Pri nalaganju podatkov iz datoteke se v polje podatkov na mesto referenčnih vrednosti prepiše vrednosti iz datoteke.

Uporabnik ima tudi možnost shraniti v datoteko posamezne prispevke momentne enačbe 1.43 na strani 21. Zapis datotek je prilagojen uporabi meritev v okolju Matlab $^{\circledR}$ . Edina slabost zapisa je potratnost prostora na trdem disku, saj se v datoteko shranjujejo vsi vzorci, *tj.* 1000 vzorcev na sekundo vaje.

# **4.1.4 Primer vaje za vodenje giba prsta – 5. vaja**

Pri tej vaji predpostavimo fiksno točko proksimalnega (MCP) sklepa prsta. Predpostavimo tudi ničelni kot med srednjo in distalno falango. Iz ocen dolžin falang in znane točke MCP sklepa lahko na podlagi položaja vrha prsta, ki ga dobimo iz znanega položaja vrha manipulatorja, določimo kote v MCP in srednjem (PIP) sklepu prsta ali obratno. Označevanje kotov v prstu prikazuje slika 4.4.

Pri tej vaji glede na želena kota v MCP in PIP sklepu izračunamo potreben položaj vrha manipulatorja, *tj.* kota v segmentih manipulatorja. Pri določanju želenih kotov v sklepih prsta lahko uporabnik nastavi hitrost spreminjanja, velikost amplitude in ničelni kot v posameznem sklepu prsta. Uporabljena je sinusna funkcija za generiranje želenega kota. Slika 4.5 prikazuje referenčni kot in dejanska kota kadar robot ni v dotiku z prstom ter kadar

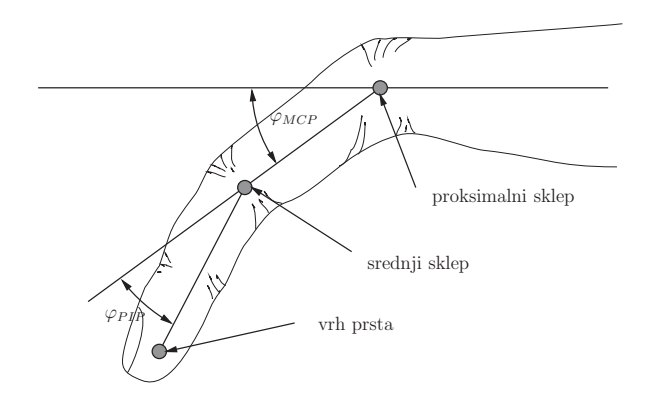

Slika 4.4: Koti v prstu uporabljeni pri vaji

je v dotiku z zdravim prstom. Na sliki so prikazani koti za oba sklepa prsta. Na strani 54 sta prikazana tudi odziva prsta z zmanjšano fleksijo prsta pri različno omejenih velikostih največje dovoljene sile.

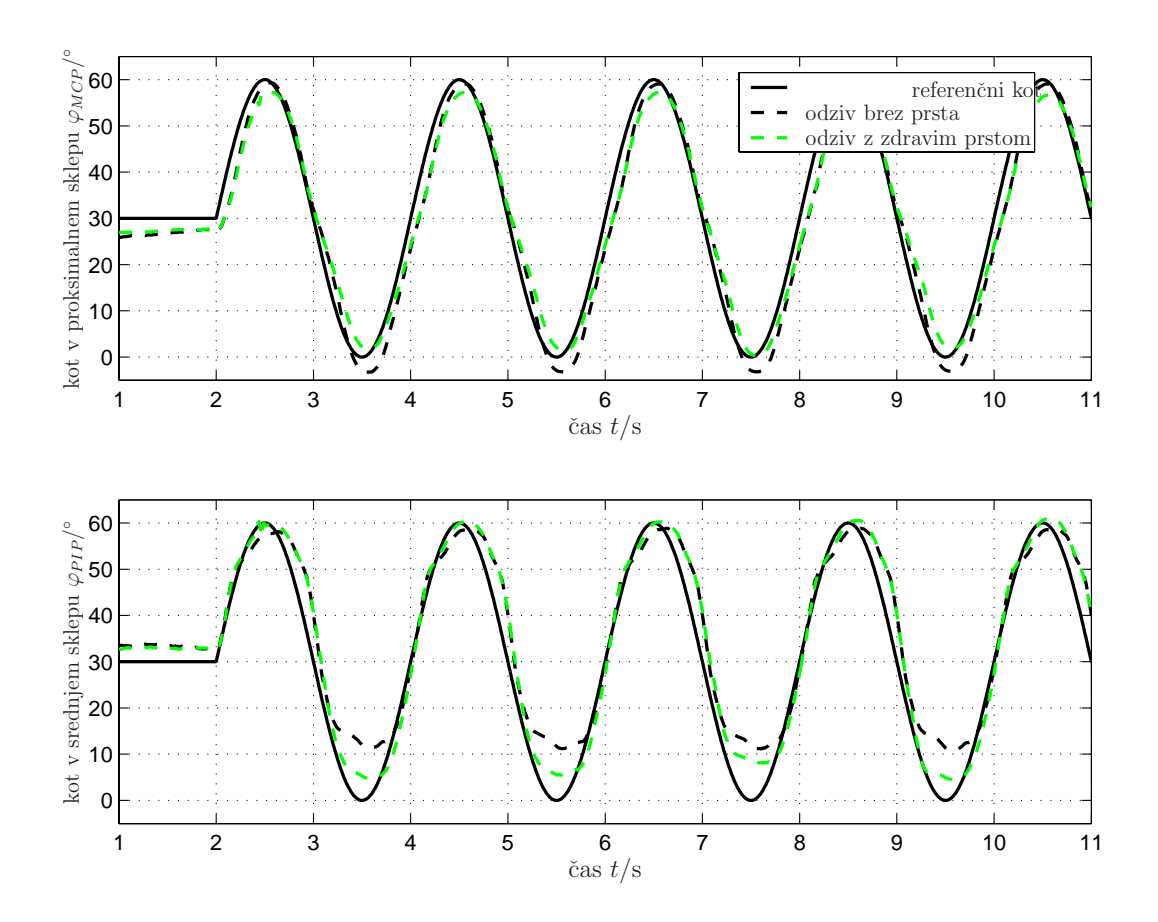

Slika 4.5: Kota v prstu v primerjavi z referenčnima

Na sliki 4.6 je prikazan izgled uporabniškega vmesnika vaje vodenja gibanja prsta. Slika prikazuje kinematični model naprave z modro barvo in pa model prsta z zeleno. Rdeč krog predstavlja ˇzelen poloˇzaj vrha manipulatorja, bel krog pa dejanski. Bel krog tako sledi rdečemu. Velikost sile, ki je izvajana na prst, je omejena, zaradi česar tudi pride do tolikšne razlike med želeno in dejansko pozicijo vrha prsta, kot je razvidno iz slike 4.6.

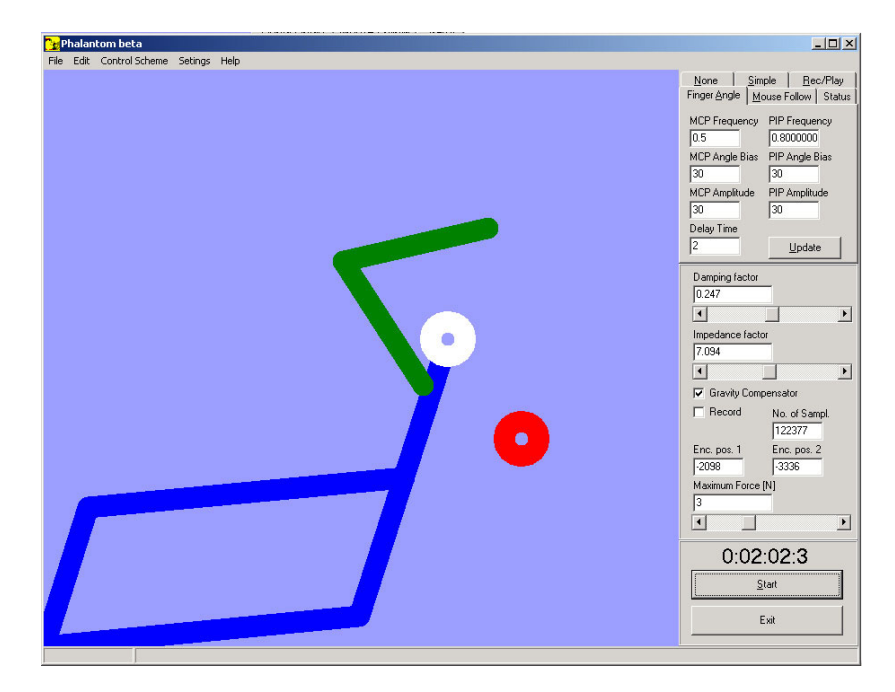

Slika 4.6: Izgled uporabniškega vmesnika za primer vaje

# **4.2 Regulacijska shema**

Naloga vodenja giba prsta vključuje medsebojni vpliv med vrhom manipulatorja in okoljem, *tj.* v našem primeru prstom. Na splošno so pri kontaktu robota z okolico uporabljene različne tehnike regulacije, ki preko impedančnih ali direktnih shem vodenja omogočajo definiranje kontaktne sile ali kontaktne sile v povezavi s pozicijo. Vendar prav zaradi stika vrha robota in prsta v našem primeru ne pride v poštev pozicijsko vodenje robota po prostoru, saj moramo ves čas upoštevati omejitve velikosti sile dotika. Čeprav želimo čim večje ujemanje med želeno in dejansko potjo prsta med gibanjem, je še pomembnejša omejena velikost sile, ki jo izvaja mehanizem na prst. Pri prevelikih silah je lahko občutek pri gibanju neprijeten, v skrajnem primeru pa bi morda prišlo do poškodbe prsta. Zato v našem primeru izračunano vrednost toka preprosto omejimo tako, da velikost sile ne preseˇze najveˇcje dovoljene.

V nadaljevanju je predstavljena uporabljena regulacijska shema pri različnih vrednostih ojaˇcanj *<sup>K</sup><sup>P</sup>* in *<sup>K</sup>D*. V regulacijski shemi je izvedena globalna linearizacija z nelinearno funkcijo v povratni zanki regulatorja, ki pa jo lahko uporabnik po ˇzelji izklopi v primeru eksperimentiranja.

### **4.2.1 PD regulator z ali brez kompenzacije**

Regulacijska shema prikazana na sliki 4.7 je uporabljena v vseh načinih vodenja gibanja prsta, razen pri predvajanju posnetega giba, kjer lahko izbiramo še med dvema drugima shemama (regulator z inverzno dinamiko v notranjih in zunanjih koordinatah). Vhod v regulacijsko shemo je želena vrednost notranjih koordinat  $q$ , *tj.* vrednost kotov  $\varphi$ , ki sta regulirana v povratni zanki. V povratni zanki je tudi trenutna hitrost, ki pa nasprotuje spremembam kotov, kar daje občutek dušenja. Občutek dušenja se viša z večanjem vrednosti  $K_D$ . S tem je izboljšana tudi stabilnost sistema, saj je sicer robot nestabilen že pri nižjih vrednostih  $K_P$ . Enaˇcba regulatorja [22] je naslednja:

$$
U = K_{I2U}(K_P(q_d - q) - K_D \dot{q} + n(q, \dot{q})), \qquad (4.1)
$$

kjer je

$$
n(q, \dot{q}) = G(q) + C(q, \dot{q}) \dot{q}
$$
\n(4.2)

linearna kompenzacija vplivov gravitacijskih in Coriolisovih prispevkov.  $K_{I2U}$  je konstanta, ki pretvori vrednost toka v referenčno napetost na izhodu analognega izhodu in znaša  $5 V/A$ .

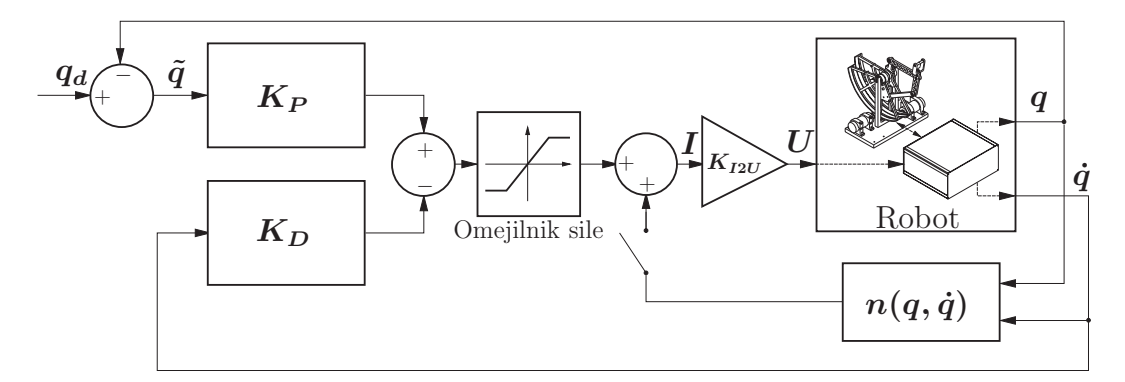

Slika 4.7: Regulacijska shema PD regulatorja z ali brez kompenzacije

Omogoˇcena je izbira med izkljuˇceno ali vkljuˇceno linearno kompenzacijo in torej delno vključenim inverznim dinamičnim modelom. Pri tem pride do izraza predvsem kompenzacija gravitacije. Zaradi slabo poznane elastičnosti tetive in suhega trenja je kompenzacija vpliva gravitacije nepopolna. Primer kompenziranega in nekompenziranega odziva prikazuje slika 4.8 za kot  $\varphi_1$  levo in za kot  $\varphi_2$  desno pri vrednosti  $K_P = 0.675$  in  $K_D = 0$ . Razlika odstopanj med dejanskimi in referenčnimi vrednostmi na oseh se pojavi kot posledica različnih uporabljenih tetiv, saj nam v času razvoja ni uspelo dobiti ustrezne zamenjave po poˇskodbi ene izmed tetiv.

Slika 4.9 prikazuje skočni odziv kotov v primerjavi z referenčnim signalom za različne vrednosti  $K_D$  za kot  $\varphi_1$  levo in za kot  $\varphi_2$  desno. Vrednost  $K_P = 7.5$  in se ne tu spreminja,

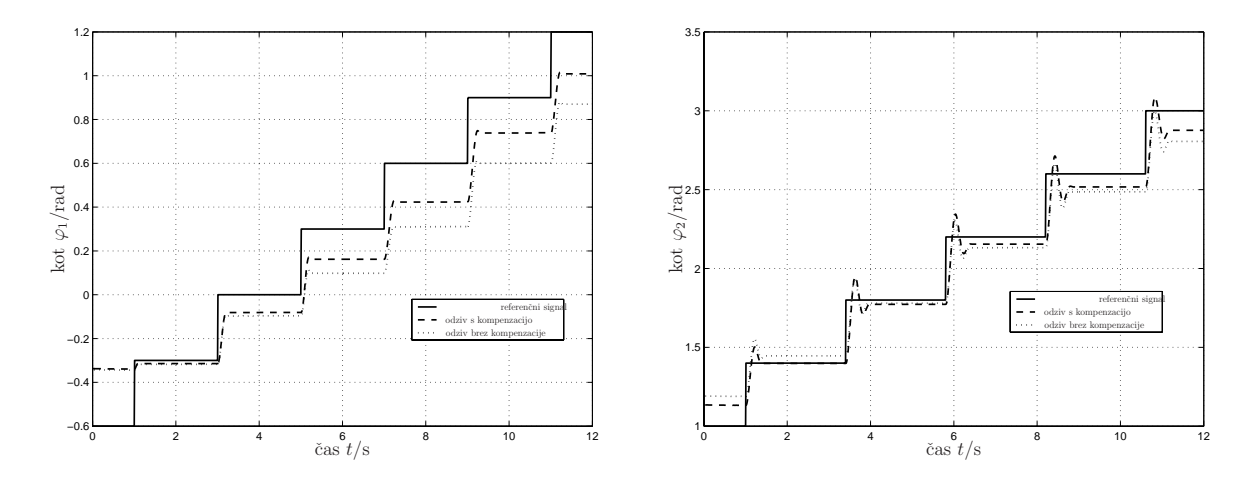

Slika 4.8: Primerjava odzivov z ali brez linearizacije glede na referenčni kot

nelinearna kompenzacija pa je vklopljena. Opazimo lahko, da je sistem pri  $K_D = 0.1$  premalo, pri $K_D=0.5$ pa preveč dušen. Eksperimentalo smo izbrali vrednost $K_D=0.25$ kot najprimernejšo.

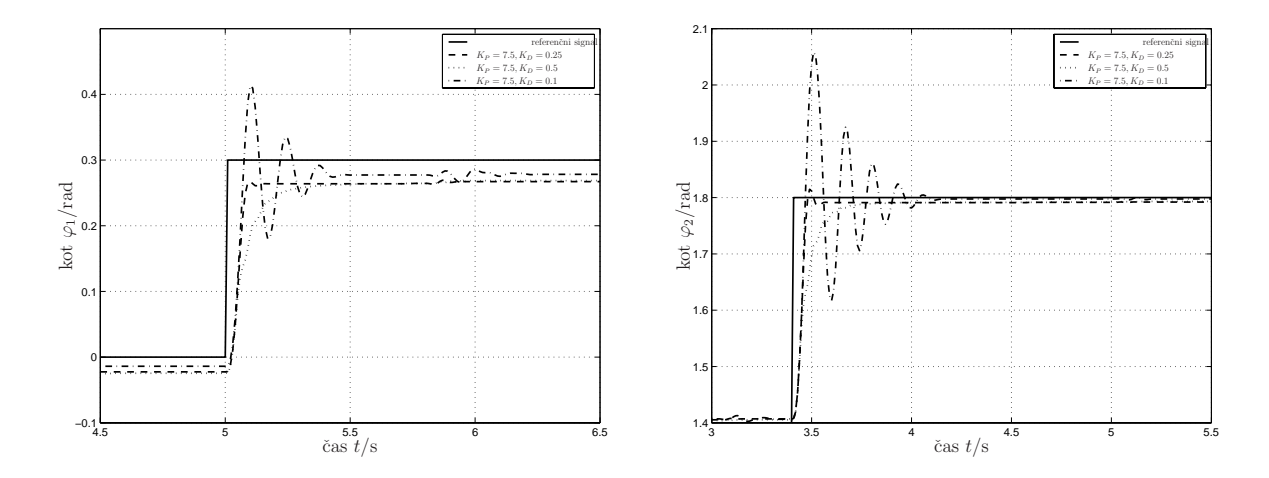

Slika 4.9: Primerjava odzivov kotov z referenčnim signalom pri različnih vrednostih  $K_D$ 

Na sliki 4.10 je prikazan odziv glede na referenčni signal pri vrednostih  $K_P = 6.75$  in  $K_D = 0.25$  za kot  $\varphi_1$  levo in kot  $\varphi_2$  desno.

## **4.2.2 Izraˇcun sile na vrhu robota**

Ker je vrh manipulatorja ves čas v stiku s prstom, nas zanima tudi velikost sile med vrhom manipulatorja in prsta. Pri stiku manipulatorja z okolico lahko momentno enačbo 1.43 razširimo

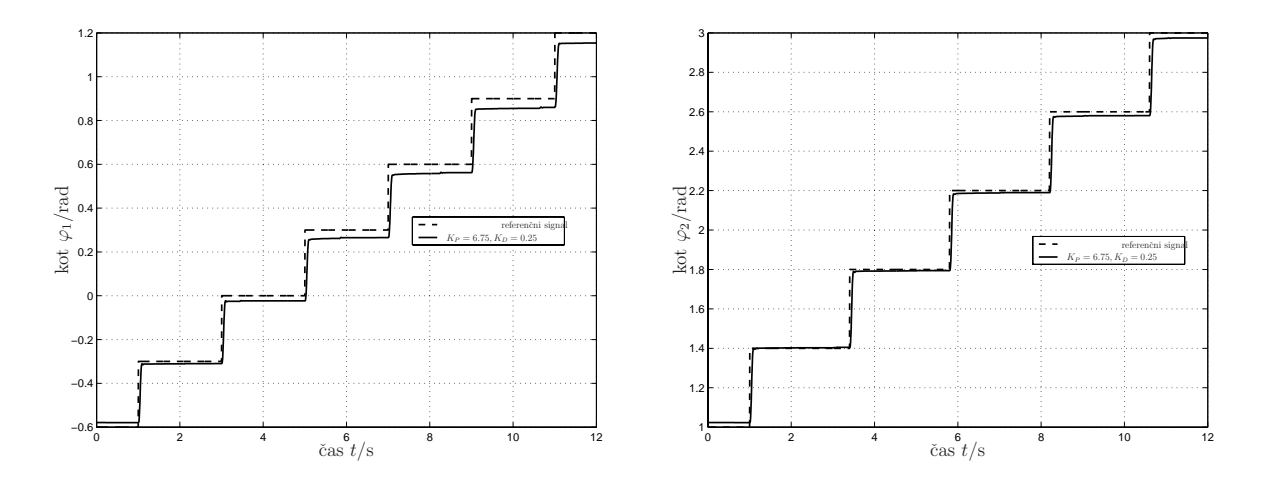

Slika 4.10: Primerjava odzivov kotov z referenčnim signalom pri  $K_P = 6.75$  in  $K_D =$ 0.25

v naslednjo obliko:

$$
B(q)\ddot{q} + C(q,\dot{q})\dot{q} + F\dot{q} + G(q) = \tau - J^{T}(q)h, \qquad (4.3)
$$

kjer predstavlja  $\boldsymbol{h} = [F_x, F_y]^T$  silo med manipulatorjem in prstom. Iz te enačbe lahko izrazimo velikost sile kot:

$$
h = J^{-T}(q) \Big( \tau - B(q) \ddot{q} - C(q, \dot{q}) \dot{q} - F \dot{q} - G(q) \Big). \tag{4.4}
$$

Glede na znane ali ocenjene vrednosti spremenljivk na desni strani in znano  $J^{-T}$  je mogoˇce izraˇcunati kontaktne sile *h*. Kot primer je zopet pokazana peta vaja, kjer naprava vodi gibanje prsta z zmanjšano fleksijo. Na sliki 4.11 sta prikazana dejanska kota v prstu pri omejenih silah $F_{max} = 2\,\mathrm{N}$ in  $F_{max} = 5\,\mathrm{N}.$ Opazimo lahko zmanjšano fleksijo proksimalnega sklepa prsta  $\varphi_{MCP}$  v obeh primerih. Pri večji sili je fleksija večja. Spodnji graf pa prikazuje silo, s katero deluje robot na vrh prsta. Sila je največja in omejena v položaju, v katerem prst doseže kot omejene fleksije.

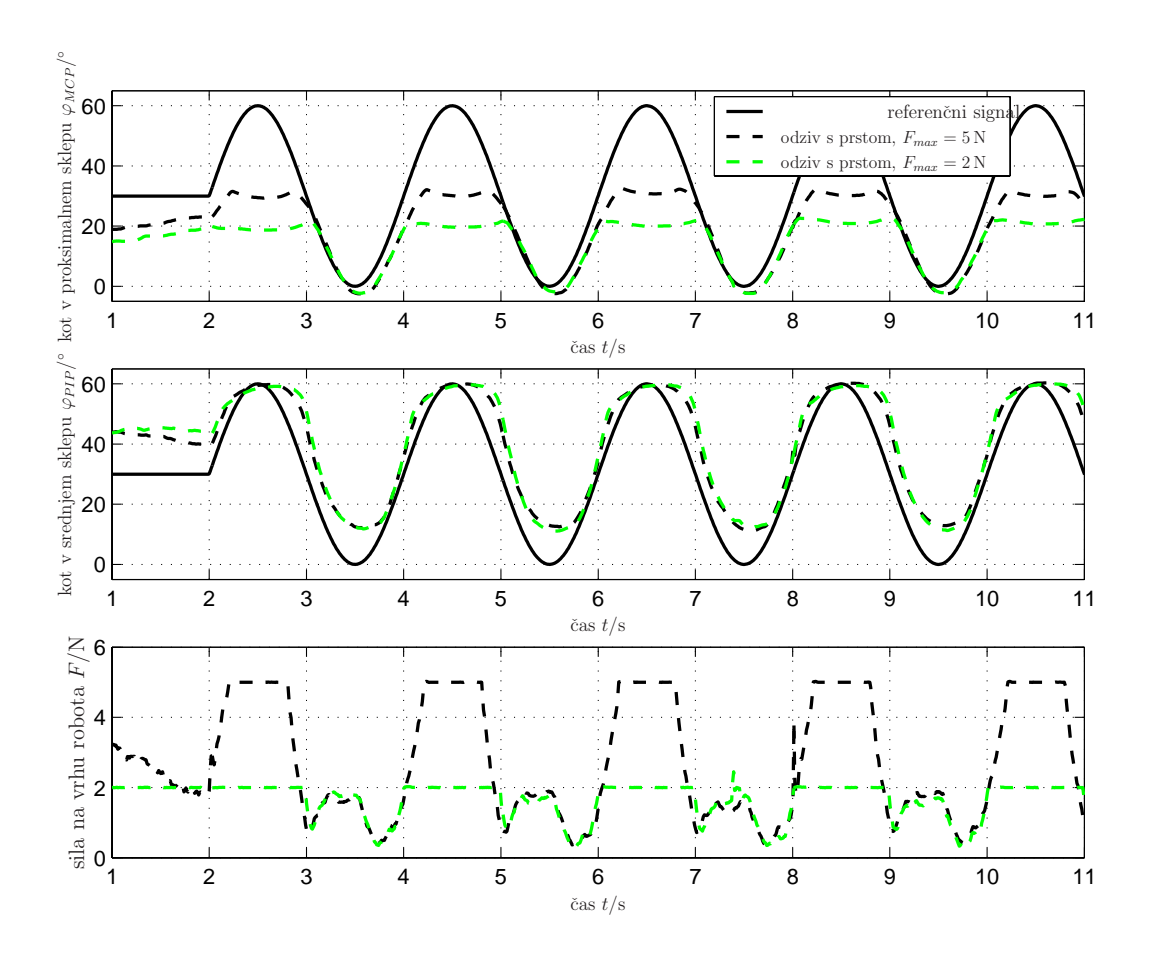

Slika 4.11: Koti v prstu in sila na vrhu robota pri prstu z zmanjšano fleksijo

# **5. Zakljuˇcek**

V magistrskem delu je bila razvita haptična naprava z vso pripadajočo strojno in programsko opremo. Posebej naj še omenim inovativno rešitev zagotavljanja točnega časa v operacijskem sistamu Windows $\mathcal{D}$  2000. Izpeljan je bil kinematični in dinamični model naprave.

Rezultat modeliranja je model z odzivom, prikazanim v prvem poglavju. Kot je že bilo omenjeno, smo uporabili ta model v krmilni shemah pri nelinearni kompenzaciji vpliva gravitacije in Coriolisovih prispevkov, ki pa so zanemarljivi v primerjavi z ostalimi vplivi. Dinamični model je uporabljen tudi pri računanju sile na vrhu robota. Kvaliteta modela je pri podobnih napravah največkrat odvisna prav od kompleksnosti modeliranja trenja. Ocene neznanih parametrov, ki smo jih dobili z eksperimentiranjem, smo poskušali izboljšati z identifikacijskimi metodami.

Ocenili smo nekatere parametre haptične naprave s pomočjo identifikacijske metode najmanjših kvadratov. Odzive in frekvenčne spektre dobljenih modelov smo primerjali z odzivi realnega sistema. V prvem delu, *tj.* model motorja, smo dobili zelo dobro ujemanje odzivov, v drugem delu pa smo dobili zadovoljivo ujemanje odzivov le pri večjih amplitudah. Kljub temu smo podali ocene neznanih parametrov  $f_m$  in  $f_B$ , ki smo jih naprej uporabili v modelu celotne naprave, model naprave pa naprej upoštevali pri krmiljenju.

Kljub dobremu modelu naprave so še vedno možne izboljšave. Omenjene so že bile težave zaradi elastičnosti uporabljene jeklene vrvi. Z uporabo tanjše jeklene vrvi z manjšim radijem ovijanja bi se izognili elastičnosti in morda zmanjšali izgube zaradi navijanja vrvi okrog gredi. Poleg tega lahko še dodatno zmanjšamo mase segmentov, s čimer bi zmanjšali vztrajnost, ki jo občutimo pri premikanju vrha. Tudi nekatere konstrukcijske rešitve se niso izkazale kot najboljše. Pomanjkljivost se kaže predvsem v mrtvem hodu paralelnega mehanizma ter pri trenutni izvedbi držala za prst.

Naslednja možna nadgraditev naprave je uporaba optičnega inkrementalnega dajalnika impulzov z višjo ločljivostjo in pa vgradnja močnejšega motorja, kjer pride v poštev tudi elektronsko komutirani enosmerni motor. Razširitev mehanizma z dodatno aktivno prostostno stopnjo z rotacijo okrog z-osi, bi povečalo uporabnost naprave, mogoča pa je nadgraditev sistema za medsebojno neodvisno gibanje več prstov.

Cenovno neugodna je tudi vsa spremljajoča strojna oprema, predvsem cena merilnih kartic. Branje enkoderskih signalov lahko rešimo s posebnimi števci in uporabo digitalnih linij. Tudi analogne izhode bi bilo mogoče realizirati z ločenima DA pretvornikoma. Dejansko bi zadostovala ena merilna kartica s 24 digitalnimi vhodno-izhodnimi linijami in dodatno elektroniko, s čimer bi se cena sistema bistveno znižala.

V četrtem poglavju je prikazana preprosta aplikacija z uporabniškim vmesnikom, kjer so odprte vse možnosti za nadgraditev aplikacije bodisi z novimi vajami ali privlačnejšim grafičnim delom uporabniškega vmesnika. Sistem je tudi zelo uporaben pri študiju in primerjanju rezultatov različnih krmilnih shem. Zahtevnejšim uporabnikom je omogočen tudi dostop do vseh podatkov stanja sistema ter vseh spremenljivk sistema pri programiranju naprave v različnih razvojnih orodjih.

Naprava se lahko v zmogljivosti in lastnostih kosa s podobnimi haptičnimi napravami, ki so dostopne na tržišču, ter v večji meri ustreza smernicam za medicinske naprave MDD93/42.

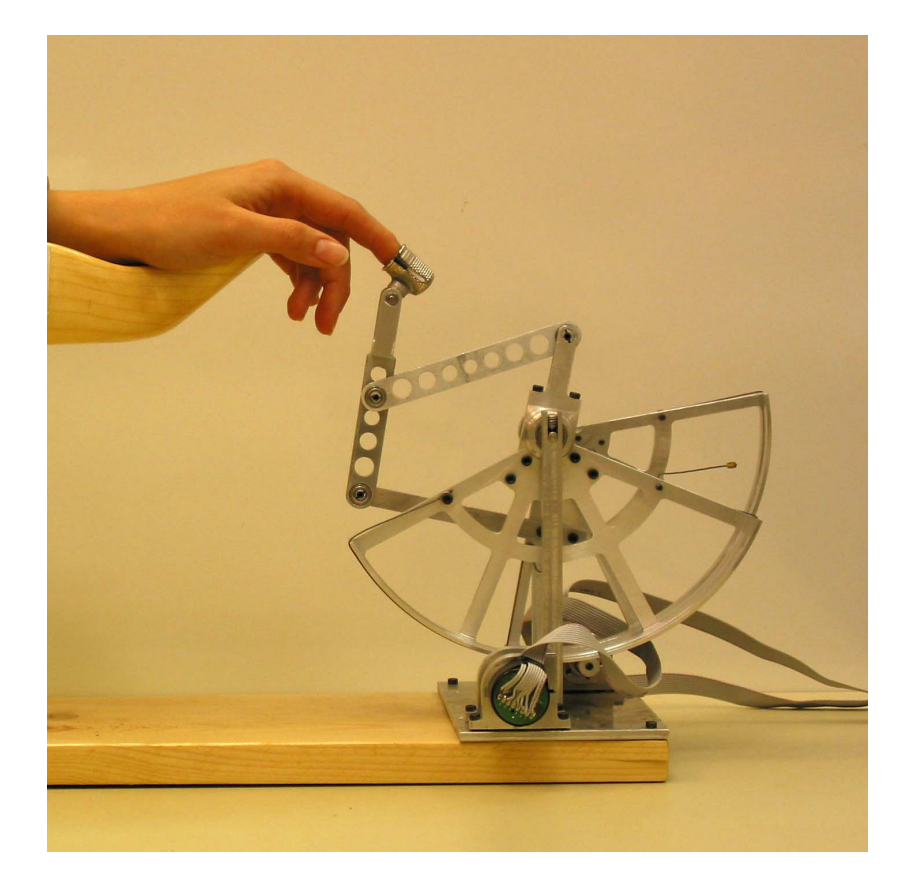

Slika 5.1: Slika haptične naprave za vodenje gibanja prsta

# **Dodatek A**

Predstavljene so enačbe, uporabljene pri izračunu homogenih transformacijskih matrik in direktne kinematike. Vektorski produkt lahko zapišemo kot:

$$
\boldsymbol{a} \times \boldsymbol{b} = \begin{bmatrix} a_2b_3 - a_3b_2 \\ a_3b_1 - a_1b_3 \\ a_1b_2 - a_2b_1 \end{bmatrix} .
$$
 (A1)

Če definiramo matriko $\widehat{\boldsymbol{a}}$ v obliki:

$$
\hat{a} = \begin{bmatrix} 0 & -a_3 & a_2 \\ a_3 & 0 & -a_1 \\ -a_2 & a_1 & 0 \end{bmatrix},
$$
\n(A2)

lahko vektorski produkt zapišemo kot množenje poševno-simetrične matrike z vektorjem:

$$
a \times b = \hat{a}b. \tag{A3}
$$

Velja tudi:

$$
\widehat{\mathbf{a}}^2 = \mathbf{a} \, \mathbf{a}^T - ||\mathbf{a}||^2 \, \mathbf{I}.\tag{A4}
$$

Enačba za učinkovito izračunavanje rotacijskih matrik s pomočjo zapisa z eksponencialnimi koordinatami se glasi:

$$
e^{\hat{\omega}_i \vartheta_i} = \mathbf{I} + \hat{\omega}_i \sin \vartheta_i + \hat{\omega}_i^2 (1 - \cos \vartheta_i). \tag{A5}
$$

Hitrost izračunamo kot:

$$
v = -\omega \times q. \tag{A6}
$$

Za izračun homogene matrike s pomočjo eksponencialnih koordinat uporabimo enačbo

$$
e^{\widehat{\boldsymbol{\xi}}_i \vartheta_i} = \begin{bmatrix} e^{\widehat{\boldsymbol{\omega}}_i \vartheta_i} & (I - e^{\widehat{\boldsymbol{\omega}}_i \vartheta_i})(\boldsymbol{\omega}_i \times \boldsymbol{v}_i) + \boldsymbol{\omega}_i \boldsymbol{\omega}_i^T \boldsymbol{v}_i \vartheta_i \\ 0 & 1 \end{bmatrix}.
$$
 (A7)

Za izračun lege vrha manipulatorja moramo določiti ničelno lego vrha  $g(0)$  glede na referenčni koordinatni sistem. Uporabimo naslednjo enačbo:

$$
g(\vartheta) = e^{\widehat{\xi}_1 \vartheta_1} e^{\widehat{\xi}_2 \vartheta_2} \dots e^{\widehat{\xi}_n \vartheta_n} g(0) = \begin{bmatrix} R(\vartheta) & p(\vartheta) \\ 0 & 1 \end{bmatrix} g(0), \tag{A8}
$$

57

kjer je n število sklepov in  $\theta$  vektor sklepnih spremenljivk. Matrika  $R(\theta)$  predstavlja rotacijo, vektor  $p(\theta)$  pa translacijo. Naj omenimo, da je izračun posplošen le za rotacijske sklepe.

# **Dodatek B**

 ${\mathcal V}$ dodatku sta prikazani vezalni shemi priključne plošče in končne stopnje, ki se nahajata v elektronskem vmesniku.

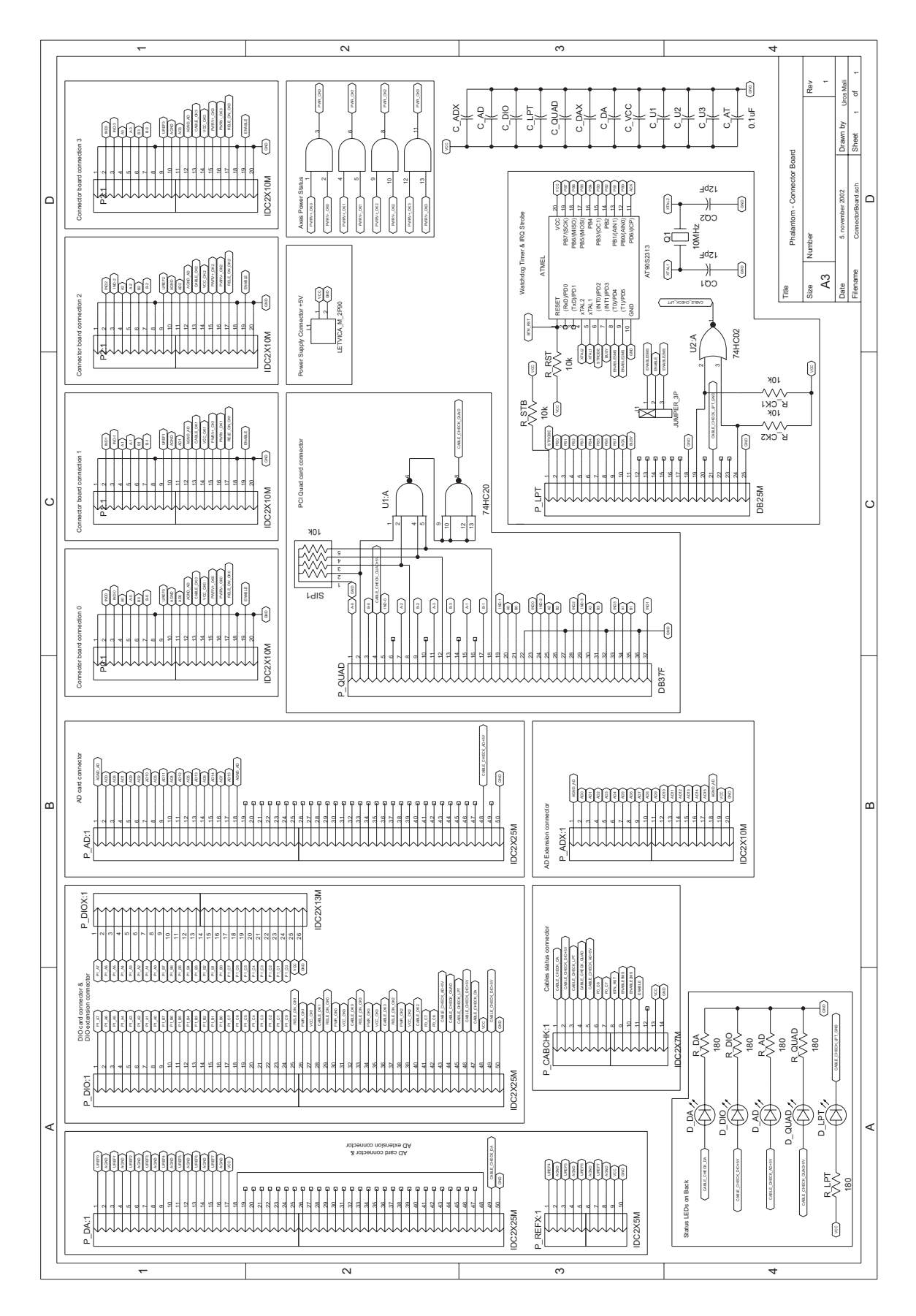

Slika B1: Vezalna shema priključne plošče

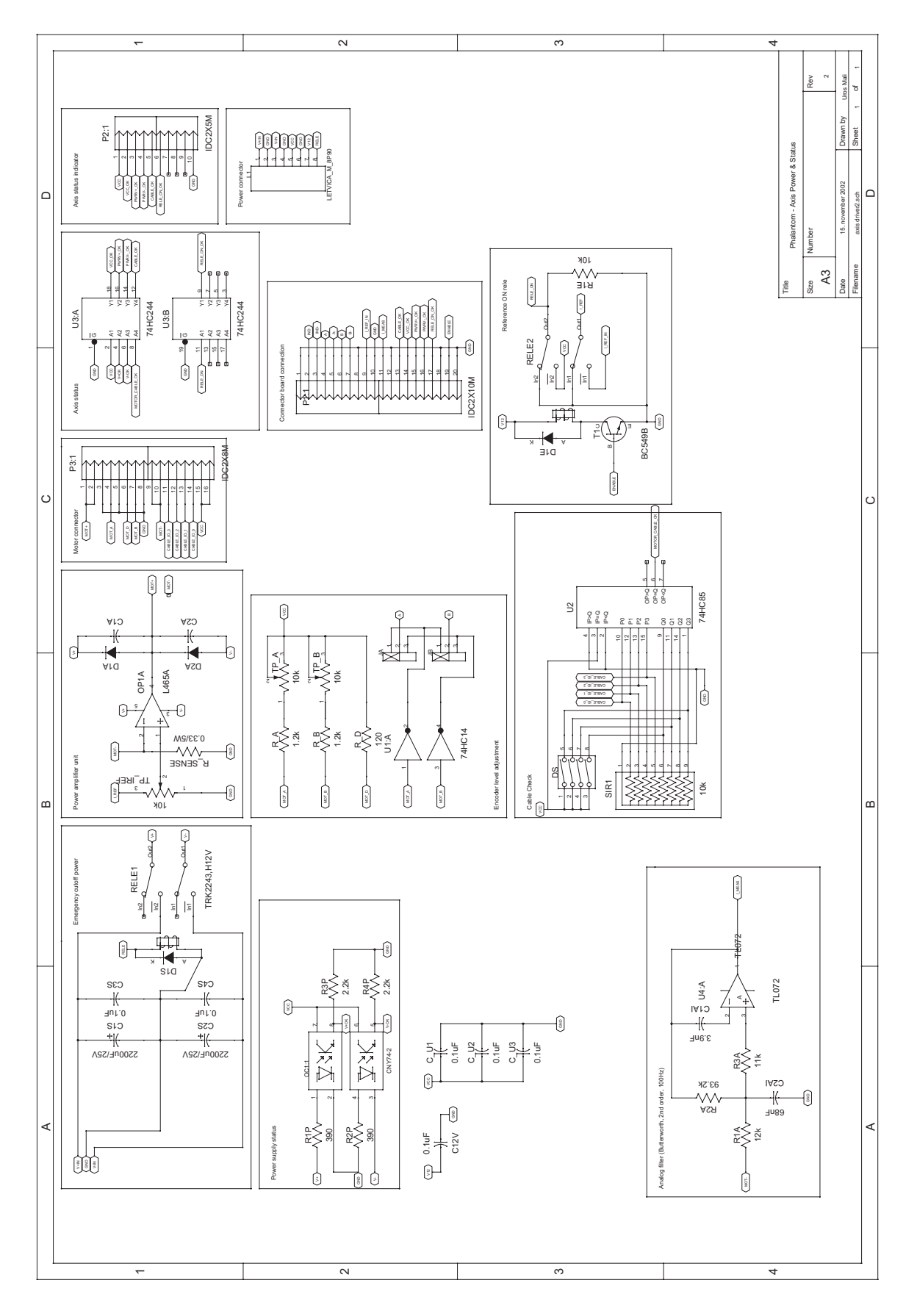

Slika B2: Vezalna shema končne stopnje

# **Dodatek C**

V nadaljevanju je izpisana programska koda generatorja toˇcnih impulzov in 'kuˇza pazi' časovnika. Uporabljena je bila demonstracijska različica razvojnega orodja BASCOM, ki je namenjen Atmelovim AVR Risc osembitnim mikrokrmilnikom.

'------------------------------------------------------------------- RTC & WATCHDOG '------------------------------------------------------------------- Dim I As Integer , N As Byte , P As Byte Dim Mayi As Byte '10MHz oscillator frequency \$crystal = 10000000 'configure timer1 as timer, prescale 1 Config Timer1 = Timer ,Prescale = 1 Enable Interrupts Enable Int0 On Int0 Int0\_int On Ovf1 Tim1\_int Config Portd = Output Config Portb = Input Config Pind.2 = Input  $Mayi = 1$ Do Loop 'endless loop End 'the following code is executed when the INT0 occurs Int0\_int:  $P = Pinb$ If  $P = \&H65$  Then If Mayi = 1 Then Enable Timer1 Timer1 = 55600  $'55536$ Set Portd.4

```
Set Portd.5
' Set Portd.6
' Waitus 100
' Reset Portd.6
        N = 0End If
  End If
  If P = \&H22 Then
     If Mayi = 1 Then
        Disable Timer1
        Reset Portd.4
        Reset Portd.5
        Reset Portd.6
     End If
  End If
  If P = \& HAB Then
     If Mayi = 1 Then
        N = 0End If
  End If
  If P = \& H C 3 Then
     If Mayi = 1 Then
        Set Portd.5
        N = 0End If
  End If
  If P = \& HF8 Then
     Reset Portd.3
     Mayi = 1End If
Return
'the following code is executed when the TIMER1 rolls over
Tim1_int:
  Timer1 = 55600 \degree 6536-2ms
  Incr N
  Reset Portd.6
  Waitus 250
  Set Portd.6
  Set Portd.0
  If N > 1 Then
     Reset Portd.5
  End If
  If N > 4 Then
     Mayi = 0Set Portd.3
     Set Portd.1
     Reset Portd.4
     Disable Timer1
     Reset Portd.1
  End If
  Reset Portd.0
Return
```
## **Literatura**

- [1] T. Sabadin, Kinematika in statika haptičnega robota za prst, diplomsko delo, Ljubljana, 2001
- [2] U. Mali, Robotski segment s škripčevjem, diplomsko delo, Ljubljana, 2000
- [3] U. Mali, M. Munih, Force control of cable-driven robotic segment, Proceedings of the 10th International Conference on Advanced Robotics ICAR 2001, Budapest, Hungary, 2001, pp. 97-100.
- [4] G. C. Burdea, Haptics and Touch Feedback in Virtual Reality , John Wiley & Sons, Inc. New York, N.Y., 1996.
- [5] J. Hespanha, M. McLaughlin and G. Sukhatme, Introduction to Haptics: How Devices Can Emulate Touch, URL: http://www.informit.com/content/index.asp?product id=%7BBD7BB6CC-843D-44E3-925C-721DF01D1652%7D
- [6] K. Salisbury, D. Brock, T. Massie, N. Swarup and C. Zilles, Haptic rendering: Programming touch interaction with virtual objects, Proceedings of the 1995 Symposium on Interactive 3D Graphics, 1995, Monterey, California, United States, pp. 123-130
- [7] T. H. Massie, and J. K. Salisbury, The PHANToM haptic interface: A device for probing virtual objects, Proceedings of the ASME Winter Annual Meeting, Symposium on Haptic Interfaces for Virtual Environment and Teleoperator Systems, November, 1994, Chicago, IL, VOL DSC 55-1, pp. 295 - 302
- [8] A. Bardorfer, M. Munih, Connecting haptic interface with a robot, MEleCon 2000, 10th Mediterranean Electrotechnical Conference, May 29-31, 2000, Cyprus, pp. 1202-1205

[9] Immersion Corporation, CyberGrasp: Groundbreaking haptic interface for the entire hand,

URL: http://www.immersion.com/products/3d/interaction/cybergrasp.shtml

- [10] C. Shahabi, G. Barish, M. R. Kolahdouzan, D. Yao, R. Zimmermann, K. Fu and L. Zhang, Alternative Techniques for Efficient acquisition of Haptic data, ACM SIGMETRICS Performance Evaluation Review, Volume 29 , Issue 1, June, 2001, pp. 334 - 335
- [11] M. Bouzit, G. Popescu, G. Burdea and R. Boian, The Rutgers Master II-New Design Force Feedback Glove, IEEE/ASME Transaction on mechatronics, vol. 7, no. 2, June 2002, pp. 256-263
- [12] VR lab., HapticMaster, URL: http://intron.kz.tsukuba.ac.jp/vrlab web/hapticmaster/hapticmaster e.html
- [13] T. Horie, N. Abe, K. Tanaka and H. Taki, Controlling Two Remote Robot Arms with Direct Instruction using HapticMaster and Vision System, 10th International Conference on Artificial Reality and Tele-existence, pp.167-172, October 25-27, 2000, Taipei, Taiwan
- [14] D. K. Pai and L. M. Reissell, Haptic Interaction with Multiresolution Image Curves, Computers and Graphics, Vol. 21, No. 4, pp. 405-411, July/August, 1997
- [15] D. DiFilippo and D. K. Pai, The AHI: An Audio and Haptic Interface for Contact Interactions, Proceedings of 13th Annual ACM Symposium on User Interface Software and Technology, pp. 149 - 158, November 5-8, 2000, San Diego, California
- [16] GENTLE/S, Robotic assistance in neuro and motor rehabilitation, URL: http://www.gentle.rdg.ac.uk
- [17] W. S. Harwin, et. al., The GENTLES/S project: A new method of delivering neuro-rehabilitation, Assistive Technology - Added value to the quality of life, IOS Press, Vol. 10, pp. 36-41, Ljubljana, September, 2001
- [18] MIT, Manus robot aids physical therapy of stroke victims, URL: http://web.mit.edu/newsoffice/tt/2000/jun07/manus.html
- [19] R.F. Boian, C.S. Lee, J.E. Deutsch, G. Burdea and J.A. Lewis, Virtual Realitybased System forAnkle Rehabilitation Post Stroke, 1st International Workshop on Virtual Reality Rehabilitation, Lausanne, Switzerland, November 7-8, 2002, pp. 77-86
- [20] G. Burdea, Keynote Address: Virtual Rehabilitation: Benefits and Challenges, 1st International Workshop on Virtual Reality Rehabilitation, Lausanne, Switzerland, November 7-8, 2002, pp.1-11
- [21] M. C. Cavusoglu and D. Feygin, Kinematics and Dynamics of Phantom<sup>TM</sup> model 1.5 Haptic Interface, UC Berkeley ERL Memo M01/15, March 20, 2001
- [22] L. Sciavicco and B. Siciliano, Modelling and Control of Robot Manipulators,  $2^{nd}$ Edition, Springer-Verlag, London, UK, 2002
- [23] W. Khalil and E. Dombre, *Modeling identification*  $\&$  control of robots, Hermes Penton Science, London, Hermes Penton Ltd, 2002
- [24] Mark W. Spong and M. Vidyasagar, Robot dynamics and control, New York, John Wiley & Sons, 1989
- [25] Frank L. Lewis, Chaouki T. Abdallah and D. M. Dawson, Control of robot manipulators, New York, Macmillan, 1993
- [26] K. Kozlowski, Modelling and Identification in Robotics, Springer-Verlag, London, UK, 1998
- [27] M. Munih, Robotika I. Dinamika in vodenje robotov, Ljubljana, Fakulteta za elektrotehniko, 2002
- [28] R. M. Murray, Z. Li and S. S. Sastry, A Mathematical Introduction to Robotic Manipulation, CRC Press, Inc., 1994
- [29] T. Bajd, *Osnove robotike*, založba FER, Ljubljana, 2002
- [30] R. Karba, *Modeliranje procesov*, založba FER, Ljubljana, 1999
- [31] D. Matko, *Identifikacije*, založba FER, Ljubljana, 1998
- [32] D. Matko, *Diskretni regulacijski sistemi*, založba FER, Ljubljana, 1991

[33] EnTech Taiwan, TVicHW32 5.0 - The toolkit for directly accessing hardware from Win32 applications

URL: http://www.entechtaiwan.com/tvichw32.htm

## **Izjava**

Izjavljam, da sem magistrsko delo izdelal samostojno pod vodstvom mentorja prof. dr. Marka Muniha. Izkazano pomoč drugih sodelavcev sem v celoti navedel v zahvali.

V Ljubljani, 12. april 2003 Uroš Mali